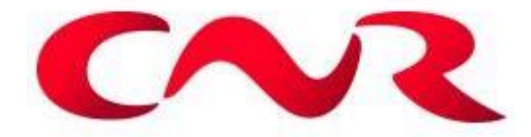

**Suivi environnemental post implantation d'éoliennes du parc éolien Un souffle dans la plaine, commune des Villages Vovéens (Eure-et-Loir 28)**

#### **RENNES (siège social)**

Parc d'activités d'Apigné 1 rue des Cormiers - BP 95101 35651 LE RHEU Cedex **Tél : 02 99 14 55 70 Fax : 02 99 14 55 67 rennes@ouestam.fr**

#### **NANTES**

5 BD Ampère Bâtiment C 44470 Carquefou **Tel : 02 40 94 92 40 nantes@ouestam.fr**

# **Rapport de l'étude environnementale**

**2022** Code. affaire : 21-0150 Resp. étude : Brice Normand

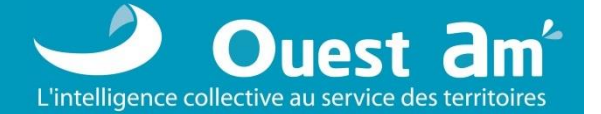

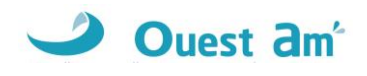

Ce document a été réalisé par :

*Brice Normand – écologue Loïc Bellion – chiroptérologue Laurie Hubert – chargée d'études faune Christophe Billoin – technicien faune Loïc Salaun – technicien faune*

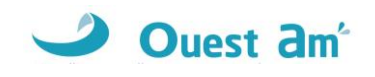

## Sommaire

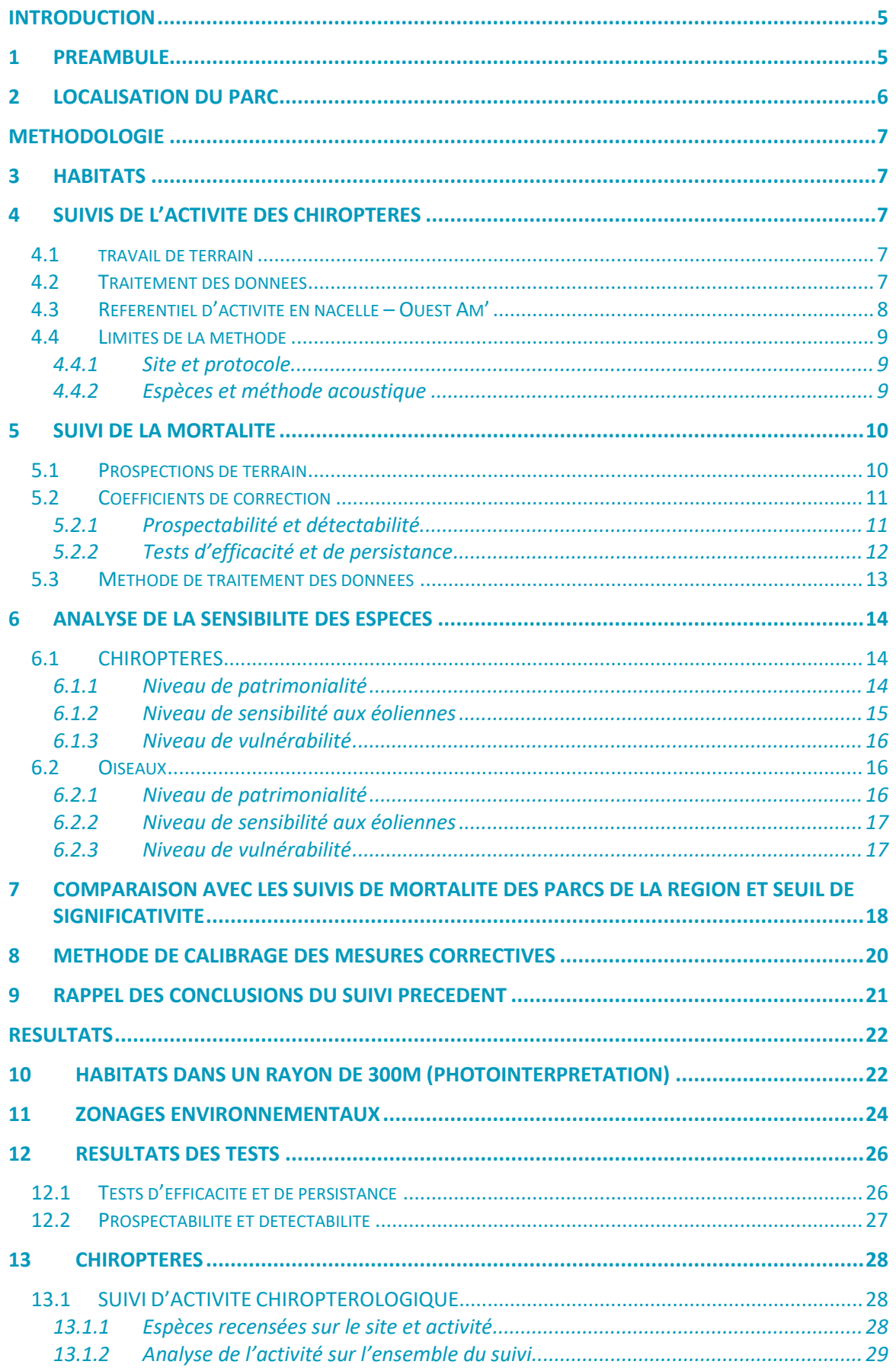

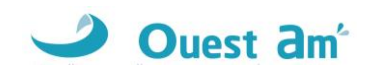

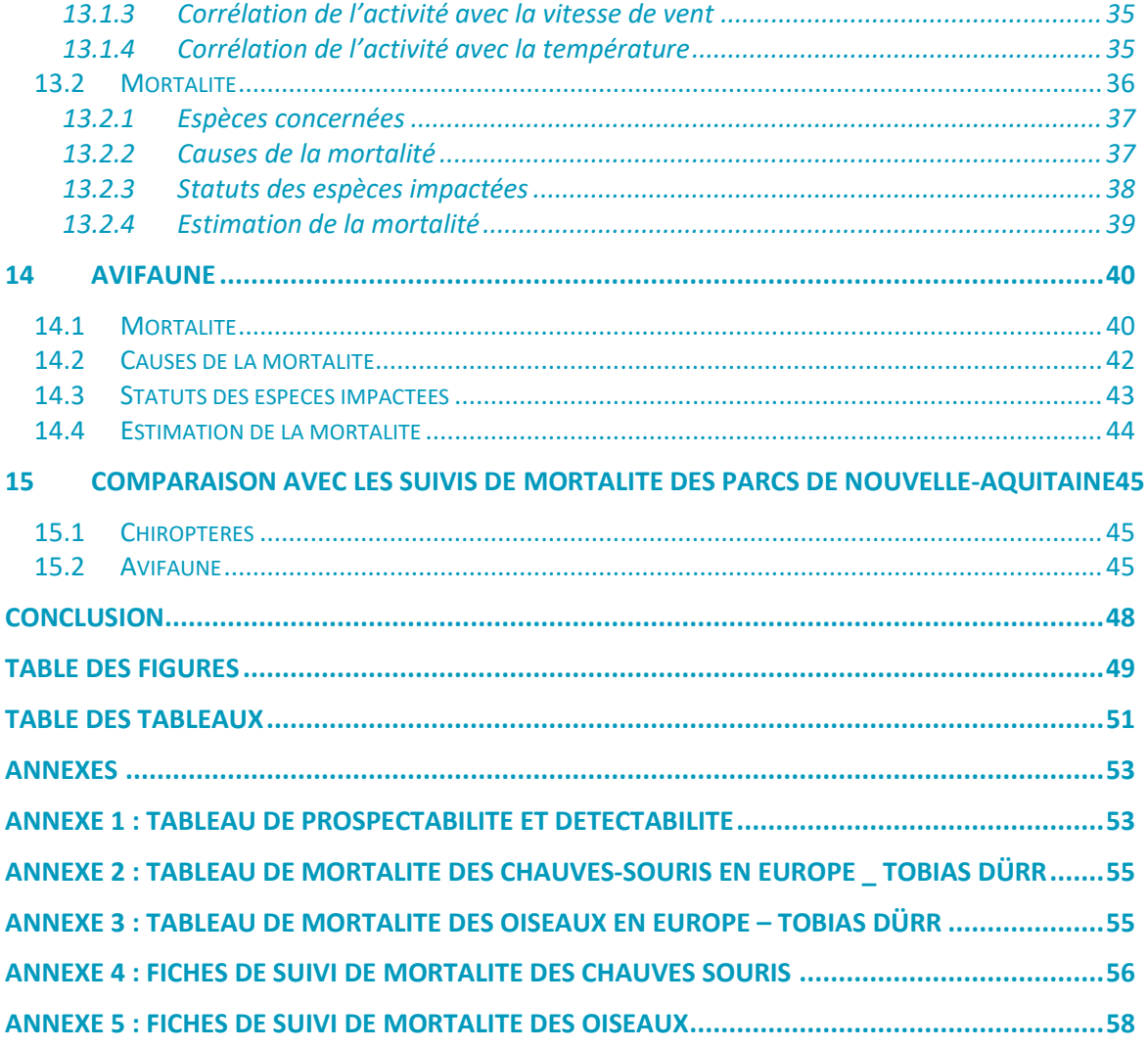

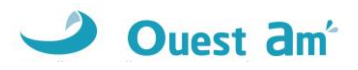

# <span id="page-4-0"></span>**INTRODUCTION**

# <span id="page-4-1"></span>**1 PREAMBULE**

A la demande de la société **CNR**, un suivi environnemental du parc en exploitation Un souffle dans la plaine sur la commune des Villages Vovéens, a été confié au bureau d'études OUEST AM' sur les périodes de mai à octobre 2022 afin de vérifier l'efficacité des mesures mises en place suite au suivi environnemental réalisé en 2021.

Ce suivi ne concerne que les 3 éoliennes (E1, E2, E3) de la société Centrale Eolienne « Un Souffle dans la Plaine ». Toutefois, les 5 autres éoliennes du parc des « Egrouettes » ont été suivies simultanément. Les données de ces « deux » parcs sont donc analysées conjointement bien que deux rapports soient restitués.

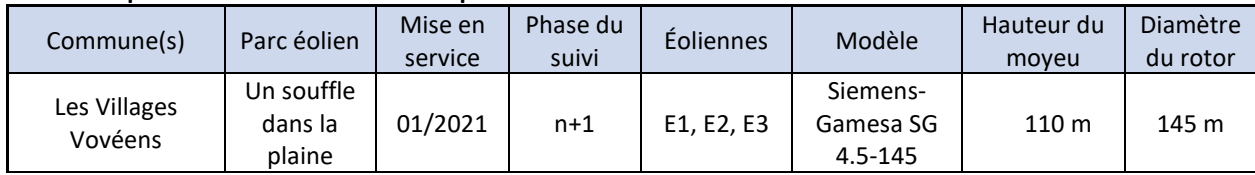

### <span id="page-4-2"></span>**Tableau 1: parc éolien Un souffle dans la plaine**

Le suivi environnemental est composé de quatre parties :

- ✓ suivi de la mortalité des chauves-souris et des oiseaux,
- ✓ suivi comportemental des chauves-souris effectué par l'intermédiaire d'un enregistrement continu en nacelle,
- ✓ comparaison des données de mortalité avec la synthèse réalisée par Ouest Am' sur les données de mortalités disponibles entre 2013 et 2020 sur tous les parcs suivis de Centre-Val-de-Loire,
- ✓ comparaison des niveaux d'activité des chiroptères en nacelle au référentiel créé par Ouest Am'.

Notre proposition respecte les documents de référence suivants :

- ✓ **arrêté du 22 juin 2020 modifiant l'arrêté du 26 août 2011 relatif aux installations de production d'électricité utilisant l'énergie mécanique du vent au sein d'une installation soumise à autorisation au titre de la rubrique 2980 de la législation des installations classées pour la protection de l'environnement,**
- ✓ arrêté du 26 août 2011 concernant les installations classées ICPE (et notamment l'article 12),
- $\checkmark$  protocole des suivis environnementaux de parcs éoliens terrestres MEDDE avril 2018,
- $\checkmark$  rapport du suivi environnemental 2021 (conclusions rappelées page 21).

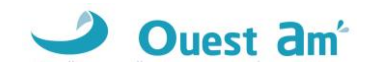

# <span id="page-5-0"></span>**2 LOCALISATION DU PARC**

Le parc Un souffle dans la plaine est situé sur la commune des Villages Vovéens, dans le département d'Eure-et-Loir (28) en Centre Val de Loire.

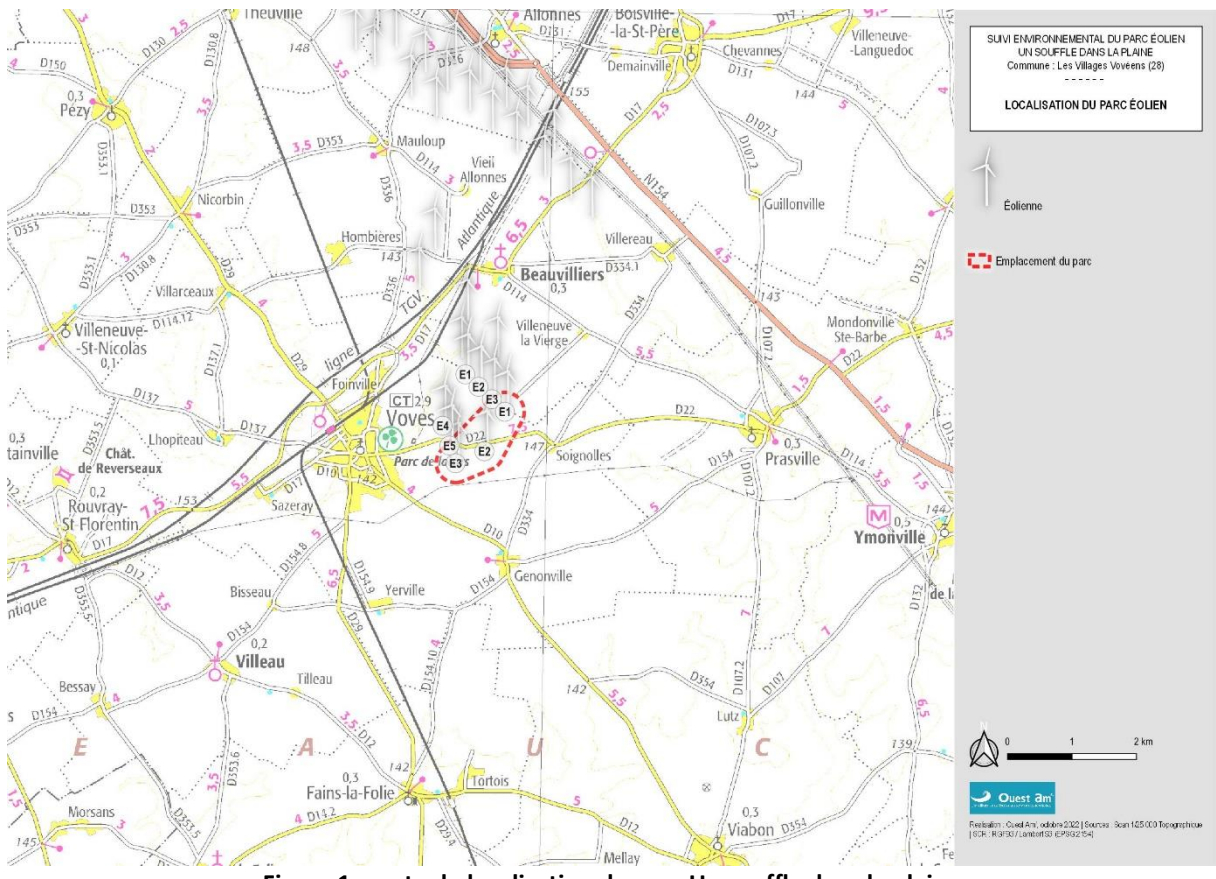

<span id="page-5-1"></span>**Figure 1 : carte de localisation du parc Un souffle dans la plaine**

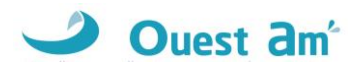

# <span id="page-6-0"></span>**METHODOLOGIE**

# <span id="page-6-1"></span>**3 HABITATS**

L'aire d'étude pour l'identification ou la caractérisation des communautés végétales et des habitats (typologie Corine Land Cover et BD Topo) comprend les parcelles situées dans un rayon de 300 mètres autour des éoliennes. Il s'agit d'un travail de photo-interprétation des photographies aériennes les plus récentes.

# <span id="page-6-2"></span>**4 SUIVIS DE L'ACTIVITE DES CHIROPTERES**

### <span id="page-6-3"></span>**4.1 TRAVAIL DE TERRAIN**

Le suivi de l'activité des chiroptères a été réalisé durant toute la durée de prospection par l'intermédiaire d'un enregistreur continu en nacelle : le GSM-Batcorder. Il couvre la période de suivi de mortalité, c'est-à-dire la période **de mai à octobre**.

Le dispositif comprend :

- ✓ 1 GSM-Batcorder
- $\checkmark$  1 disque microphone
- $\checkmark$  1 batterie plomb
- $\checkmark$  1 chargeur/connecteur alimentation
- $\checkmark$  des fixations

Ce dernier a été installé sur l'éolienne **E4** du parc des Egrouettes le 11 mai avec les réglages suivants :

- Quality : 20
- Threshold : -36dB
- Posttriger : 800ms
- Cut off frequency : 14kHz
- Noise filter : on
- <span id="page-6-4"></span>Horaires : 1 heure avant la tombée de la nuit jusqu'à 1 heure après le lever du jour

### **4.2 TRAITEMENT DES DONNEES**

Le GSM Batcorder enregistre les sons sur des cartes SD par séquence.

Les fichiers ont été décompressés et analysés avec les logiciels du système Batcorder, BCAdmin 4®.

Une vérification manuelle doit alors être faite à l'aide de logiciels de visualisation des sonagrammes tels que Batsound®, Kaleidoscope® ou bcAnalyze3® light. Cette seconde détermination des espèces permet d'éliminer les éventuelles erreurs du logiciel. Elle est fondée sur les connaissances actuelles (Barataud M. 2015 – Ecologie acoustique des Chiroptères d'Europe, identification des espèces, études

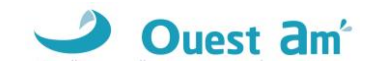

de leurs habitats et comportements de chasse. 3<sup>e</sup> éd. Biotope, Mèze ; Muséum national d'Histoire naturelle, Paris (collection Inventaires et biodiversité), 344p.).

**Tous les fichiers relatifs à la présence de chiroptères enregistrés sont vérifiés manuellement.** Les fichiers considérés comme « sons parasites » par le logiciel de traitement automatique sont vérifiés systématiquement si leur volume est faible, s'il est trop important un échantillonnage d'au moins 80% est analysé.

A partir de ces déterminations, on obtient des données d'activité mesurées en secondes cumulées, permettant une analyse de l'activité plus précise et pouvant être réutilisées pour d'éventuelles comparaisons ultérieures.

### <span id="page-7-0"></span>**4.3 REFERENTIEL D'ACTIVITE EN NACELLE – OUEST AM'**

Ouest Am' a créé en 2022, un référentiel d'activité des chiroptères en nacelle à partir des données acoustiques prétraitées d'enregistreurs acoustiques de type GSM-Batcorder. Au total, ce sont 44 sites (dont 25 en Pays de la Loire et 12 en Bretagne, les autres en Normandie, Nouvelle-Aquitaine et Centre-Val de Loire) qui ont fait l'objet de pose d'enregistreurs entre 2020 et 2021 de mars à octobre (la plupart de mai à octobre) dans l'ouest de la France par notre bureau d'études. Les données acoustiques sont prédéterminées par le logiciel BCadmin puis analysées manuellement (100% des données), mises en forme et exportées via ce logiciel.

Ces fichiers contiennent la durée d'activité sonore des chiroptères enregistrée par les appareils, ainsi que l'espèce identifiée par les écologues. **L'activité est ici exprimée en secondes cumulées** et est évaluée pour les différentes espèces puis calculée par nuit et par région. Les mêmes calculs sont réalisés toutes espèces confondues, ainsi que par guilde en fonction de la hauteur de vol de chaque espèce. Les espèces retenues ont toutes déjà été enregistrées en altitude (nacelle ou mât) dans l'ouest de la France. Les guildes sont composées des espèces suivantes :

- **Espèces de vol haut** : Noctule commune, Noctule de Leisler, Pipistrelle de Nathusius, Grande Noctule, Sérotine de Nilsson, Vespère de Savi, Vespertilion bicolore.
- **Espèces de vol intermédiaire** : Pipistrelle commune, Pipistrelle de Kuhl, Pipistrelle pygmée, Minioptère de Schreibers, Sérotine commune.
- **Espèces de vol bas** : Oreillard gris, Oreillard roux, Barbastelle d'Europe, Grand Murin, Murin de Daubenton

Une fois la durée totale d'activité et les durées d'enregistrements obtenus, les paramètres suivants sont calculés par espèce, par groupe et toutes espèces confondues afin de réaliser un référentiel d'activité :

- Le nombre de nuits d'enregistrement
- La durée totale d'activité
- Le nombre de parcs éoliens pour lesquels l'activité a été enregistrée
- La durée minimale d'activité enregistrée par nuit
- Le quantile 10% de la durée totale d'activité par nuit
- Le quantile 20% de la durée totale d'activité par nuit
- Le quantile 30% de la durée totale d'activité par nuit
- La médiane de la durée totale d'activité par nuit

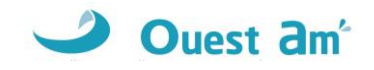

- Le quantile 75% de la durée totale d'activité par nuit
- Le quantile 99% de la durée totale d'activité par nuit

Sont retenues pour l'établissement du référentiel, uniquement les espèces pour lesquelles l'activité est suffisante ou dont les cas de mortalité sont notés régulièrement.

Ainsi différentes classes permettent de définir des niveaux d'activité **de très faible à très fort** :

### <span id="page-8-3"></span>**Tableau 2: classes d'activité des chiroptères en nacelle en fonction des quantiles**

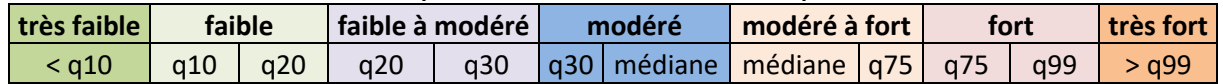

Les valeurs correspondent à une **moyenne d'activité par nuit**.

On effectue une moyenne d'activité par espèce et par nuit avec les données de la présente étude afin de la comparer avec le référentiel.

<span id="page-8-0"></span>Seules les nuits avec présence acoustique de chiroptères sont utilisées pour effectuer ce calcul.

### **4.4 LIMITES DE LA METHODE**

### <span id="page-8-1"></span>**4.4.1 SITE ET PROTOCOLE**

Le suivi acoustique est réalisé sur la base d'un seul enregistreur, conformément au protocole national d'avril 2018. Les données sont donc extrapolées à l'échelle du parc. Cette configuration permet cependant de capter des signaux de transit lorsque les éoliennes se situent sur des trajectoires de migration. Il est important de noter que les signaux de transit sont beaucoup moins nombreux (les chiroptères les utilisant peu afin de limiter les dépenses d'énergie) et plus espacés dans le temps. Il est donc plus difficile de les capter. De plus, il est fortement probable qu'une partie des migrations ou des phases de transit se fassent en silence lorsque les individus utilisent les mêmes trajectoires.

### <span id="page-8-2"></span>**4.4.2 ESPECES ET METHODE ACOUSTIQUE**

Il est difficile de détecter des espèces émettant des signaux à faible intensité, de courte durée et/ou dans des fréquences ne portant qu'à faible distance. C'est par exemple le cas pour les Rhinolophes, et les petites espèces de Murins (BARATAUD, 2012). *A contrario*, certaines espèces émettent des signaux plus longs et dans des fréquences détectables à longues distances, c'est le cas des noctules par exemple.

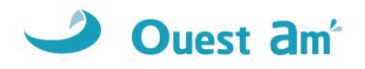

# <span id="page-9-0"></span>**5 SUIVI DE LA MORTALITE**

### <span id="page-9-1"></span>**5.1 PROSPECTIONS DE TERRAIN**

La mission a consisté à prospecter à pied les alentours immédiats des éoliennes selon un quadrillage inclus dans un carré de **145 mètres de côté autour de chaque éolienne** (soit 1,45 hectare par éolienne) grâce à des points de repères visuels. Les transects au sein de ce quadrillage sont espacés de 5 à 10 mètres en fonction des contraintes liées au terrain et à la végétation. Ce quadrillage permet une prospection rigoureuse à raison de 45 minutes environ par éolienne (pouvant varier de 35 minutes à 1 heure selon les contraintes liées à la végétation et à la visibilité).

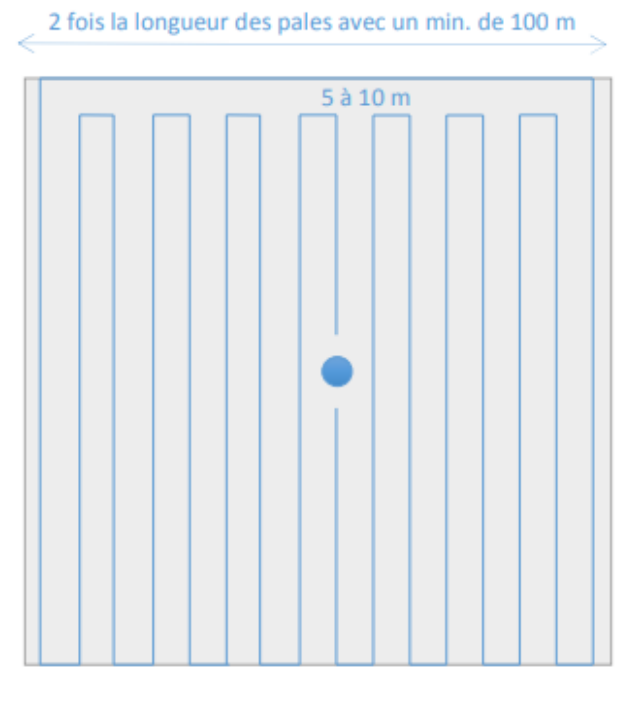

**Figure 2 : schéma de prospection sous les éoliennes**

<span id="page-9-2"></span>Ce quadrillage d'un hectare par éolienne ainsi matérialisé permet une prospection rigoureuse et standardisée conçue à l'origine pour les oiseaux mais parfaitement transposable aux chauves-souris.

Lorsque toute la surface n'est pas accessible (végétation trop haute, haies et boisements, travaux agricoles en cours …) l'observateur note la surface qu'il a pu prospecter, afin d'appliquer ensuite un facteur de correction.

Les passages sont réalisés une fois par semaine, en respectant si possible un intervalle de 7 jours, conformément au protocole national de suivi.

### <span id="page-9-3"></span>**Tableau 3: fréquence de prospection par mois**

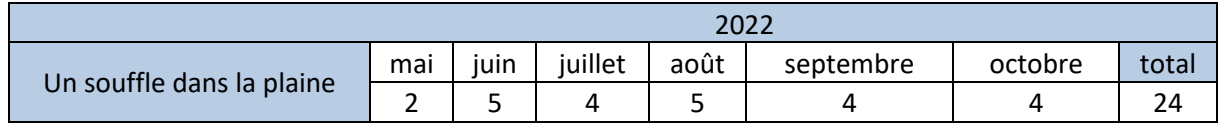

Le suivi de mortalité a été réalisé **du 19 mai au 25 octobre 2022**. Au total, **24 passages** de prospection pour la mortalité avifaune et chiroptères ont été réalisés durant ce suivi.

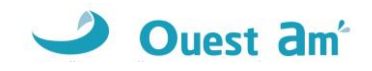

Les résultats sont notés sur une fiche de terrain avec les informations suivantes :

- ✓ l'identification de l'espèce (si possible),
- ✓ l'état apparent du cadavre (description précise),
- ✓ la localisation précise de la découverte (éolienne concernée, emplacement par rapport à celleci, coordonnées GPS),
- ✓ la surface prospectée et la détectabilité de celle-ci,
- ✓ les conditions météorologiques.

Chaque observation s'accompagne de photos.

L'identification des espèces se fait :

- ✓ de visu sur le terrain, pour les oiseaux peu dégradés,
- ✓ avec un examen plus précis des plumes (si nécessaire pour les oiseaux en état de décomposition avancée),
- $\checkmark$  pour les chauves-souris, par analyse biométrique, examen des organes génitaux, de la dentition et de la forme des tragus.

### <span id="page-10-0"></span>**5.2 COEFFICIENTS DE CORRECTION**

### <span id="page-10-1"></span>**5.2.1 PROSPECTABILITE ET DETECTABILITE**

Pour estimer le taux de mortalité des oiseaux et des chiroptères, 5 valeurs sont requises :

- $\checkmark$  le nombre de carcasses trouvées aux alentours des éoliennes;
- $\checkmark$  la persistance moyenne des carcasses (en jours) ;
- ✓ l'efficacité des observateurs à détecter des carcasses (en %) ;
- $\checkmark$  la proportion de la parcelle inventoriée (en %) ;
- ✓ la détectabilité des cadavres en fonction de la végétation (en %).

**La prospectabilité** du carré autour de chaque éolienne se rapporte à la possibilité pour l'observateur d'inspecter ou non l'intégralité de la surface de ce carré. Ainsi, l'occupation du sol peut présenter par exemple un fourré impénétrable sur 10% de la surface du carré, qui reste ainsi non prospecté, alors que des cadavres de chauves-souris peuvent néanmoins s'y trouver.

<span id="page-10-2"></span>Le niveau de prospectabilité du parc est évalué selon le barème suivant :

#### **Tableau 4 : classes de niveau de prospectabilité**

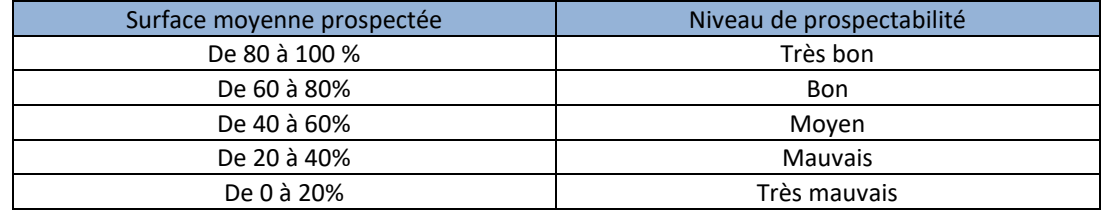

**La détectabilité** est liée aux difficultés plus ou moins grandes que rencontre l'observateur en fonction de l'état de la végétation sous l'éolienne, et de son évolution en cours d'étude. Un carré peut être occupé en partie par une culture de maïs dont les rangées sont pénétrables et donc prospectables,

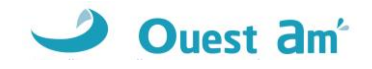

mais dont la hauteur et le recouvrement, de plus en plus conséquents au fur et à mesure de l'avancement de la saison, rendent difficiles, voire quasi impossibles, les découvertes de cadavres. C'est aussi le cas des céréales à paille ou du ray-g0s lorsque la végétation est haute et dense. La zone est alors « prospectable » sans que la détectabilité des cadavres y soit pour autant complète.

De cette manière, pour chaque passage, un tableau (annexe 1) est rempli avec la prospectabilité sous chaque éolienne et la détectabilité qui est indiquée par un niveau de couverture végétale :

- $\checkmark$  niveau D1 : sol nu (sols labourés, plateformes, ...),
- $\checkmark$  niveau D2 : végétation basse et peu dense (pâturages, prairies fauchées, ...),
- ✓ niveau D3 : végétation haute ou dense.

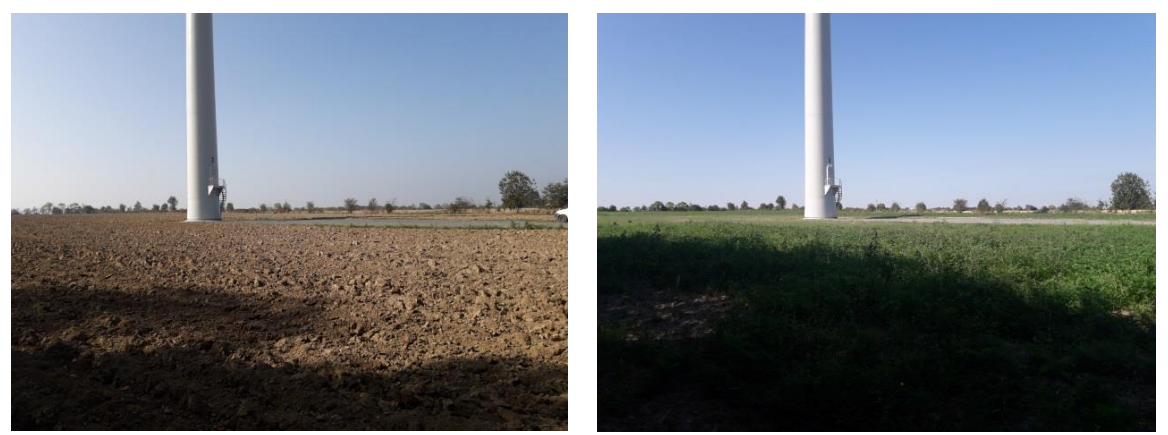

**Figure 3 : photographies d'exemples de prospectabilité avec des détectabilités différentes (hors site)**

### <span id="page-11-1"></span><span id="page-11-0"></span>**5.2.2 TESTS D'EFFICACITE ET DE PERSISTANCE**

Les coefficients correcteurs (test d'efficacité et persistance) ont été établis lors de deux phases de tests en fin de printemps et en automne.

L'**efficacité de recherche**, calculée en comparant le nombre de cadavres retrouvés à celui des cadavres préalablement déposés sous l'éolienne, est lié à la performance visuelle de l'observateur. Le test est fait sous une ou deux éoliennes représentatives des habitats observés (avec les différentes hauteurs de végétation possible) sur l'ensemble du parc.

La **persistance** est liée à la présence de charognards (corvidés, mustélidés, renards, insectes nécrophores ...). Pour l'établir, il faut récupérer, hors site d'étude, des cadavres de souris ou oiseaux de petite taille avant de les déposer dans les carrés de recherche sous les éoliennes. La persistance est suivie par des passages répétés, le lendemain du jour de dispersion, puis 2 fois par semaines jusqu'à disparition des cadavres ou après une période de 14 jours. La persistance moyenne des cadavres sur le parc est égale à la moyenne du nombre de jours avant la disparition de chacun des poussins déposés pour le test.

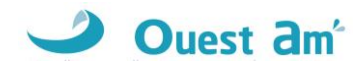

### <span id="page-12-0"></span>**5.3 METHODE DE TRAITEMENT DES DONNEES**

Les estimateurs de mortalité sont des formules reposant sur des hypothèses de modélisation de la mortalité, plus ou moins simplifiées. A ce jour, aucun modèle n'a été défini comme plus efficace que les autres. L'utilisation de ces trois formules, sert à homogénéiser les résultats entre les études en demandant ces données pour toutes les analyses.

<span id="page-12-1"></span>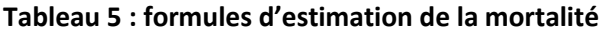

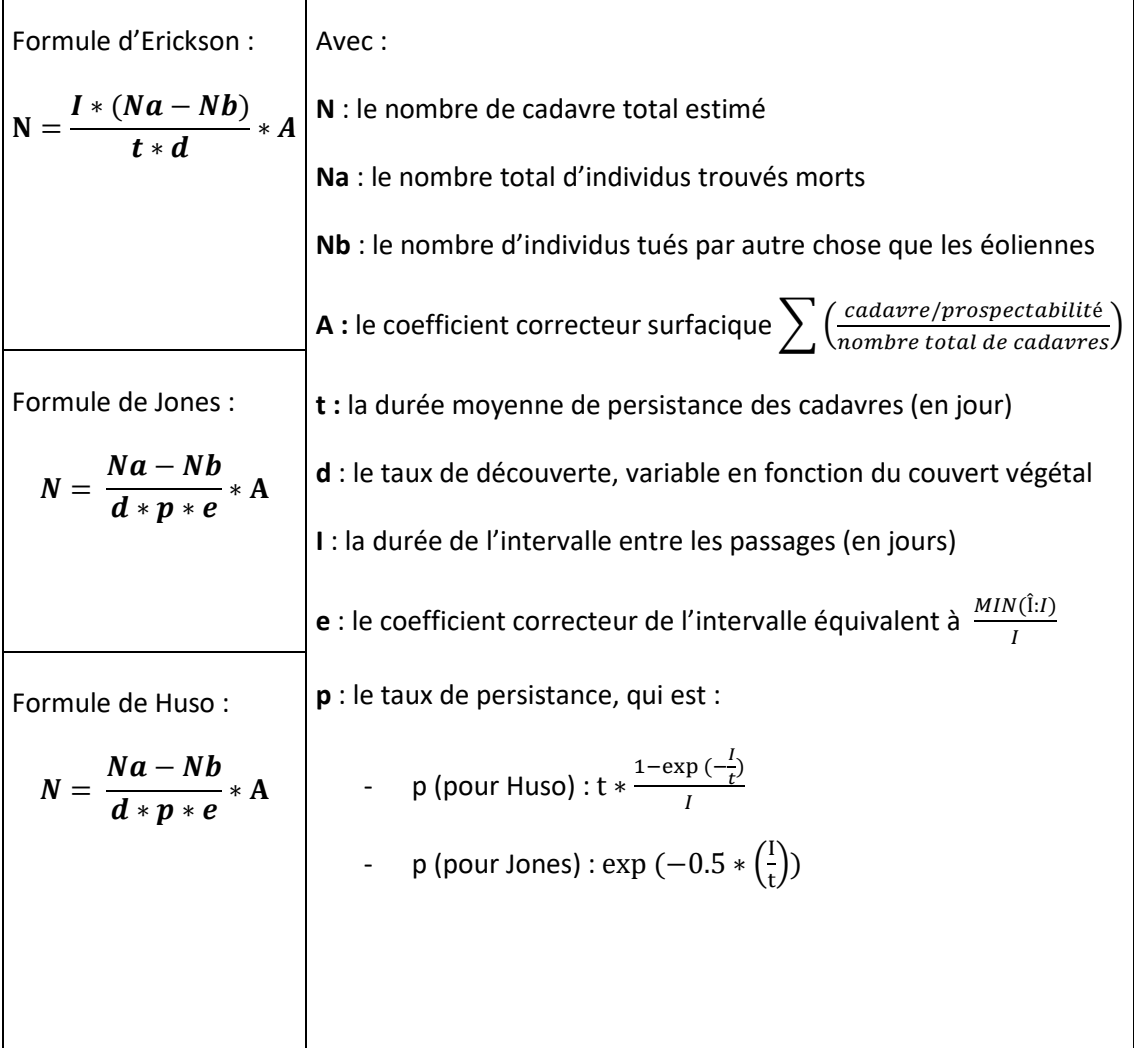

L'utilisation de ces formules peut donner, sous certaines conditions, des résultats aberrants. La formule de Jones calcule le taux de persistance en utilisant une exponentielle inverse, ce qui donne des surestimations de mortalité lorsque la persistance est faible. Le calcul du taux de persistance de la formule de Huso atténue ce problème, mais sans le résoudre totalement. La formule d'Erickson ne prend pas en compte ce taux de persistance.

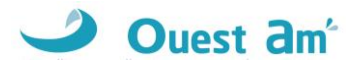

# <span id="page-13-0"></span>**6 ANALYSE DE LA SENSIBILITE DES ESPECES**

### <span id="page-13-1"></span>**6.1 CHIROPTERES**

La méthode employée est basée sur le document « Guide de préconisation pour la prise en compte des enjeux chiroptérologiques et avifaunistiques dans les projets éoliens - Région Hauts-de-France » (DREAL Hauts-de-France, septembre 2017 ; cité ci-après sous la dénomination « Guide de préconisation HdF ») **et adapté à la région Centre-Val-de-Loire par Ouest Am'.**

### <span id="page-13-2"></span>**6.1.1 NIVEAU DE PATRIMONIALITE**

**Les espèces patrimoniales et non patrimoniales sont identifiées selon leur statut de conservation régional et national.**

Ainsi, une espèce est caractérisée de patrimoniale ou non selon les critères suivants :

- ✓ **Espèce patrimoniale :** toutes les espèces avec le ou les statuts de conservation NT, VU, EN, CR ou inscrite en Annexe 2 de la Directive Habitats Faune Flore (DHFF). Niveaux de patrimonialité modéré, fort et très fort.
- ✓ **Espèce non patrimoniale** : toutes les espèces ayant le ou les statuts de conservation DD, NA, NE et LC. Niveaux de patrimonialité non évaluable et faible.

Par la suite, un indice de conservation est ainsi attribué à chacune des espèces selon son niveau de patrimonialité lié au statut de conservation :

- o Espèce non protégée (aucune espèce de chiroptères) = absence d'enjeu = indice 0,
- $\circ$  DD, NA, NE = Non évaluable = indice 1,
- $\circ$  LC = Faible = indice 2,
- o NT et espèces inscrites en Annexe 2 de la DHFF = Modéré = indice 3,
- $\circ$  VU = forte = indice 4,
- $\circ$  CR, EN et RE, = très forte = indice 5.

### <span id="page-13-3"></span>**Tableau 6 : patrimonialité et indice de conservation des chiroptères**

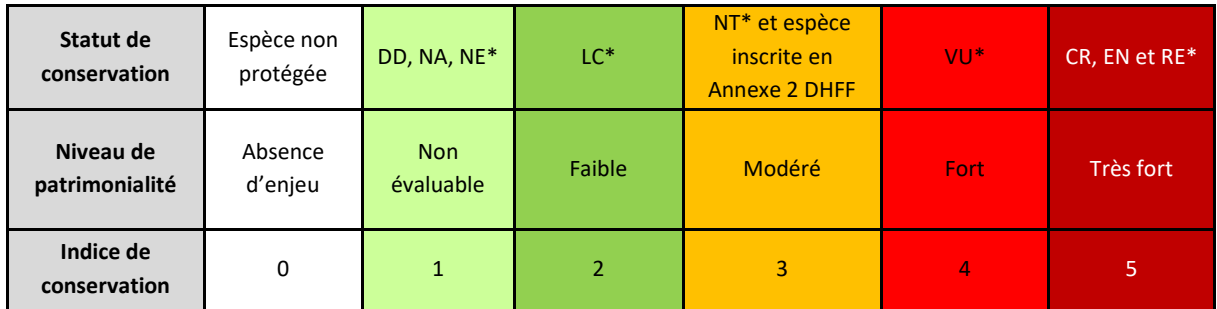

**\*DD : Données insuffisantes, NA : Non applicable, NE : Non évalué, LC : Préoccupation mineure, NT : Quasimenacée, VU : Vulnérable, EN : En Danger, CR : En danger critique d'extinction, RE : Disparu.**

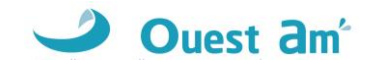

### <span id="page-14-0"></span>**6.1.2 NIVEAU DE SENSIBILITE AUX EOLIENNES**

**Toutes les espèces de chiroptères n'ont pas la même sensibilité face aux éoliennes**. Cette sensibilité varie selon le type de vol (migratoire, nuptial, de chasse…) ainsi qu'en fonction de l'utilisation des habitats.

Le niveau de sensibilité générale de chaque espèce est précisé par EUROBATS<sup>1</sup> (Rodrigues et al.,  $2015)^2$  :

### <span id="page-14-1"></span>**Tableau 7 : évaluation du niveau de sensibilité EUROBATS - chiroptères**

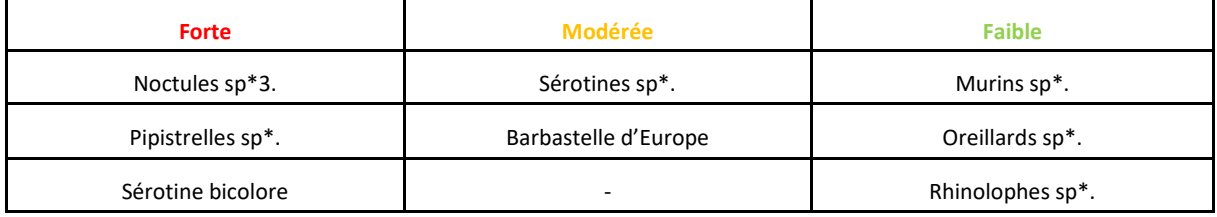

Toutefois, les données de mortalité au niveau national de Tobias Dürr<sup>4</sup> ont également été analysées pour déterminer le niveau de sensibilité des espèces de la manière suivante :

#### <span id="page-14-2"></span>**Tableau 8 : évaluation du niveau de sensibilité selon la mortalité réelle en Europe**

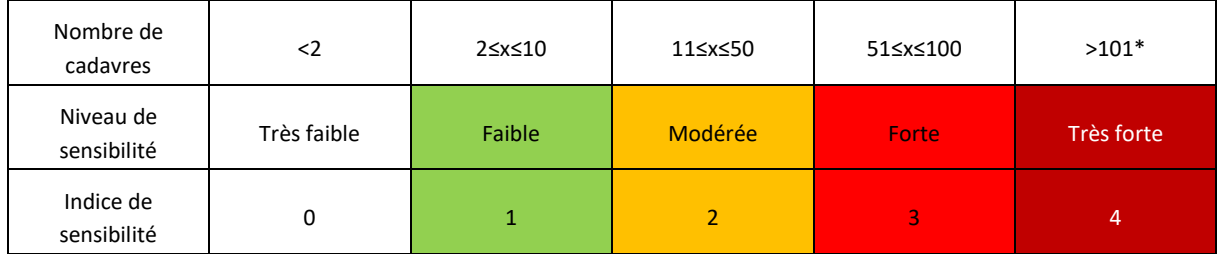

**\*Le niveau de sensibilité « très forte ; >101 cadavres » a été ajouté au tableau de la DREAL Hauts de France déjà existant pour les chiroptères.**

Ainsi, la comparaison entre l'indice précisé par EUROBATS et celui issu des données de Tobias Dürr a été effectuée espèce par espèce. Celui rendant compte d'un niveau de sensibilité plus élevé a alors été conservé.

 $^{1}$ Eurobats : *Eurobats : Accord sur la conservation des populations de chauves-souris européennes. Sources : https://www.eurobats.org/about\_eurobats/introduction\_to\_agreement*

*<sup>2</sup> Rodrigues, L., Bach, L., Dubourg-Savage, M. J., Karapandža, B., Kovač, D., Kervyn, T., ... & Harbusch, C. (2015). Guidelines for consideration of bats in wind farm projects: Revision 2014. UNEP/EUROBATS.*

*<sup>3</sup> \*Le terme « sp » signifie « toutes les espèces du genre » cités précédemment.*

<sup>&</sup>lt;sup>4</sup> Dürr T. (2020). Fledermausverluste / Vogelverluste an Windenergieanlagen – bat / birds' fatalities at windturbines in Europe. Daten aus der *zentralen Fundkartei der Staatlichen Vogelschutzwarte im Landesamt für Umwelt Brandenburg. Sources et données : https://lfu.brandenburg.de/cms/detail.php/bb1.c.312579.de*

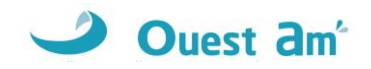

### <span id="page-15-0"></span>**6.1.3 NIVEAU DE VULNERABILITE**

L'évaluation du niveau de risque prend en compte les deux indices précédents (indice de conservation x indice de sensibilité).

<span id="page-15-3"></span>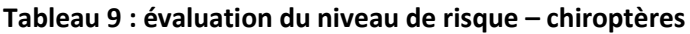

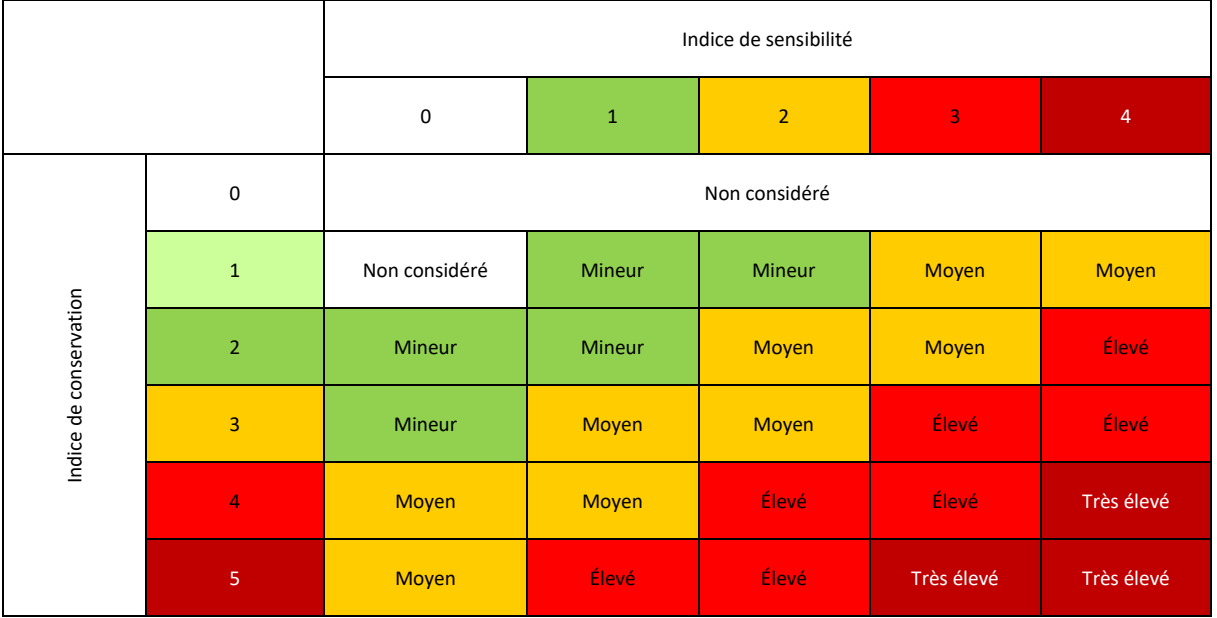

### <span id="page-15-1"></span>**6.2 OISEAUX**

### <span id="page-15-2"></span>**6.2.1 NIVEAU DE PATRIMONIALITE**

La méthode employée est basée sur le document « Guide de préconisation pour la prise en compte des enjeux chiroptérologiques et avifaunistiques dans les projets éoliens - Région Hauts-de-France » (DREAL Hauts-de-France, septembre 2017 ; cité ci-après sous la dénomination « Guide de préconisation HdF ») **et adapté à la région Centre-Val-de-Loire par Ouest Am'.**

D'après le guide de préconisation HdF, « le niveau de patrimonialité d'une espèce se détermine à partir de son statut de conservation national. Toutefois, « si une liste rouge régionale respectant les lignes directrices de l'Union internationale pour la conservation de la nature (UICN) est validée […], l'indice de patrimonialité est déterminé à partir des données régionales ». Cette préconisation est ici reprise, à la différence que dans le cas où le statut d'une espèce serait plus défavorable au niveau national qu'au niveau régional, c'est le statut le plus défavorable qui sera pris en compte (cette situation est exceptionnelle).

En région Centre-Val-de-Loire, la liste rouge régionale nicheurs de 2013 a été utilisée.

Le tableau suivant illustre le niveau de patrimonialité donné aux espèces.

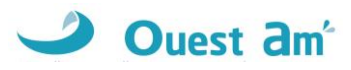

### <span id="page-16-2"></span>**Tableau 10 : niveau de patrimonialité des oiseaux**

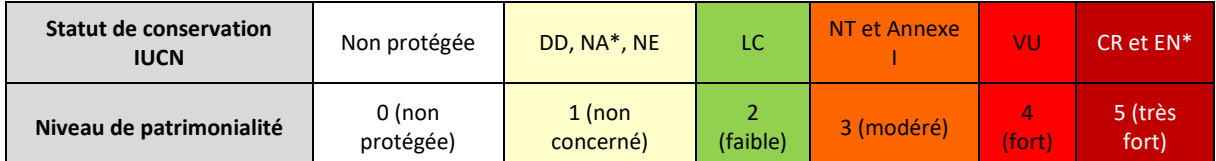

Légende des statuts : Non protégée : espèces non soumise à un arrêté de protection national ou européen.DD : Données insuffisantes ; NA : Non applicable ; NAa : Non applicable (espèce non soumise à évaluation) car introduite après l'année 1500 ; NAb, NAc : Non applicable (espèce non soumise à évaluation) car (b) présente de manière occasionnelle ou marginale et non observée chaque année en métropole, (c) régulièrement présente en métropole en hivernage ou en passage, mais ne remplissant pas les critères d'une présence significative, ou (d) régulièrement présente en métropole en hivernage ou en passage, mais pour laquelle le manque de données disponibles ne permet pas de confirmer que les critères d'une présence significative sont remplis), ; NE : Non évalué ; LC : préoccupation mineure ; NT : Quasi-menacée ; Annexe I : Directive oiseaux ; VU : Vulnérable ; EN : En Danger ; CR : En danger critique d'extinction.

### <span id="page-16-0"></span>**6.2.2 NIVEAU DE SENSIBILITE AUX EOLIENNES**

Un niveau de sensibilité aux éoliennes est défini pour chaque espèce d'oiseau au regard de **la connaissance sur la mortalité connue** (Tobias Dürr, 2021). Ainsi, les espèces sont classées selon trois niveaux de sensibilité :

Le tableau suivant reprend le niveau de sensibilité par rapport au nombre de cadavres au niveau européen. La compilation des données de Tobias Dürr reprenant le nombre de cadavres par pays (depuis 2002 avec quelques données plus anciennes).

#### <span id="page-16-3"></span>**Tableau 11 : niveau de sensibilité des oiseaux en fonction du nombre de cadavres en Europe**

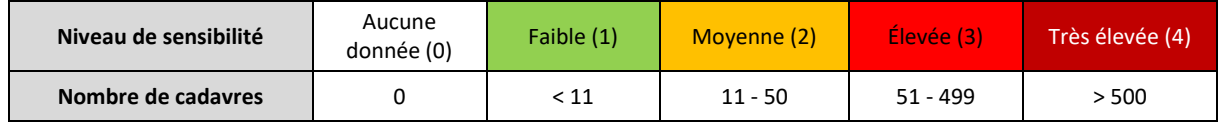

### <span id="page-16-1"></span>**6.2.3 NIVEAU DE VULNERABILITE**

Le niveau de vulnérabilité d'une espèce est obtenu en croisant le niveau de patrimonialité de l'espèce avec son niveau de sensibilité à l'éolien.

#### <span id="page-16-4"></span>**Tableau 12 : définition du niveau de vulnérabilité**

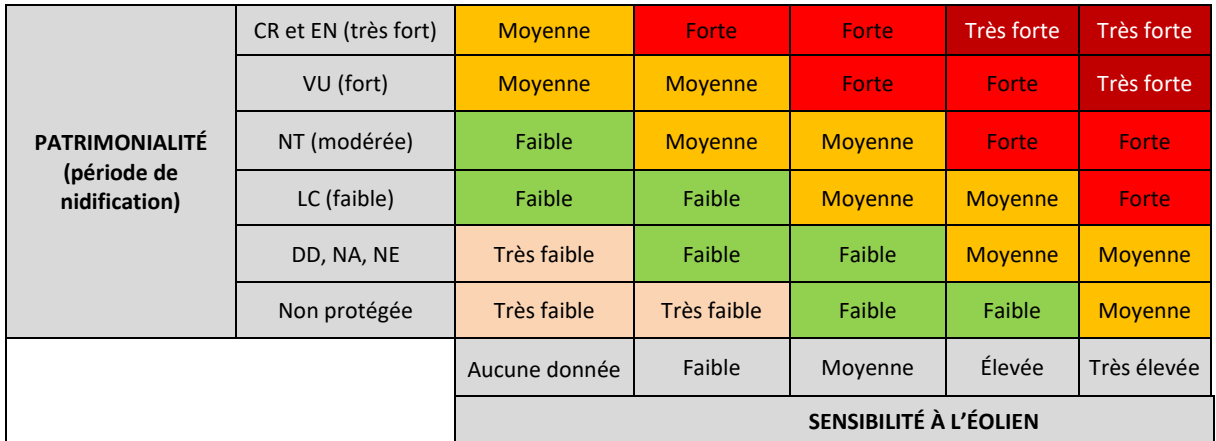

Chaque espèce a un niveau de vulnérabilité qui est évalué pour la période de reproduction, pour la période d'hivernage et pour la période de migration, car la sensibilité et la patrimonialité peuvent varier selon les périodes.

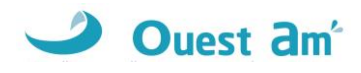

# <span id="page-17-0"></span>**7 COMPARAISON AVEC LES SUIVIS DE MORTALITE DES PARCS DE LA REGION ET SEUIL DE SIGNIFICATIVITE**

Afin de pouvoir effectuer une comparaison au niveau régional de la mortalité des chiroptères et des oiseaux (en fonction de la quantité de données fiables disponibles), Ouest Am' a réalisé une étude en 2020 sur les données de mortalité collectées sur la période 2003 à 2020.

Les données sont issues des suivis réalisés par Ouest Am' et des données collectées auprès des services de l'État. L'étude a été réalisée sur les régions Bretagne, Pays de la Loire, Normandie et Nouvelle-Aquitaine. Tous les suivis existants ont été collectés pour la Bretagne, les Pays-de-la-Loire et la Nouvelle-Aquitaine. Pour les autres départements, les données sont actuellement lacunaires ou sont en cours d'analyse.

Seules les données statistiquement robustes ont été conservées pour les comparaisons : les suivis avec un minimum de 20 visites par an.

Les résultats sont donnés sous la forme d'un graphique de classement des parcs du plus mortifère au moins mortifère pour les chauves-souris et pour les oiseaux sur la période 2003-2020. Le nom des parcs est rendu anonyme par un numéro.

Le graphique comprend l'année de suivi « après la date de mise en service » (MSI), le nombre de cadavres par suivi et le nombre de cadavres par éolienne et par visite. La boite à moustaches illustre le nombre de cadavres par éolienne et par visite de tous les suivis étudiés.

### **Le paragraphe suivant décrit la représentation graphique sous forme de boîte à moustache dans les graphiques précédemment cités (cf. figure suivante) :**

- **La boîte centrale** délimitée par le premier et le troisième quartile contient 50% des observations. La position de **la médiane** à l'intérieur de la boîte indique qu'il existe autant de valeurs supérieures qu'inférieures à cette valeur dans l'échantillon ;
- Les frontières se trouvent à 1,5 fois la longueur de la boîte de part et d'autre de celle-ci. En général, celles-ci n'apparaissent pas sur le diagramme. Ce sont les valeurs adjacentes qui apparaissent, c'est-à-dire les valeurs réellement observées les plus proches des frontières et à l'intérieur de celles-ci. Les 2 valeurs adjacentes inférieure et supérieure forment **les moustaches** ;
- **Les valeurs observées éloignées / extrêmes** se trouvent à plus de 1,5 fois la longueur de la boîte de part et d'autre de celle-ci. Elles sont identifiées par un cercle ;
- **La croix** dans la boîte indique la position de la moyenne sur l'échantillon.

### *Suivi environnemental post implantation d'éoliennes Parc Un souffle dans la plaine*

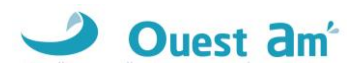

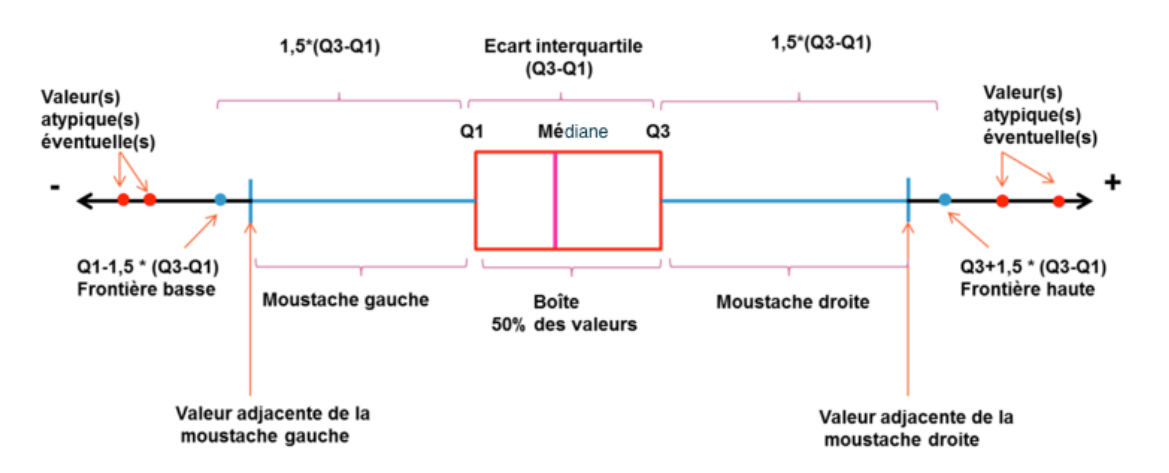

**Figure 4 : Interprétation d'une boîte à moustaches (www.ilovestatistics.be)**

<span id="page-18-0"></span>D'après les valeurs du nombre de cadavres par éolienne et par visite de tous les suivis étudiés, différents niveaux de mortalité sont définis selon le barème suivant :

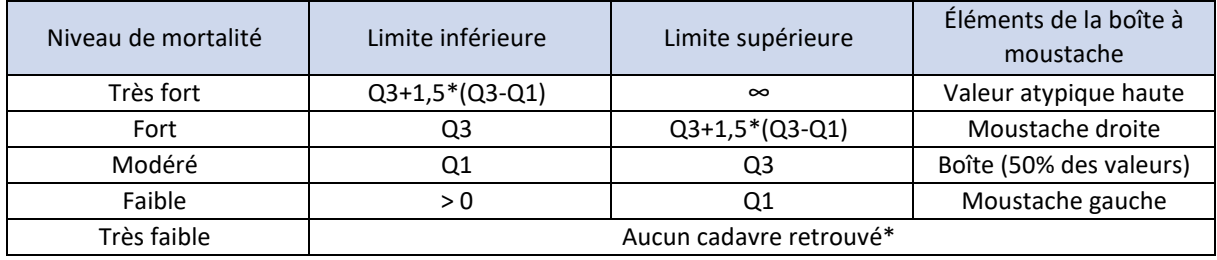

<span id="page-18-1"></span>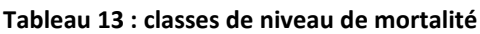

\*aucun cadavre retrouvé ne signifie pas nécessairement qu'aucun individu n'a été impacté.

<span id="page-18-2"></span>Au regard de cette analyse, **la significativité de la mortalité est définie comme suit** :

#### **Tableau 14 : classes de niveau de mortalité et significativité**

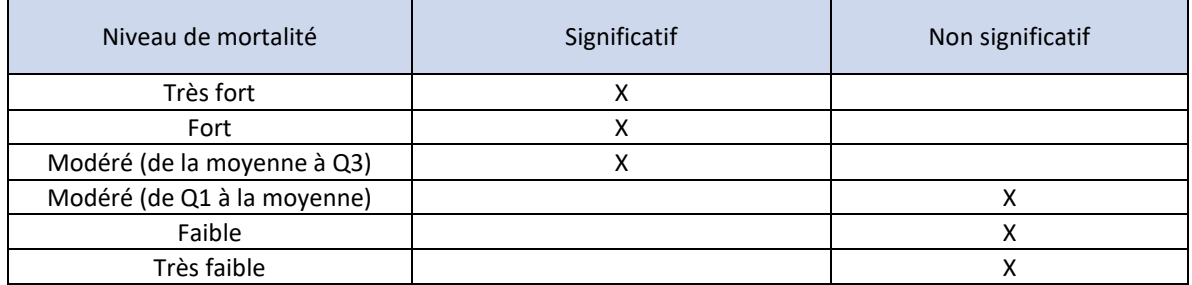

Sur les graphiques, trois autres moyennes régionales sont précisées pour information en fonction de l'année du suivi :

- la mortalité par éolienne et par visite des suivis réalisés entre 2011 et 2015 soit 19 suivis,
- la mortalité par éolienne et par visite des suivis réalisés entre 2016 et 2018 soit 12 suivis,
- la mortalité par éolienne et par visite des suivis réalisés entre 2019 et 2021 soit 37 suivis. Ces suivis ont nécessairement été réalisés en respectant le protocole national.

Il s'agit de montrer l'évolution de la mortalité dans le temps et l'impact du renforcement de la réglementation avec l'application des protocoles de 2015 et de 2018.

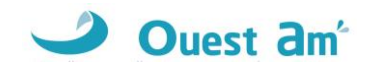

# <span id="page-19-0"></span>**8 METHODE DE CALIBRAGE DES MESURES CORRECTIVES**

Afin de pouvoir rendre conclure de l'impact du parc éolien sur la faune volante Ouest Am' a donc développé une méthode qui permet de définir si le parc nécessite ou non des mesures correctives.

### Méthode Ouest Am' :

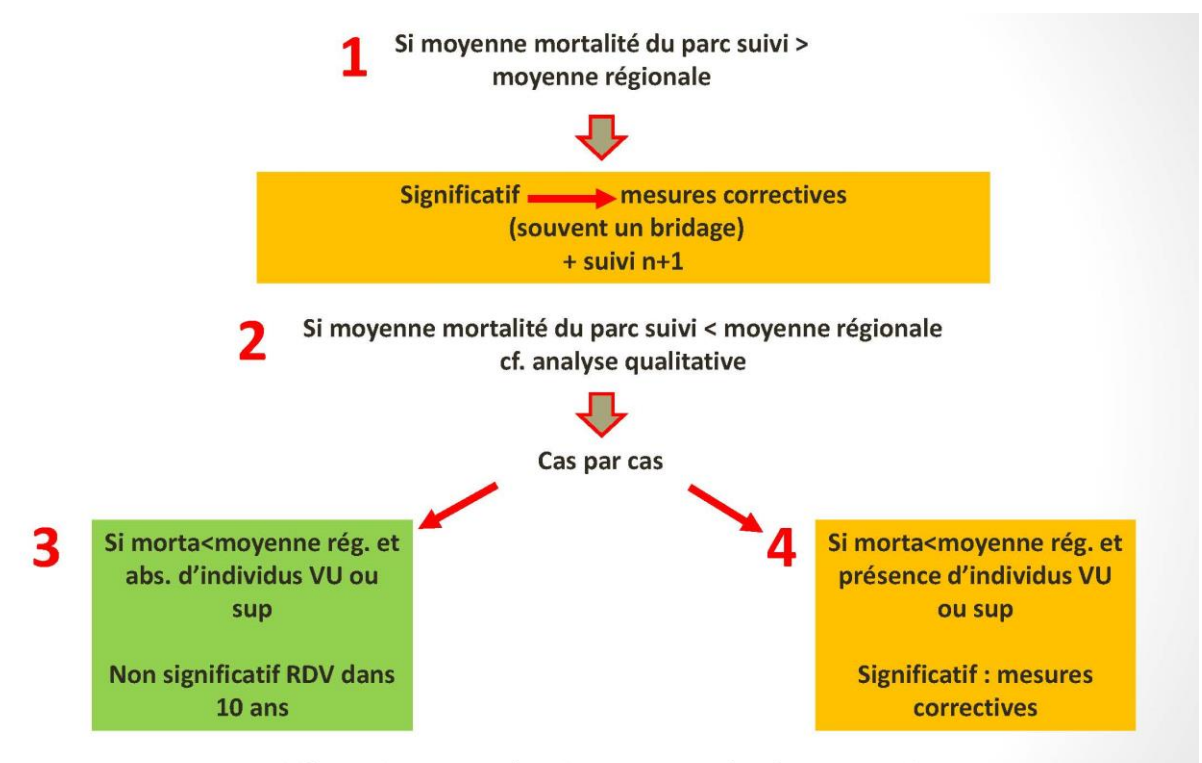

Même principe pour les oiseaux et pour les chauves-souris

Les mesures correctives les plus fréquentes sont :

- ✓ Le bridage (définit selon les niveaux d'activité et de mortalité constatés),
- ✓ La restauration ou la création d'habitats ou de gîtes pour les espèces concernées (à bonne distance du parc et des autres parcs existants),
- ✓ Le suivis de populations d'espèces patrimoniales associé à une surveillance du parc pour ces espèces,
- ✓ La mise en place de systèmes d'effarouchement ou de bridage en temps réel (probird/dtbird/probat etc.), notamment pour les rapaces patrimoniaux de grande taille,
- ✓ Etc.

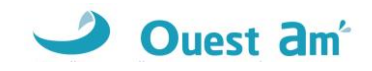

# <span id="page-20-0"></span>**9 RAPPEL DES CONCLUSIONS DU SUIVI PRECEDENT**

Un suivi environnemental a été réalisé en 2021 selon le protocole de 2018 avec les résultats suivants :

### <span id="page-20-1"></span>**Tableau 15 : nombre de cadavres constaté et estimé pour l'ensemble du parc lors du suivi de mortalité précédent**

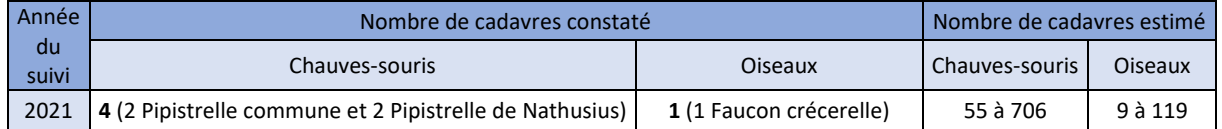

#### <span id="page-20-2"></span>**Tableau 16 : rappel des conclusions du suivi précédent**

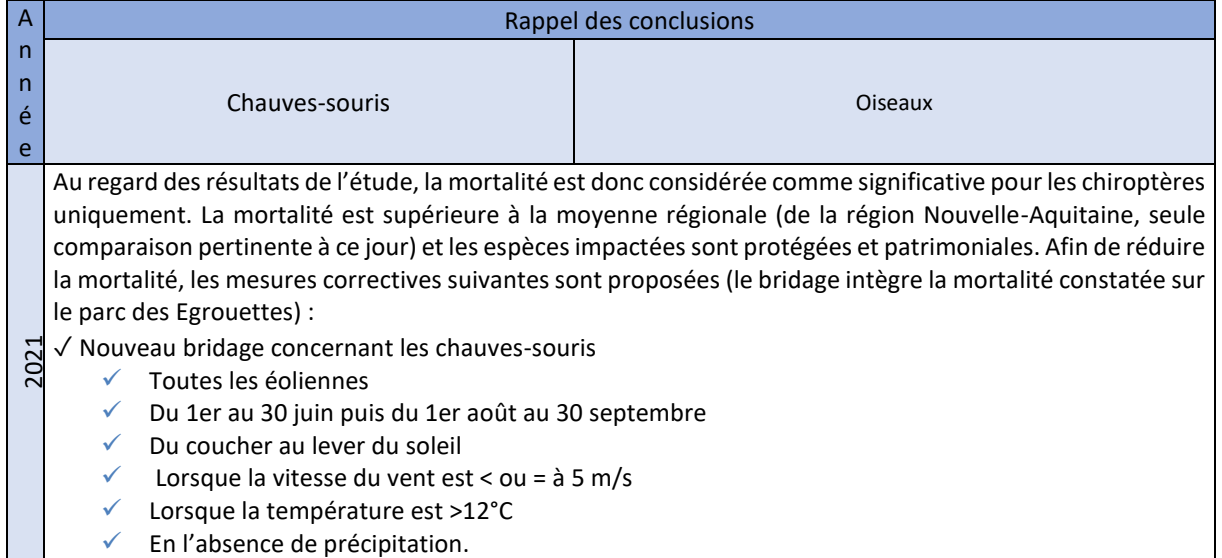

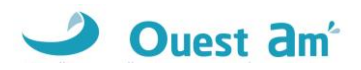

# <span id="page-21-0"></span>**RESULTATS**

# <span id="page-21-1"></span>**10 HABITATS DANS UN RAYON DE 300M (PHOTOINTERPRETATION)**

Les habitats situés dans un rayon de 300 mètres autour de chaque éolienne ont été déterminés par photo-interprétation à l'aide des codes CORINE Land Cover et BD Topo – Zone de végétation (cf. carte page suivante).

Cette analyse permet de distinguer un type d'habitat sur le périmètre d'étude :

✓ Terres arables hors périmètres d'irrigation (100%),

La carte ci-après montre un paysage d'openfield typique de la région avec un bosquet à l'ouest.

Ces habitats sont théoriquement peu attractifs pour les chiroptères. Les oiseaux quant à eux peuvent utiliser les zones de cultures pour des haltes migratoires, comme zone de nourrissage voire de reproduction pour certains oiseaux nicheurs de plaine.

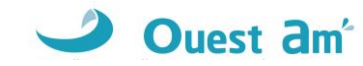

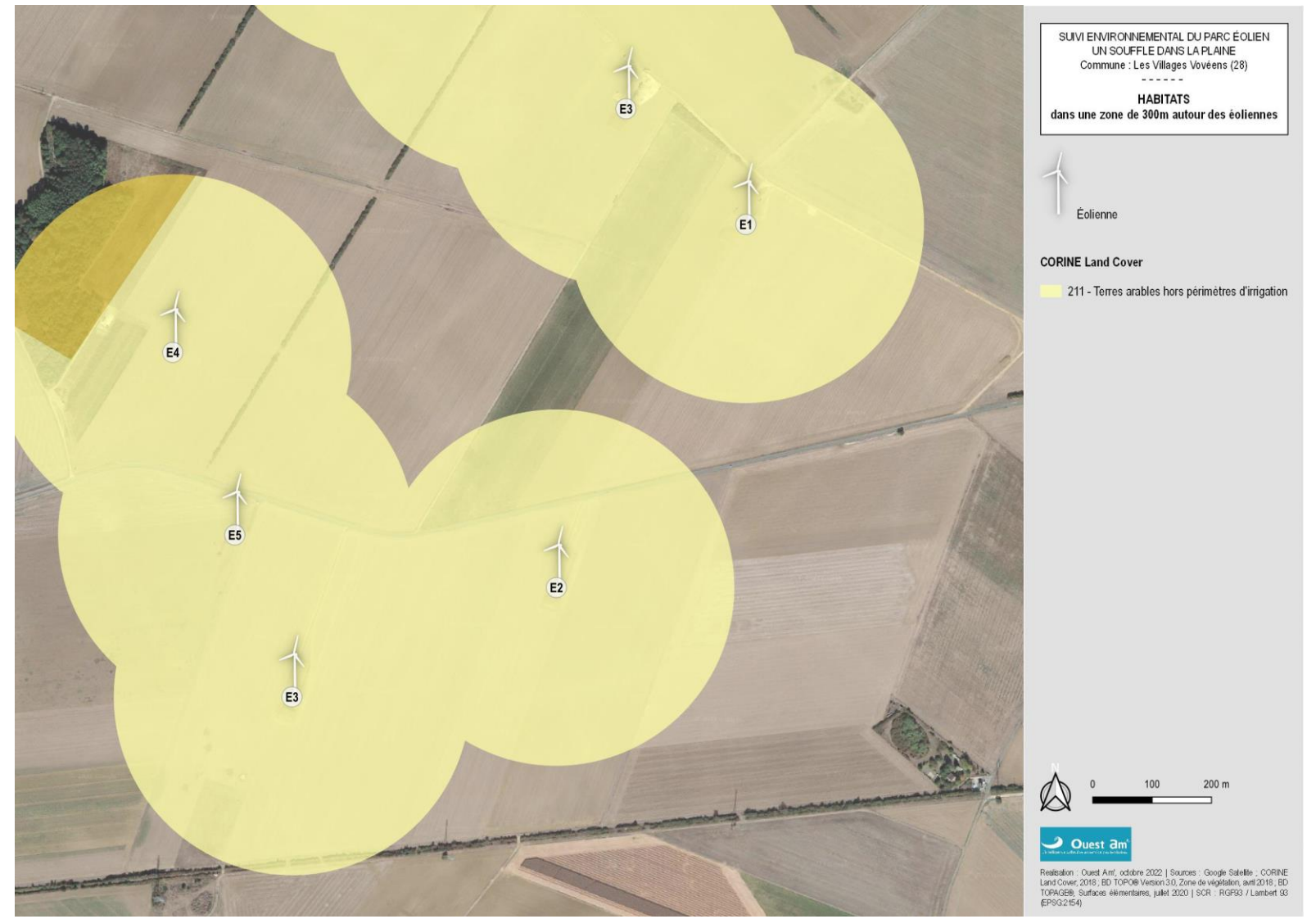

<span id="page-22-0"></span>**Figure 5 : carte des habitats à proximité des aires de prospection**

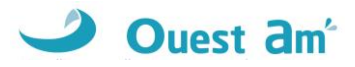

## <span id="page-23-0"></span>**11 ZONAGES ENVIRONNEMENTAUX**

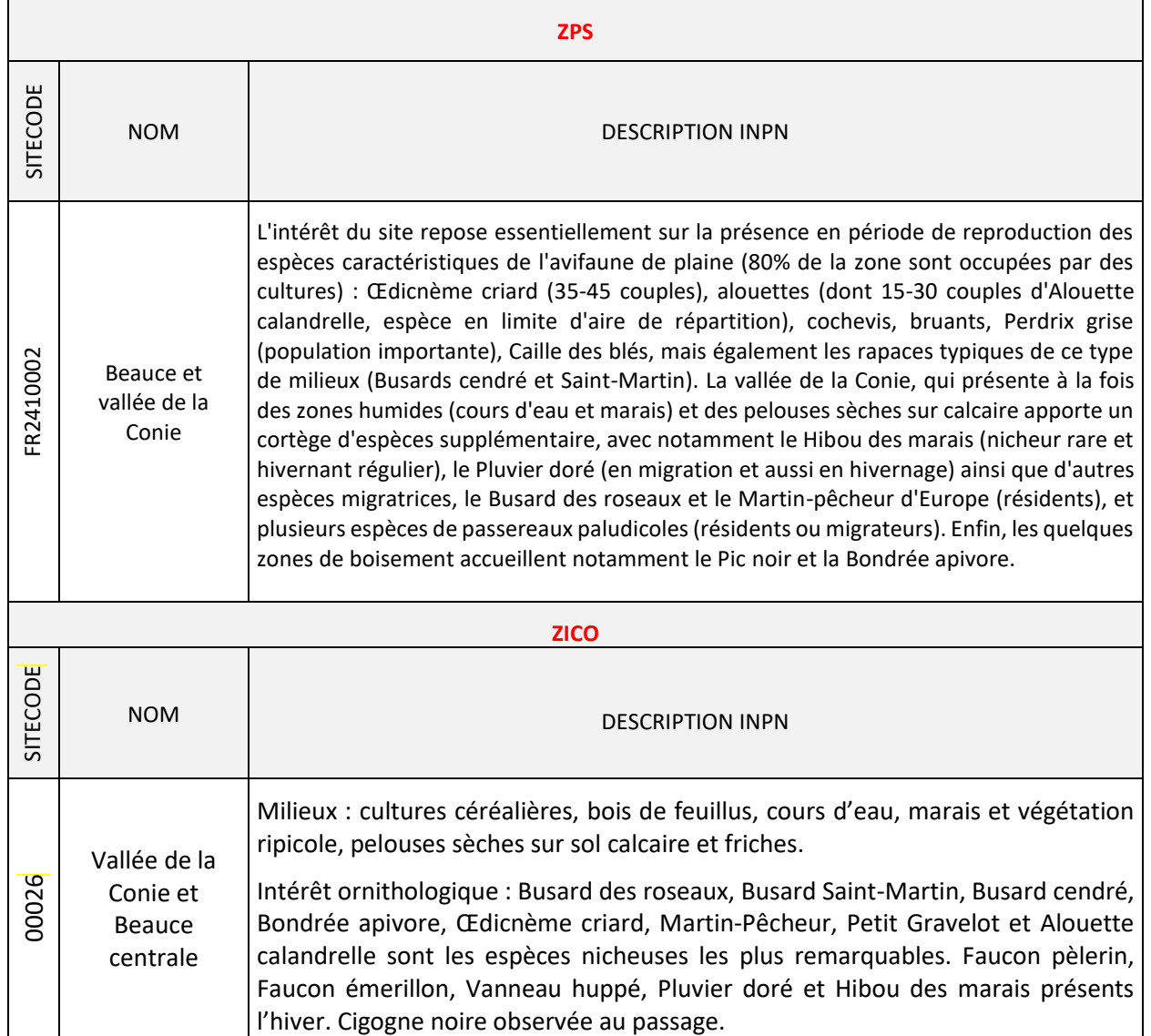

### <span id="page-23-1"></span>**Tableau 17 : zonages environnementaux dans un rayon de 5 km autour du parc**

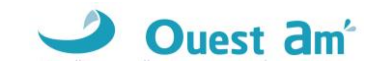

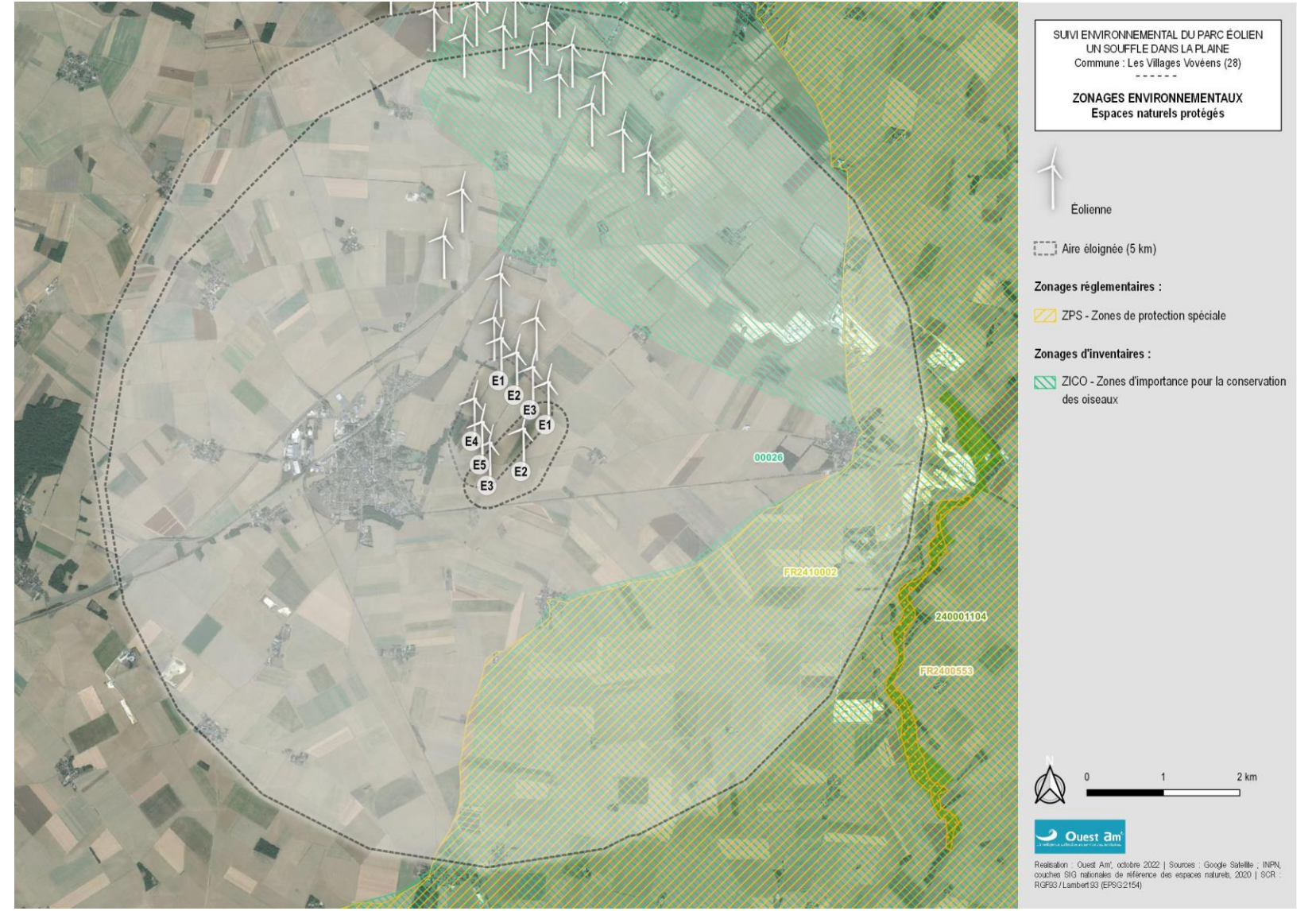

<span id="page-24-0"></span>**Figure 6 : carte du contexte environnemental du parc Un souffle dans la plaine**

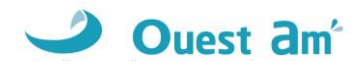

# <span id="page-25-0"></span>**12 RESULTATS DES TESTS**

### <span id="page-25-1"></span>**12.1 TESTS D'EFFICACITE ET DE PERSISTANCE**

### <span id="page-25-2"></span>**Tableau 18 : indice d'efficacité d'observation**

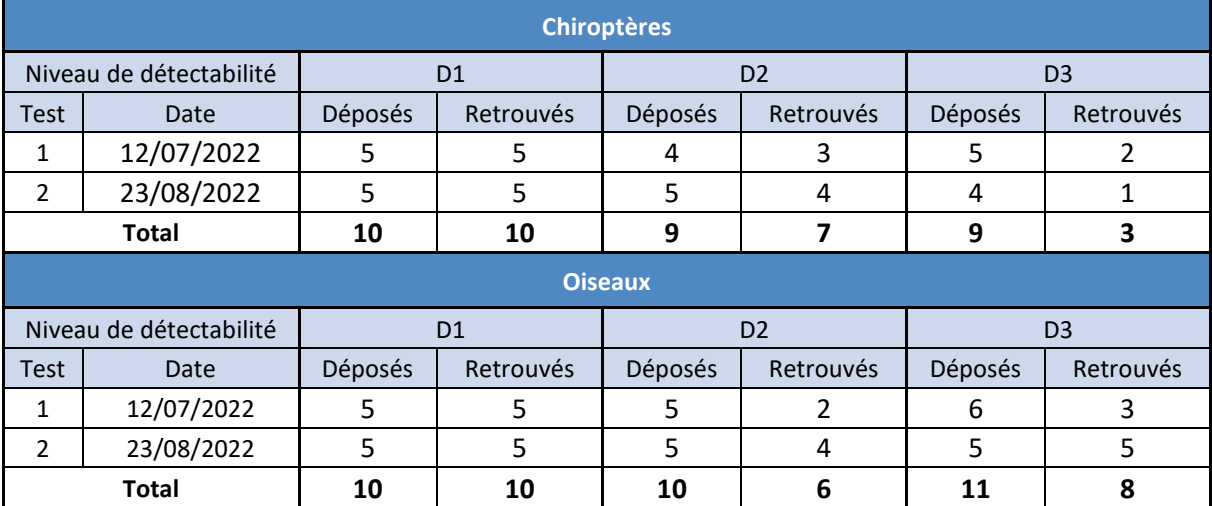

*D1 : sol nu, D2 : végétation basse et peu dense, D3 : végétation haute ou dense*

**Le taux de détection** calculé à partir de la note d'efficacité de recherche des deux tests et le pourcentage de recouvrement moyen par éolienne **est en moyenne de 0,78 pour les chauves-souris et de 0,83 pour les oiseaux**.

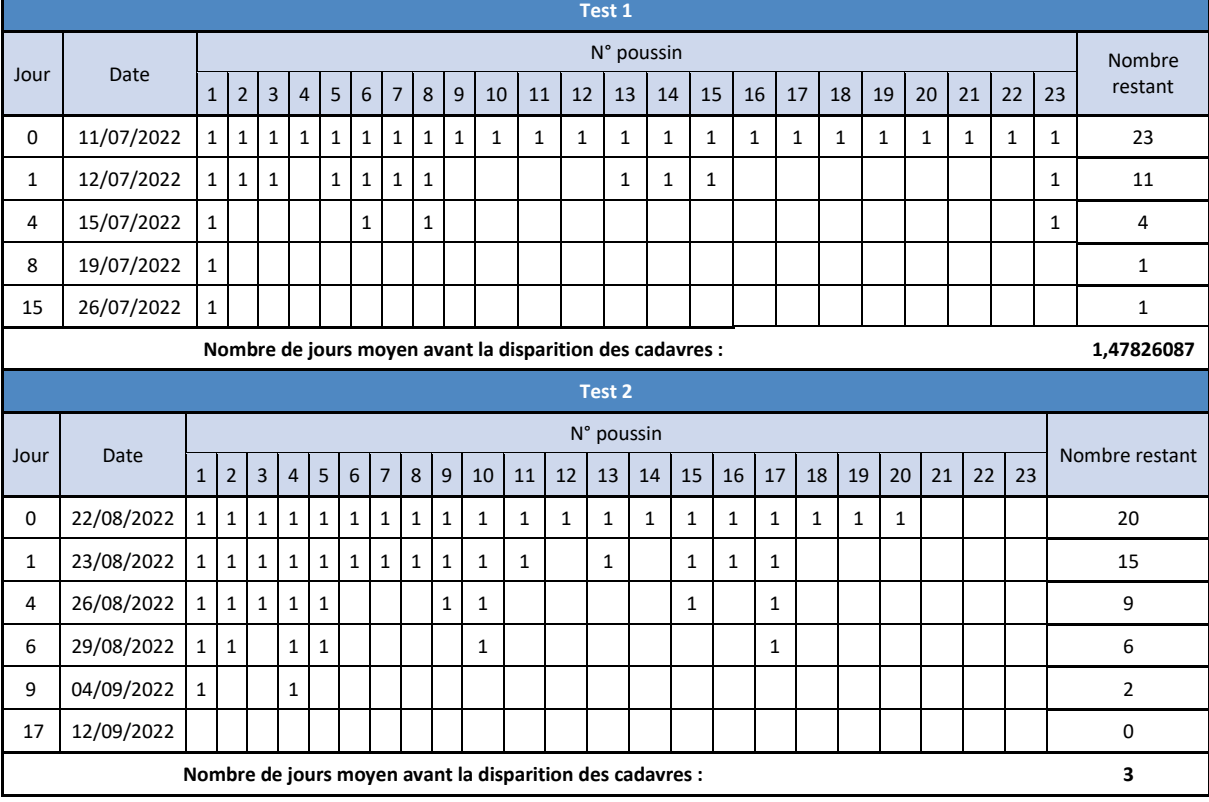

#### <span id="page-25-3"></span>**Tableau 19 : indice de persistance utilisé pour calculer les estimations de mortalité**

Avec la formule de persistance, on obtient une **persistance moyenne de 2,24 jours**.

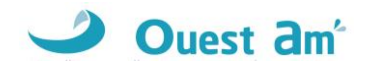

### <span id="page-26-0"></span>**12.2 PROSPECTABILITE ET DETECTABILITE**

Selon les différentes composantes de l'occupation du sol sous les éoliennes, selon son évolution saisonnière et selon l'évolution des modes de gestion, la prospectabilité et la détectabilité ont varié au cours des recherches.

Le graphique suivant montre, pour chaque éolienne, la surface réellement prospectée lors de chaque passage.

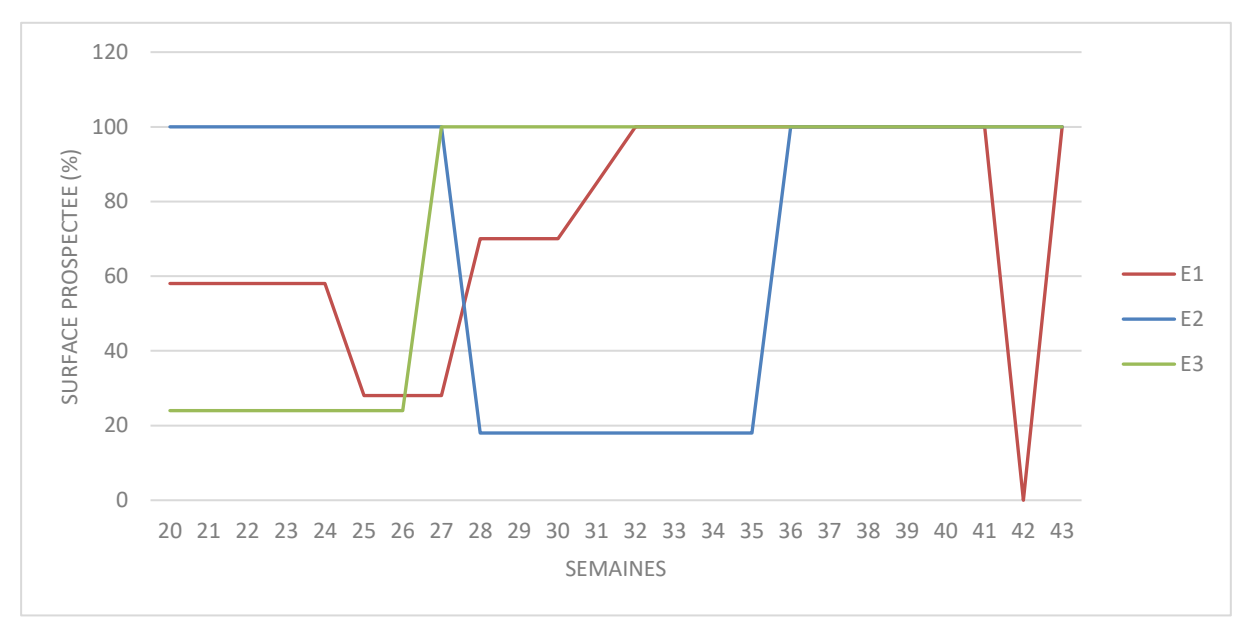

**Figure 7 : évolution de la prospectabilité au cours du suivi**

<span id="page-26-1"></span>Sur l'ensemble de ce suivi, la **prospectabilité est bonne sur l'ensemble du parc** avec 74,7% des surfaces prospectées.

- ✓ 77,8% pour l'éolienne E3,
- ✓ 73,7% pour l'éolienne E1,
- ✓ 72,7% pour l'éolienne E2.

Ce facteur impacte logiquement les calculs d'estimation de mortalité avec une influence plus ou moins marquée selon la formule. Il est pris en compte dans l'interprétation des données de mortalité.

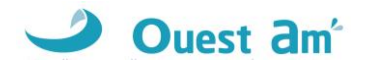

## <span id="page-27-0"></span>**13 CHIROPTERES**

### <span id="page-27-1"></span>**13.1 SUIVI D'ACTIVITE CHIROPTEROLOGIQUE**

### <span id="page-27-2"></span>**13.1.1 ESPECES RECENSEES SUR LE SITE ET ACTIVITE**

Le suivi acoustique a mis en évidence la présence d'au moins **5 espèces de chiroptères**. Parmi ces espèces, les plus fréquentes sont les « Pipistrelloid » (Pipistrelle commune, Pipistrelle de Kuhl et Pipistrelle de Nathusius) avec 3 519 secondes d'enregistrement. Ensuite, nous trouvons les « Nyctalloid » (Noctule commune et Noctule de Leisler) avec 614 secondes d'enregistrement total sur l'ensemble du suivi

L'espèce ayant la plus forte activité sur le site est la **Pipistrelle commune** avec 2 474 secondes enregistrées sur l'ensemble de la période d'écoute. On trouve ensuite la **Pipistrelle de Kuhl** avec 856 secondes d'enregistrement. Ensuite, de manière moins importante, nous trouvons la **Noctule commune** avec 358 secondes, la **Noctule de Leisler** avec 256 secondes et la **Pipistrelle de Nathusius** avec 189 secondes d'enregistrement.

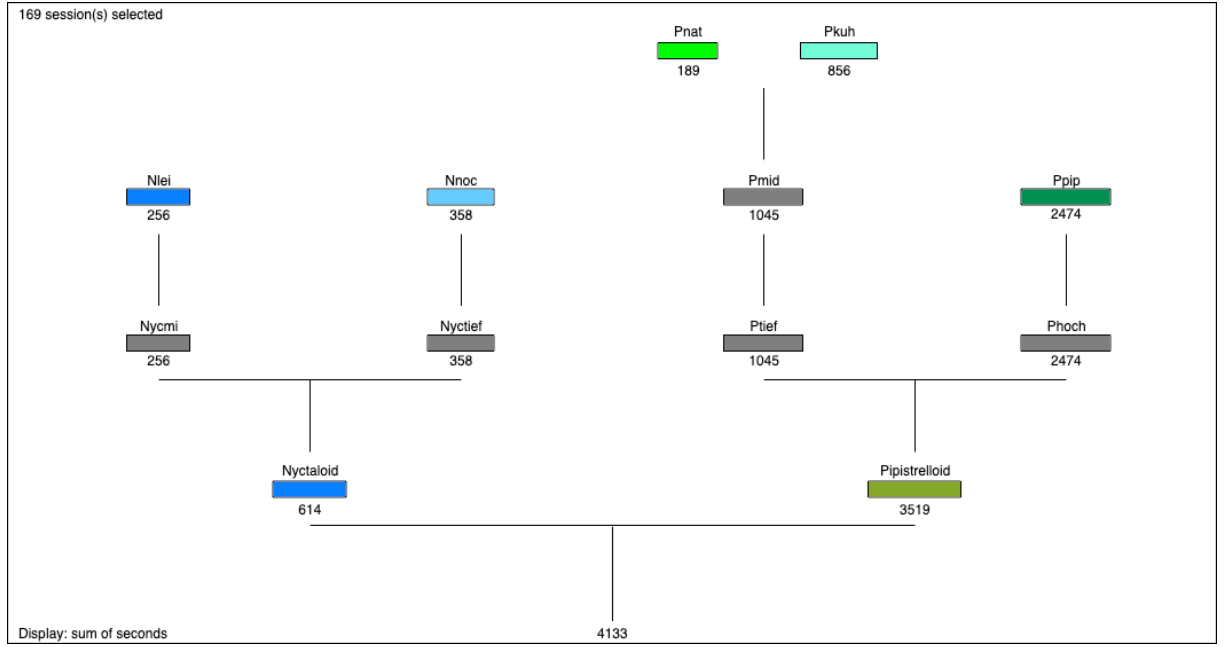

Les espèces recensées sont particulièrement sensibles aux éoliennes (noctules et pipistrelles).

**Figure 8 : nombres de secondes cumulées enregistrées pour toutes les espèces recensées lors du suivi.**

<span id="page-27-3"></span>Les différents regroupements sont liés à la ressemblance des sons émis par les chiroptères. **Nyctaloid** : Groupe des noctules et des sérotines, **Nycmi** : regroupement des Eser (*Eptesicus serotinus*)/**Nlei** (*Nyctalus leisleri*)/Vmur (*Vespertilio murinus*), **Nyctief** : regroupement des **Nnoc** (*Nyctalus noctula*)/Nlas (*Nyctalus lasiopterus*)/Tten (*Tadarida tentotis*), **Pipistrelloid** : Groupe des pipistrelles, **Phoch** : regroupement des **Ppip** (*Pipistrellus pipistrellus*)/Ppyg (*Pipistrellus pygmaeus*)/Msch (*Miniopterus schreibersii*), **Ptief** : regroupement des Hsav (*Hypsugo savii*)/Pmid, **Pmid** : regroupement des **Pkuh** (*Pipistrellus kuhlii*)/**Pnat** (*Pipistrellus nathusii*).

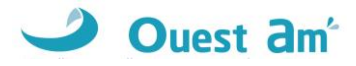

<span id="page-28-2"></span>**Tableau 20 : statuts de protection et de conservation des chauves-souris recensées en région Centre Val de Loire**

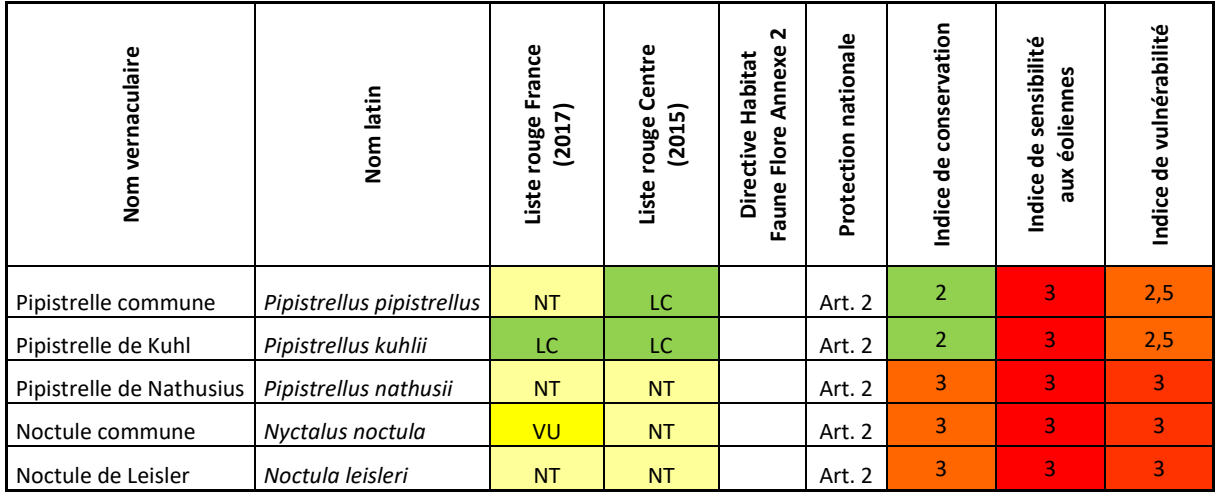

### <span id="page-28-0"></span>**13.1.2 ANALYSE DE L'ACTIVITE SUR L'ENSEMBLE DU SUIVI**

L'activité enregistrée sur le parc Un souffle dans la plaine est très variable en fonction des semaines. Deux principaux pics d'activité se démarquent : la semaine 23 (début juin) avec plus de 1 000 secondes d'enregistrement et la semaine 26 (fin juin/début juillet) avec plus de 900 secondes. A l'inverse l'activité est nulle en semaine 27, 32, 39 et 43.

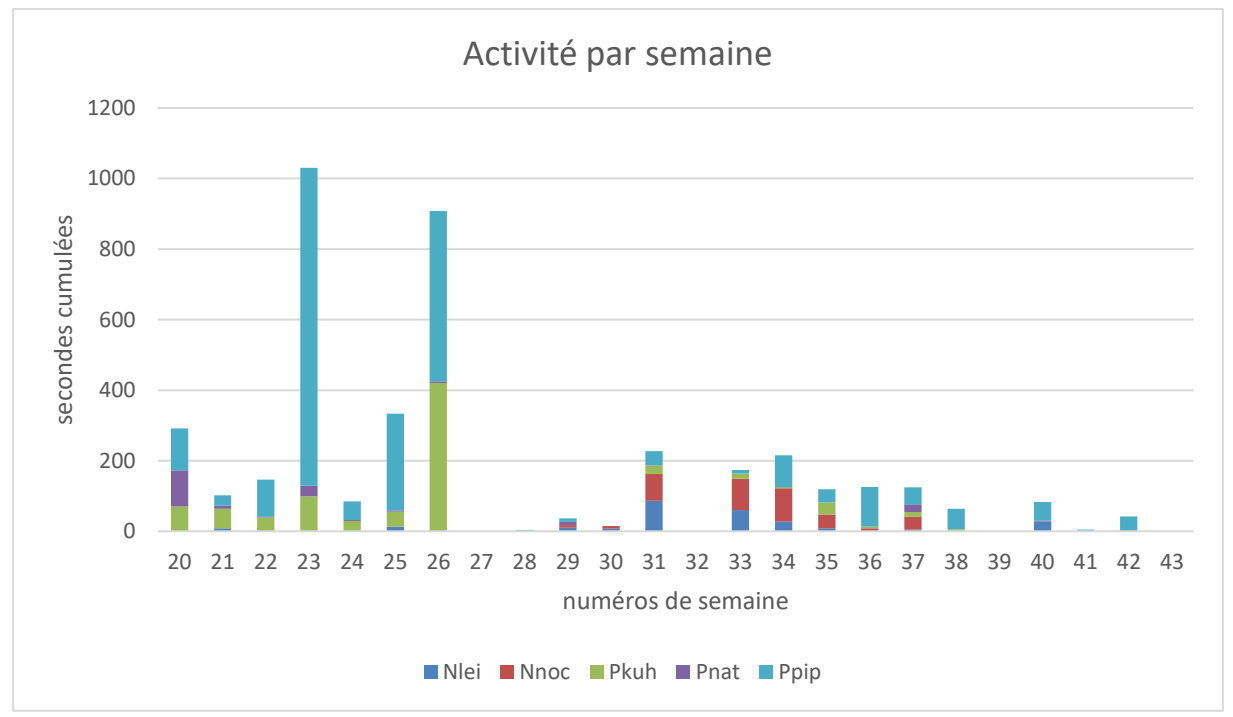

<span id="page-28-1"></span>**Figure 9 : activité enregistrée sur l'ensemble du suivi par semaine.**

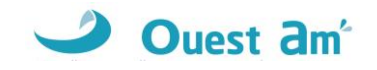

Sur l'ensemble de la période d'enregistrement, les chauves-souris ont été actives à partir de 19h30 jusqu'à 6h. Le maximum d'activité est enregistré entre 23h00 et 0h00.

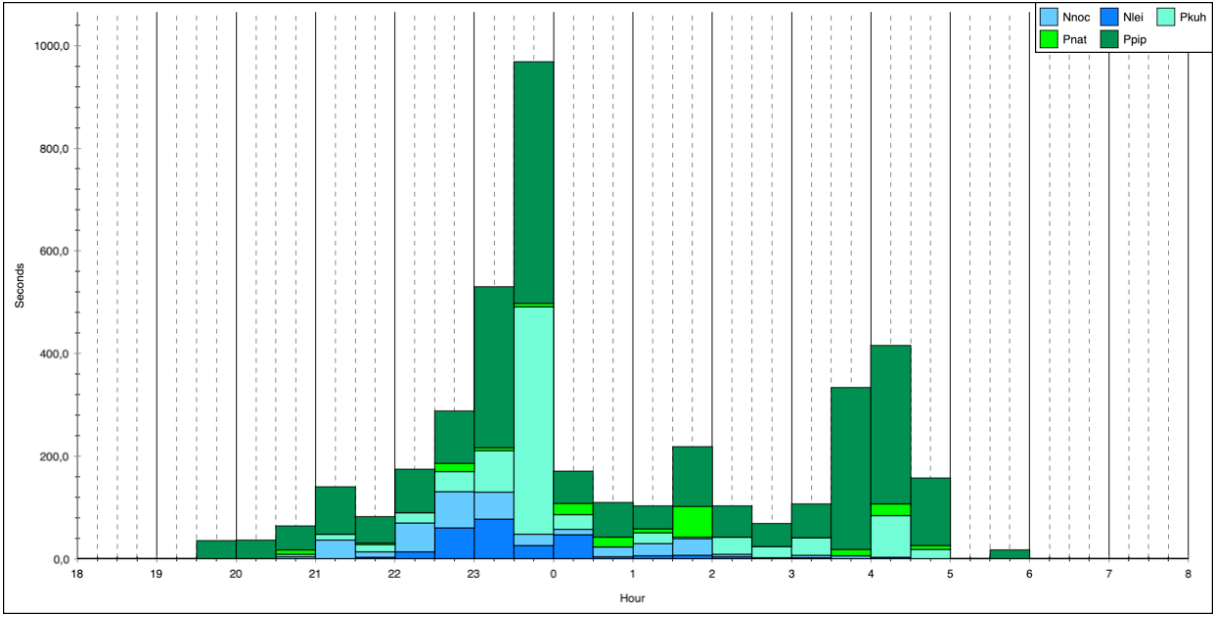

<span id="page-29-0"></span>**Figure 10 : activité enregistrée en fonction de l'heure de la nuit sur l'ensemble de la période d'enregistrement.**

En comparant l'activité au référentiel développé par Ouest Am', les niveaux d'activité peuvent être évalués par espèce.

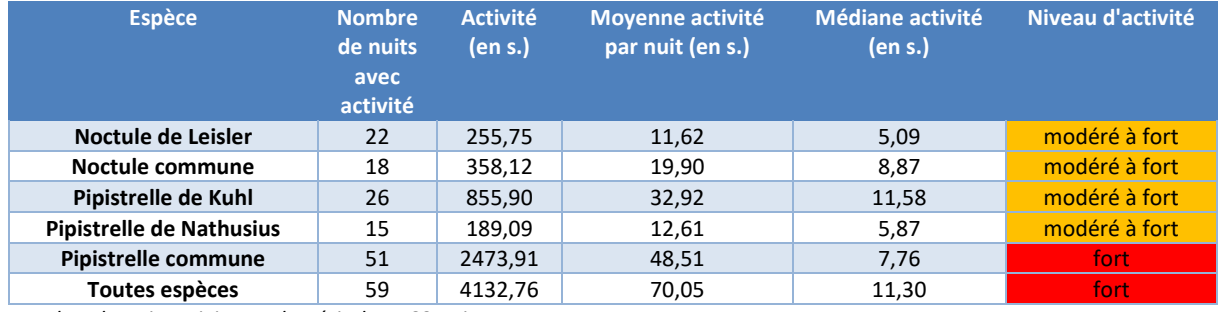

### <span id="page-29-1"></span>**Tableau 21 : niveau d'activité global et par espèce**

*Nombre de nuits suivies sur la période : 168 nuits*

D'après le référentiel établit par Ouest Am' pour le grand ouest, l'activité globale peut être considérée comme forte du fait de niveaux d'activité modérés à forts pour les pipistrelles de Nathusius et de Kuhl et les Noctules commune et de Leisler. Le niveau d'activité pour la Pipistrelle commune est considéré comme fort, principalement sur les semaines 23 et 26.

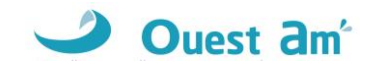

Afin de mieux évaluer cette activité, celle-ci est présentée par mois et par espèce.

<span id="page-30-0"></span>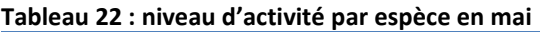

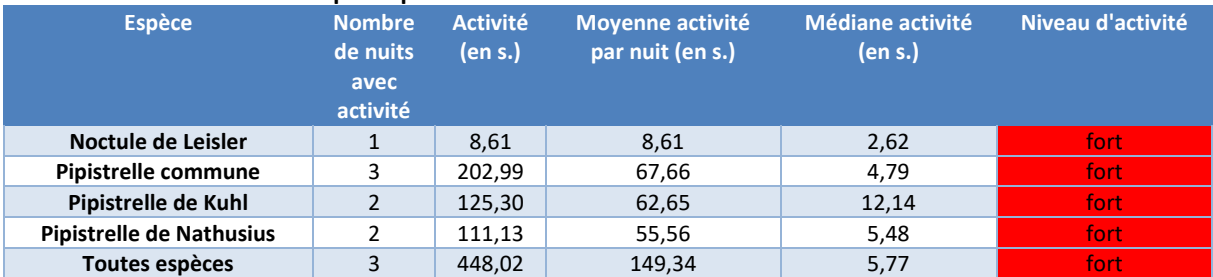

#### <span id="page-30-1"></span>**Tableau 23 : niveau d'activité par espèce en juin**

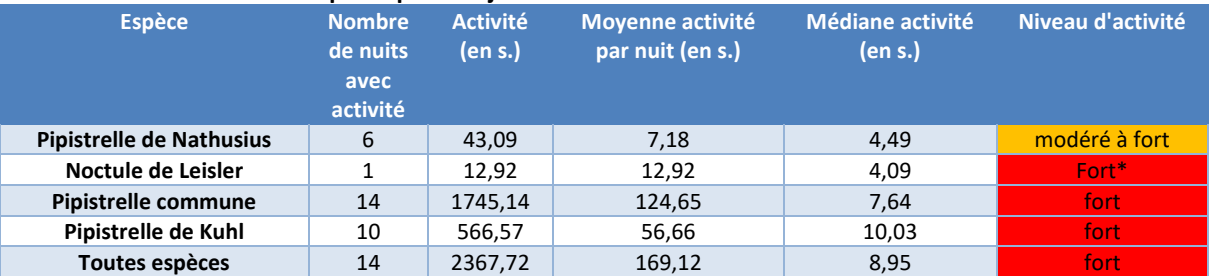

*« forté mais sur une seule nuit.*

#### <span id="page-30-2"></span>**Tableau 24 : niveau d'activité par espèce en juillet**

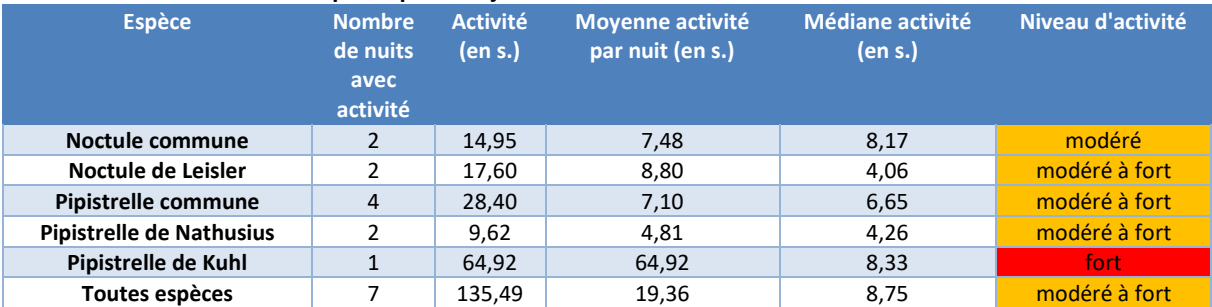

### <span id="page-30-3"></span>**Tableau 25 : niveau d'activité par espèce en août**

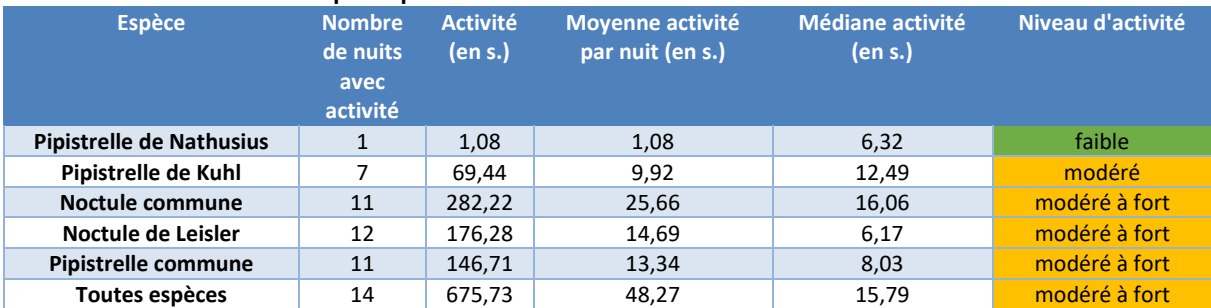

### <span id="page-30-4"></span>**Tableau 26 : niveau d'activité par espèce en septembre**

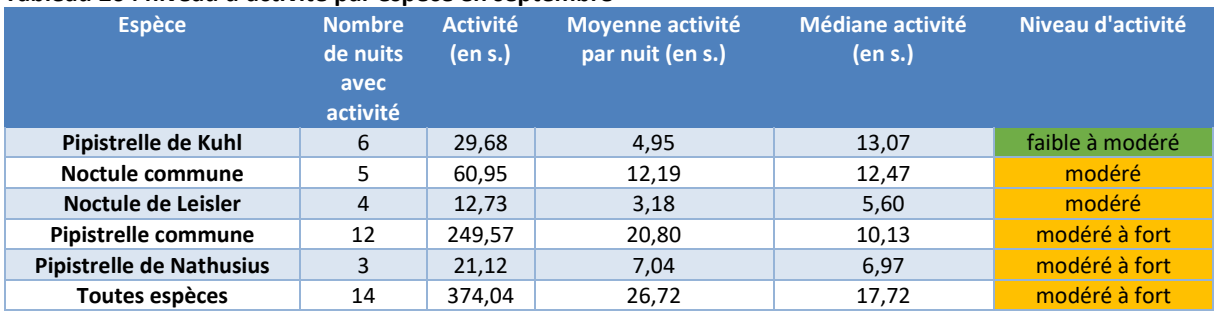

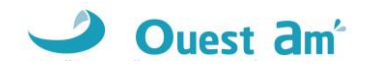

### <span id="page-31-0"></span>**Tableau 27 : niveau d'activité par espèce en octobre**

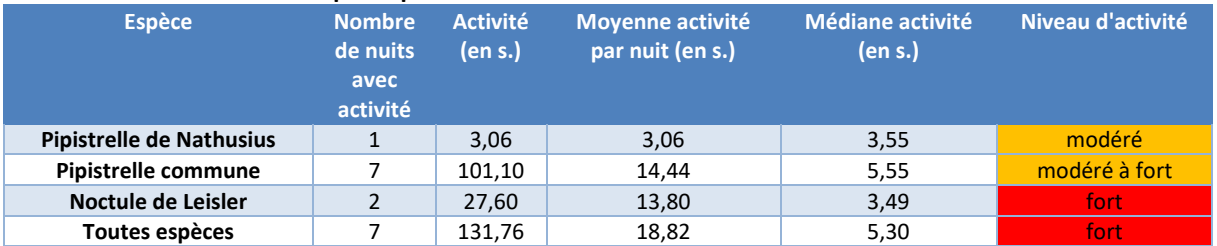

- La **Pipistrelle commune**, la **Pipistrelle de Nathusius** et la **Noctule de Lesleir** ont été enregistrées sur toute la période analysée, c'est-à-dire de mai à octobre.
- La **Pipistrelle de Kuhl** a été contactée de mai à septembre.
- La **Noctule commune** a été enregistrée de juillet à septembre.

**L'échelle des graphiques ci-après est variable en fonction de la durée des enregistrements afin de pouvoir visualiser les activités quelle que soit le niveau d'activité.**

<span id="page-32-5"></span><span id="page-32-4"></span><span id="page-32-2"></span><span id="page-32-1"></span>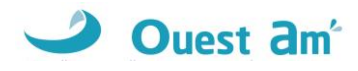

<span id="page-32-3"></span><span id="page-32-0"></span>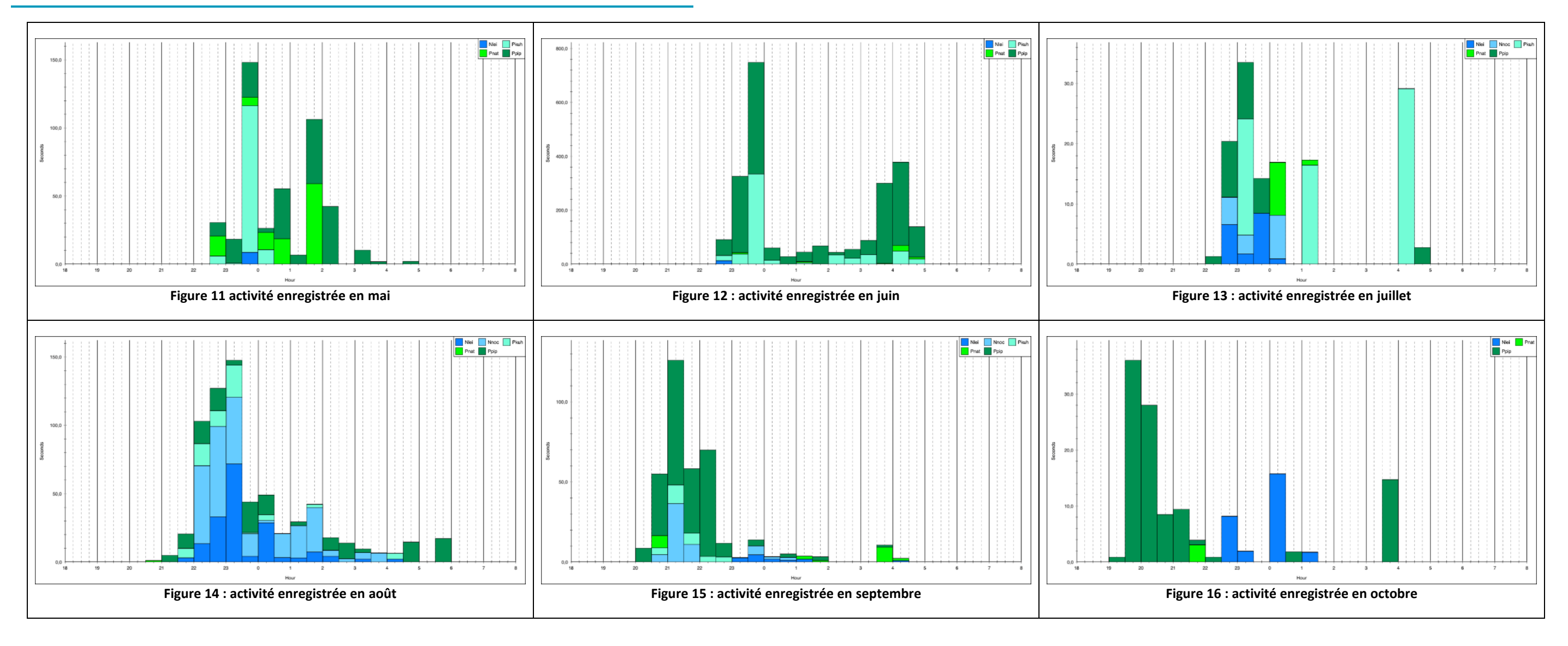

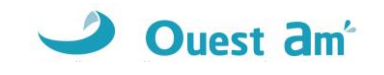

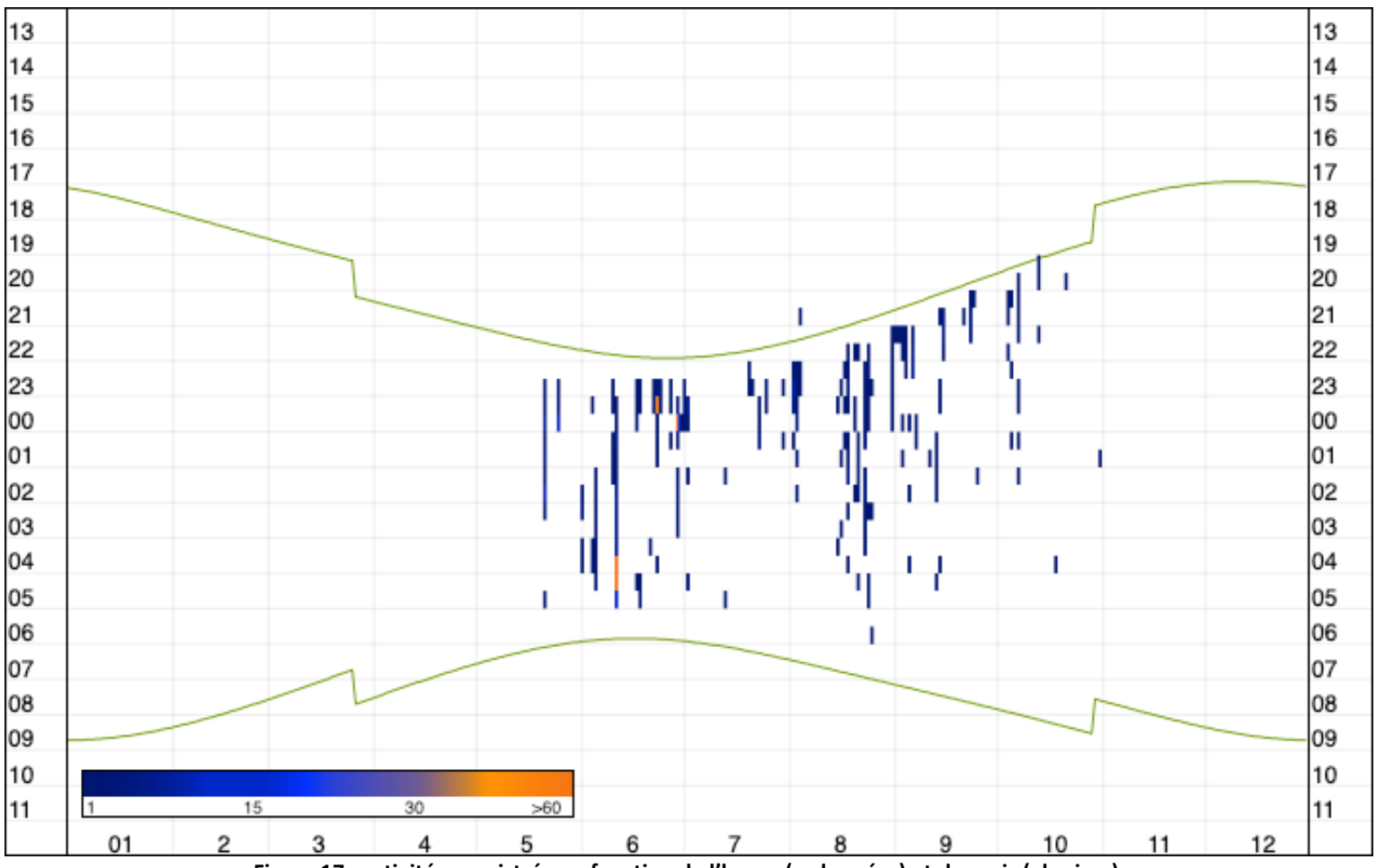

**Figure 17 : activité enregistrée en fonction de l'heure (ordonnées) et du mois (abscisse).**

<span id="page-33-0"></span>Les couleurs des traits représentent le nombre de secondes cumulées par tranche horaire de 30 minutes. Les traits verts représentent les heures de lever et de coucher du soleil.

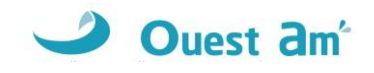

### <span id="page-34-0"></span>**13.1.3 CORRELATION DE L'ACTIVITE AVEC LA VITESSE DE VENT**

En 2022, l'activité a été enregistrée à partir d'une vitesse de vent de 0,6 m/s et jusqu'à 9,2 m/s. 90% de l'activité est comprise entre 0,6 m/s et 6,9 m/s.

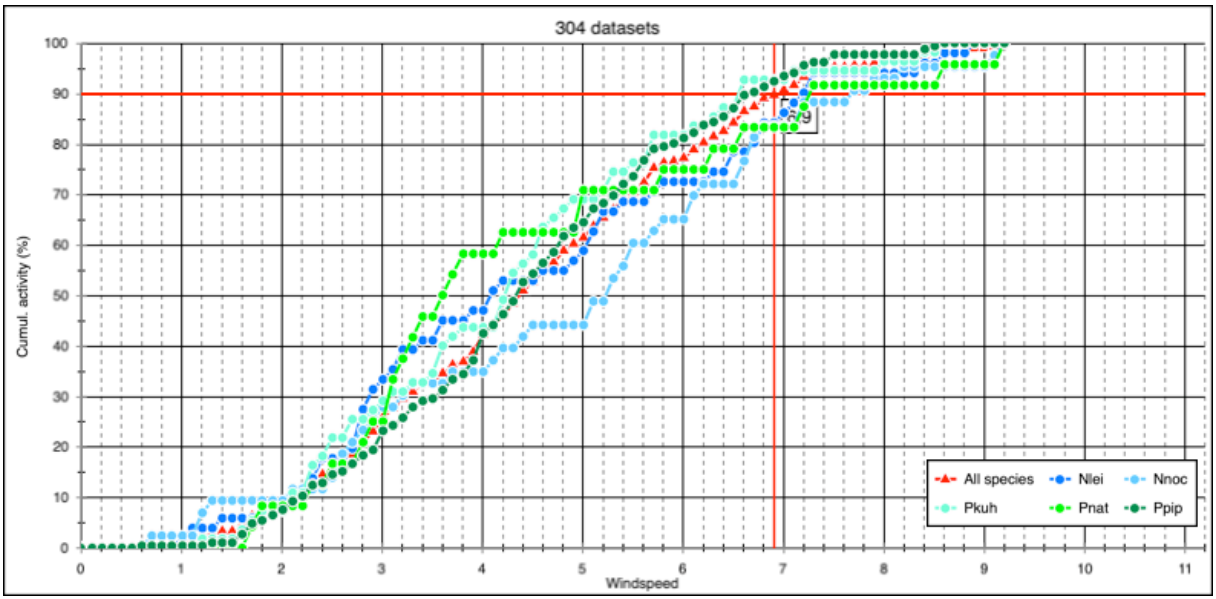

Figure 18 : graphique de corrélation entre l'activité des chiroptères et la vitesse du vent en m/s.

### <span id="page-34-2"></span><span id="page-34-1"></span>**13.1.4 CORRELATION DE L'ACTIVITE AVEC LA TEMPERATURE**

L'activité des chiroptères sur le parc Un souffle dans la plaine est comprise entre 11°C et 33°C, température correspondant sans doute à la température maximum enregistrée durant la nuit sur le site durant cette étude et non la température maximum pour l'activité des chiroptères. 90% de l'activité est comprise entre 11°C et 24,5°C.

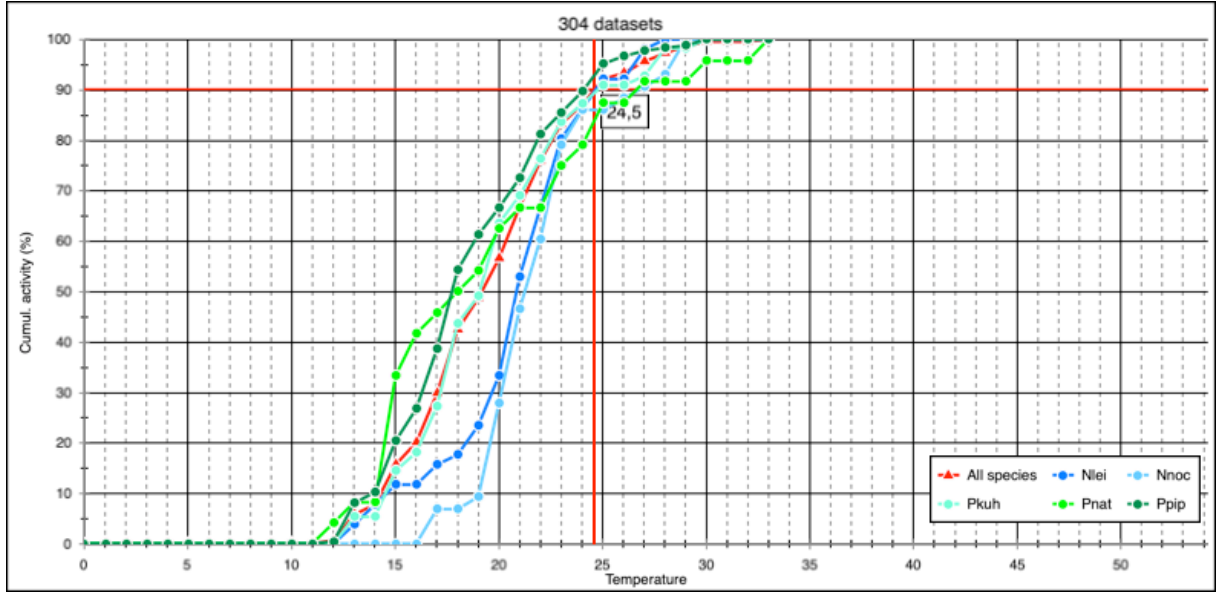

<span id="page-34-3"></span>**Figure 19 : graphique de corrélation entre la température et l'activité.**

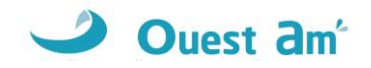

### <span id="page-35-0"></span>**13.2 MORTALITE**

**Au total, deux cadavres de chiroptères** ont été découverts sous les éoliennes du parc Un souffle dans la plaine au cours des 24 passages réalisés lors de ce suivi.

<span id="page-35-1"></span>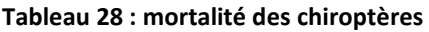

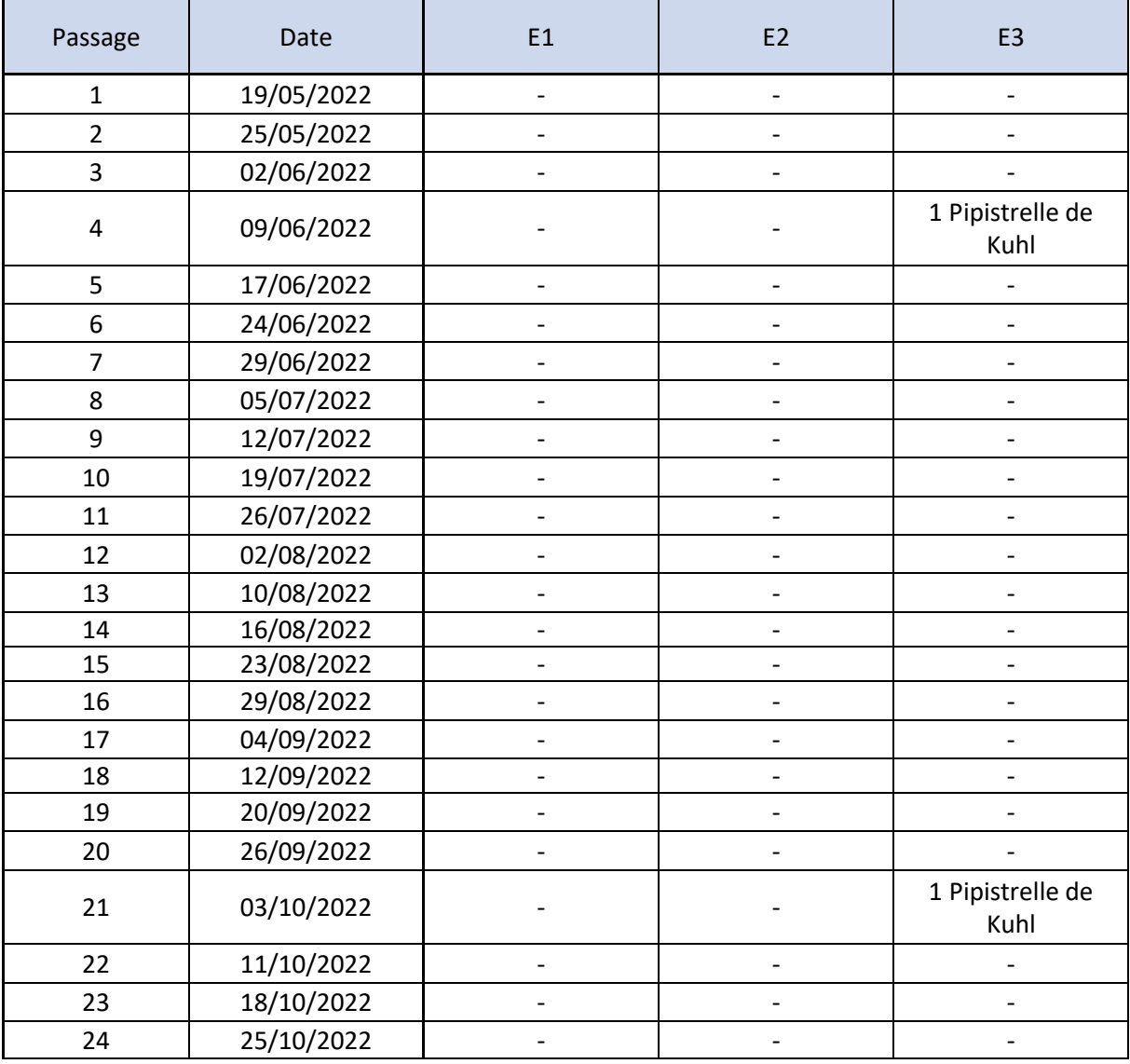

#### <span id="page-35-2"></span>**Tableau 29 : informations concernant les cadavres trouvés**

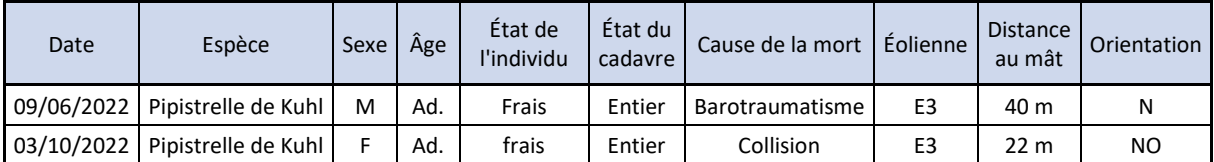

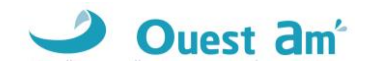

### <span id="page-36-0"></span>**13.2.1 ESPECES CONCERNEES**

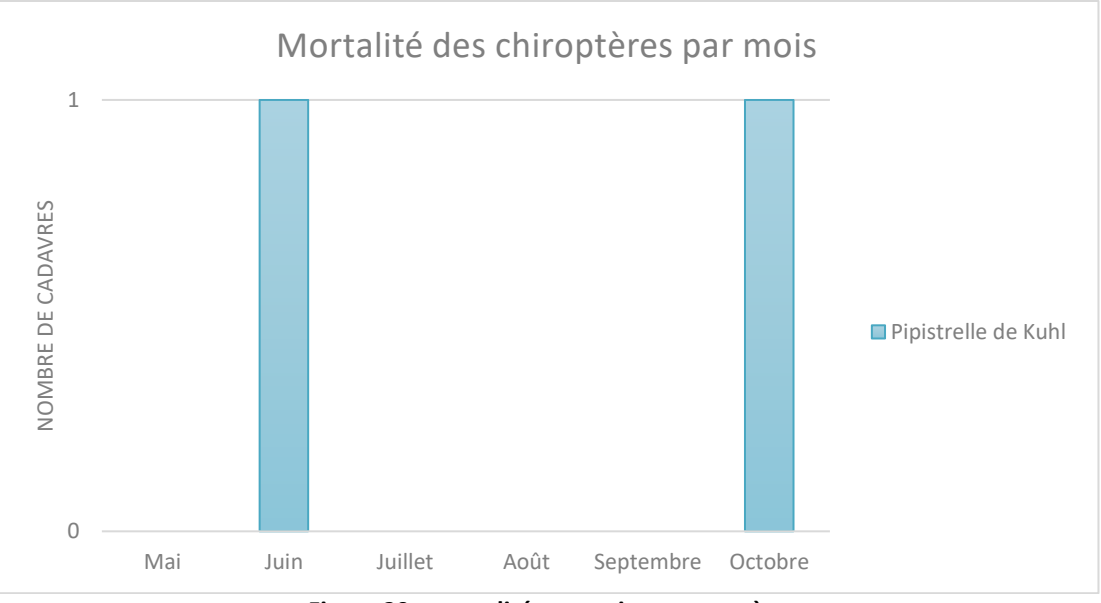

**Figure 20 : mortalité par mois et par espèce**

<span id="page-36-2"></span>Le premier cadavre a été découvert au mois de juin (période de mise bas) et le second a été trouvé au mois d'octobre (période de migration ou de simple activité).

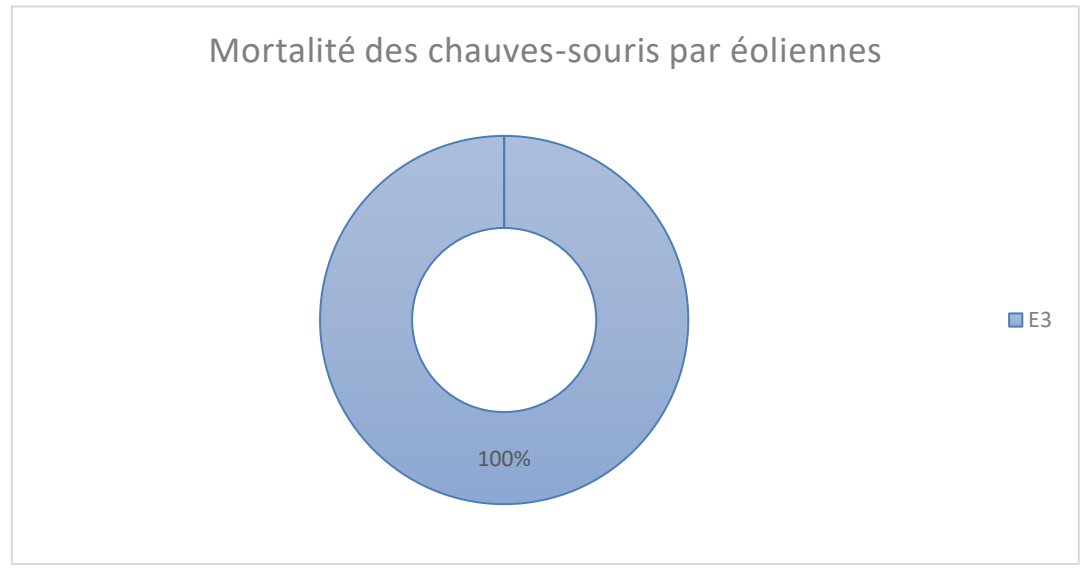

**Figure 21 : mortalité par éolienne**

<span id="page-36-3"></span><span id="page-36-1"></span>Les deux cadavres ont été trouvés sous E3.

### **13.2.2 CAUSES DE LA MORTALITE**

Il est difficile, et même parfois impossible, d'être catégorique au sujet des raisons qui ont provoqué la mort des chauves-souris observées sous les éoliennes. En effet, l'état de putréfaction ou de dessiccation d'un cadavre est parfois tel qu'à défaut d'autopsie vétérinaire approfondie, la cause de la mort ne peut être clairement identifiée, alors qu'il n'empêche pas forcément la diagnose ostéodentaire ou même le sexage de l'individu collecté.

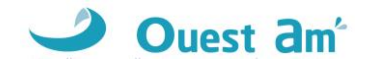

Au vu de la distance où les cadavres ont été trouvés par rapport au mât de l'éolienne (22 et 40 mètres) et de leur état de conservation, il est très probable qu'ils soient morts par collision ou par barotraumatisme (variation de la pression) en l'absence de blessure apparente.

### <span id="page-37-0"></span>**13.2.3 STATUTS DES ESPECES IMPACTEES**

Les statuts de protection et de menace des espèces impactées sont rappelés ci-dessous.

<span id="page-37-1"></span>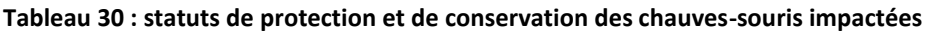

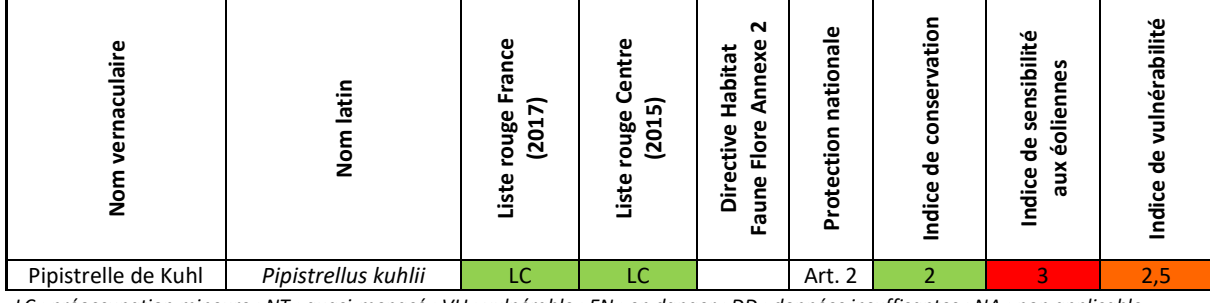

*LC : préoccupation mineure ; NT : quasi-menacé ; VU : vulnérable ; EN : en danger ; DD : données insuffisantes ; NA : non applicable* 

La **Pipistrelle de Kuhl** est classée « en préoccupation mineure » (LC) sur les listes rouges de France et de la région Centre. Elle possède une forte sensibilité à l'éolien.

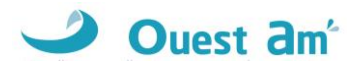

### <span id="page-38-0"></span>**13.2.4 ESTIMATION DE LA MORTALITE**

L'estimation de la mortalité a été calculée à l'aide de 3 méthodes : Erickson, Jones, et Huso, conformément aux exigences du protocole national d'avril 2018.

#### <span id="page-38-1"></span>**Tableau 31 : estimation de la mortalité des chiroptères**

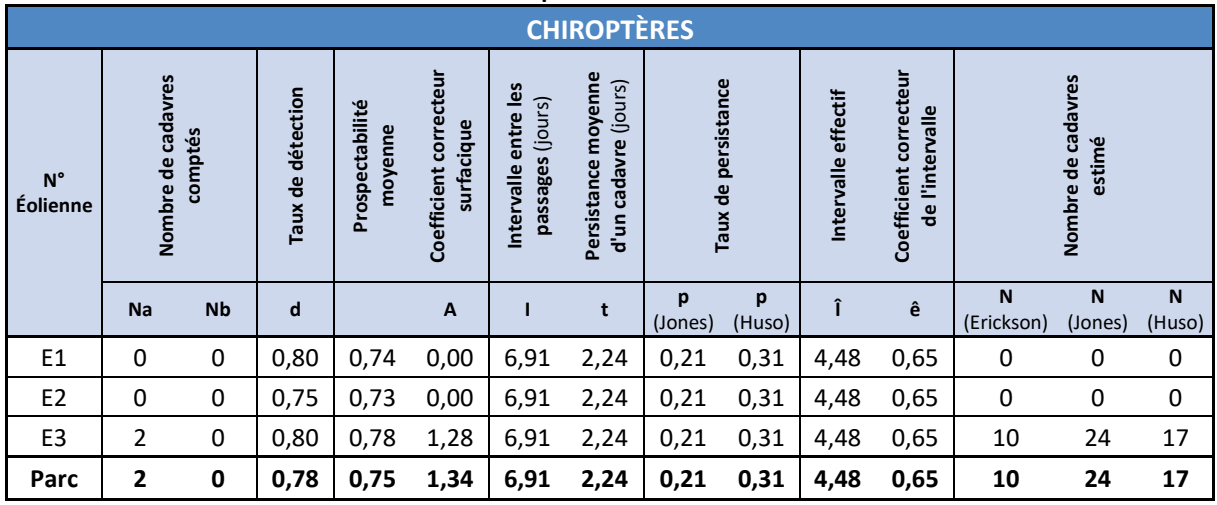

La mortalité brute du parc étant nul, les estimations de chaque éolienne mais aussi l'estimation de l'ensemble du parc sont logiquement nulles.

- ✓ 0 individu pour l'éolienne E1,
- ✓ 0 individu pour l'éolienne E2,
- $\checkmark$  10 à 24 individus pour l'éolienne E3.

### **Soit entre 10 et 24 cas de mortalité pour l'ensemble du parc** selon les formules.

Pour information, les estimations calculées à partir de l'application EolApp sont présentées dans le tableau suivant avec leur intervalle de confiance à 95% (bornes à 2.5% et 97.5%) et les intervalles de confiance à 80% (bornes à 10% et 90%) (https://shiny.cefe.cnrs.fr/eolapp/).

#### <span id="page-38-2"></span>**Tableau 32 : estimations calculées avec EolApp**

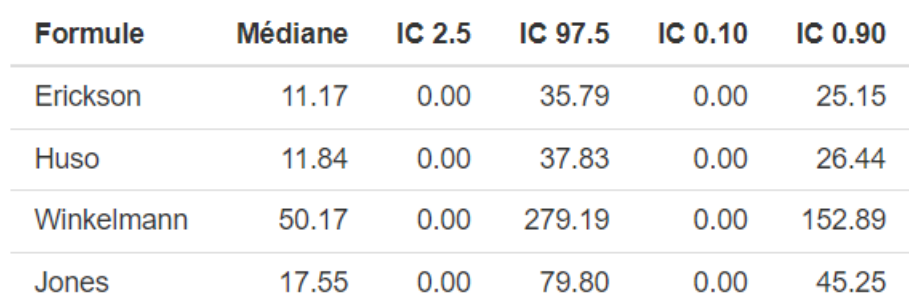

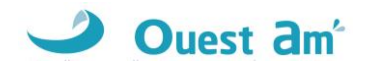

# <span id="page-39-0"></span>**AVIFAUNE**

### <span id="page-39-1"></span>**14.1 MORTALITE**

**Au total, trois cadavres d'oiseaux** ont été découverts sous les éoliennes du parc Un souffle dans la plaine au cours des 24 passages réalisés lors de ce suivi. Les cadavres ont été trouvés à des distances allant de 19 à 60 m par rapport au mât de l'éolienne.

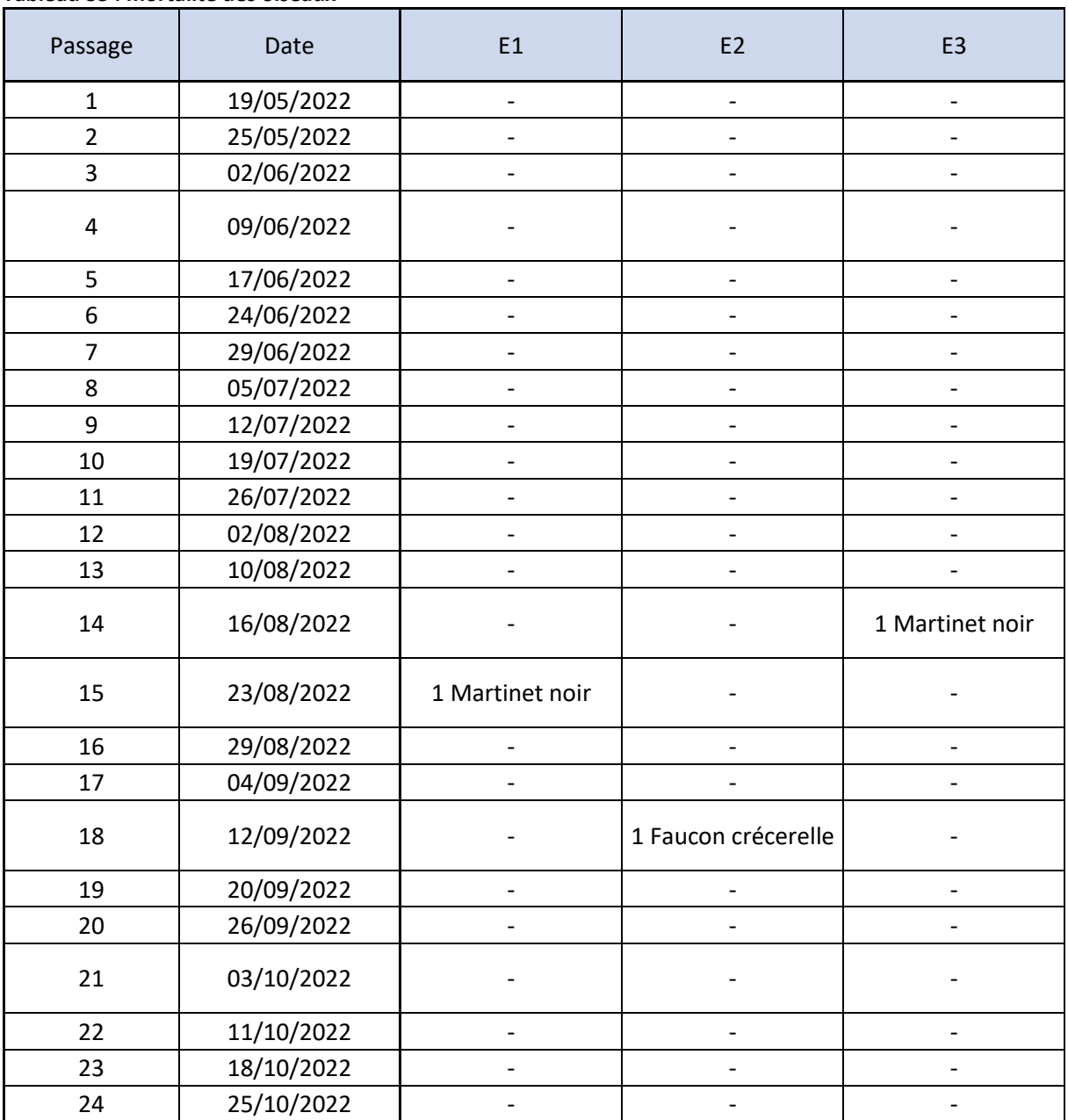

### <span id="page-39-2"></span>**Tableau 33 : mortalité des oiseaux**

### *Suivi environnemental post implantation d'éoliennes Parc Un souffle dans la plaine*

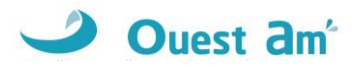

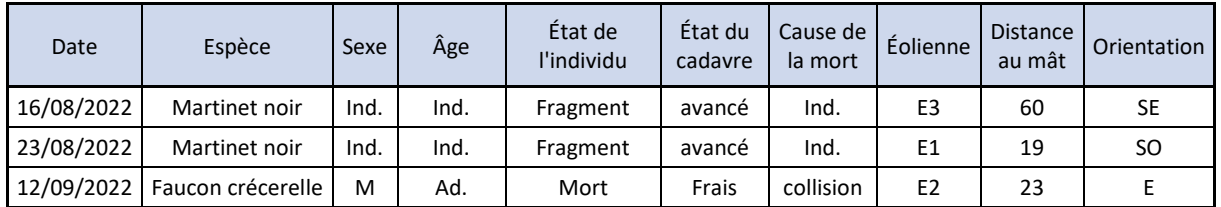

<span id="page-40-1"></span>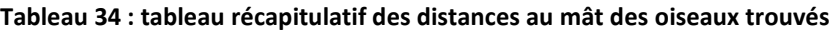

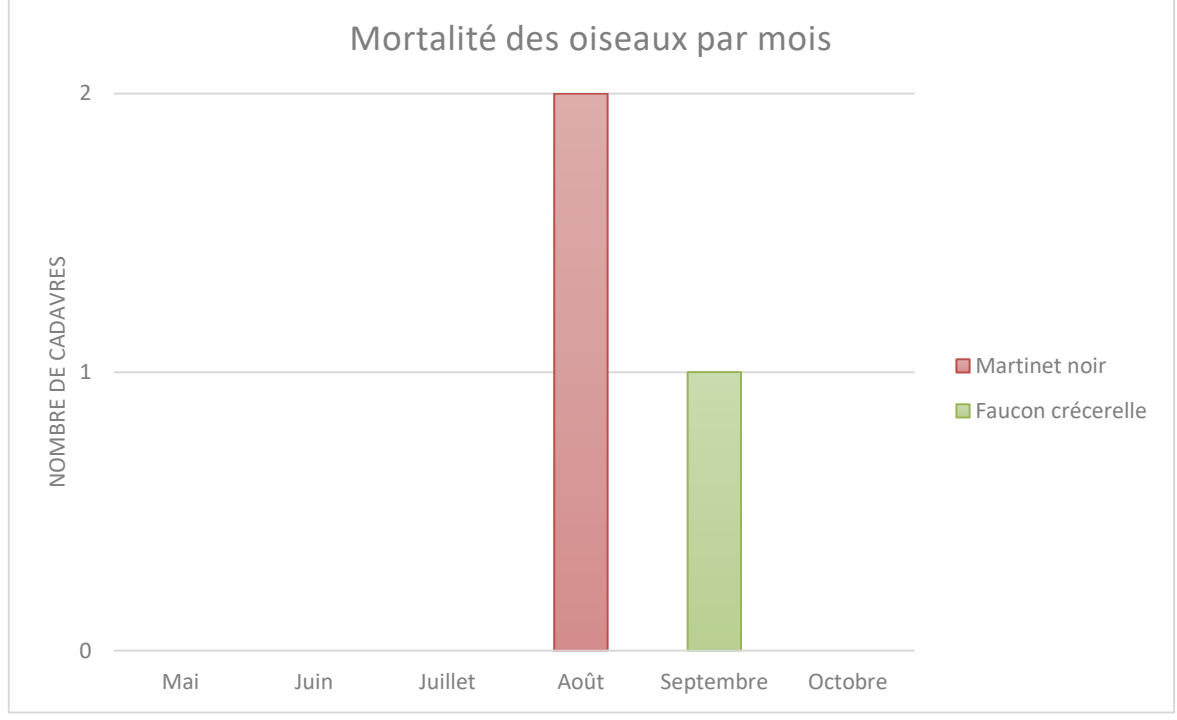

**Figure 22 : mortalité par mois et par espèce**

<span id="page-40-0"></span>Les deux cadavres de Martinet noir ont été trouvés en août correspondant à la période de migration post nuptiale dans le cycle biologique de cette espèce. Le cadavre de Faucon crécerelle a été découvert en septembre.

*Suivi environnemental post implantation d'éoliennes Parc Un souffle dans la plaine*

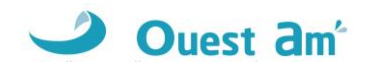

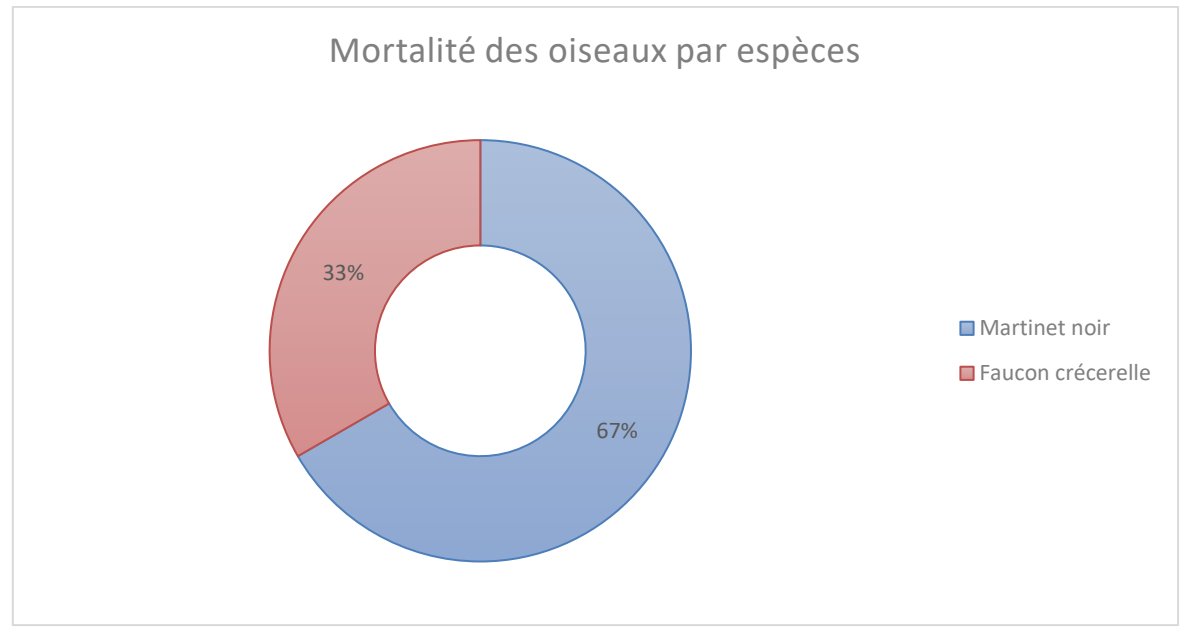

**Figure 23 : effectif des espèces d'oiseaux découverts**

<span id="page-41-1"></span>Avec deux cadavres sur trois, le Martinet noir représente 67 % de la mortalité brute du parc durant ce suivi. Avec un individu, le Faucon crécerelle représente 33 % de la mortalité des oiseaux du suivi.

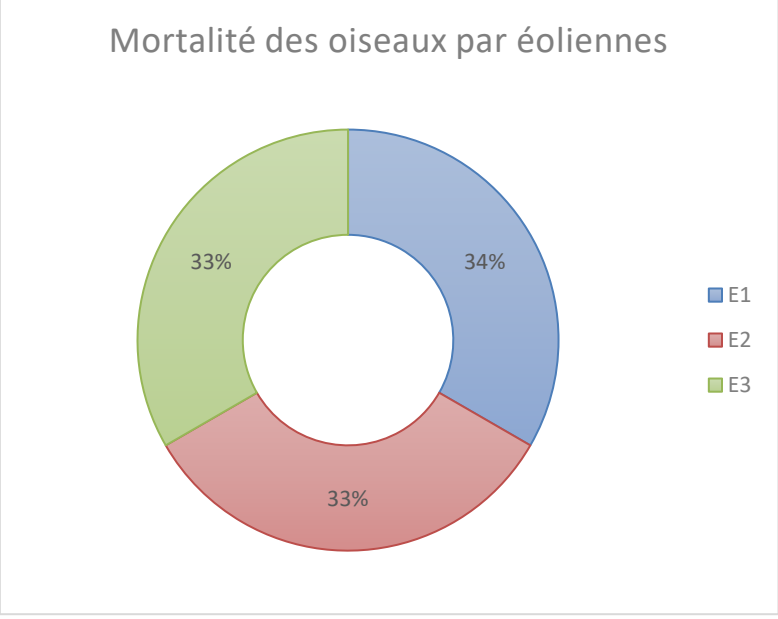

**Figure 24 : mortalité par éoliennes**

<span id="page-41-2"></span>Les éoliennes E1, E2 et E3 représentent individuellement 33% de la mortalité des oiseaux de ce suivi avec un cadavre chacune.

### <span id="page-41-0"></span>**14.2 CAUSES DE LA MORTALITE**

Il est parfois difficile d'être catégorique au sujet des raisons qui ont provoqué la mort de l'avifaune observée sous les éoliennes. En effet, l'état de putréfaction ou de dessiccation d'un cadavre est parfois tel qu'à défaut d'autopsie vétérinaire approfondie, la cause de la mort ne peut être clairement identifiée.

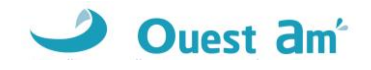

<span id="page-42-0"></span>Dans notre cas, la mortalité par collision avec les pales est fort probable au regard de la distance de découverte des cadavres par rapport au mât de l'éolienne (19 à 60 mètres).

### **14.3STATUTS DES ESPECES IMPACTEES**

Les statuts de protection et de menace des espèces impactées sont rappelés ci-dessous.

Le **Faucon crécerelle** est classé « quasi menacé » (NT) sur la liste rouge des oiseaux nicheurs de France et en « préoccupation mineure » (LC) sur la liste rouge des nicheurs de la région Centre. Le Faucon crécerelle est protégé en France (art.3). Il présente un très fort indice de sensibilité et un fort indice de vulnérabilité.

Le **Martinet noir** est classé « quasi menacé » (NT) sur la liste rouge des oiseaux nicheurs de France et en « préoccupation mineure » (LC) sur la liste rouge des nicheurs de la région Centre. Il présente un indice de sensibilité à l'éolien fort et c'est une espèce protégée en France (art.3).

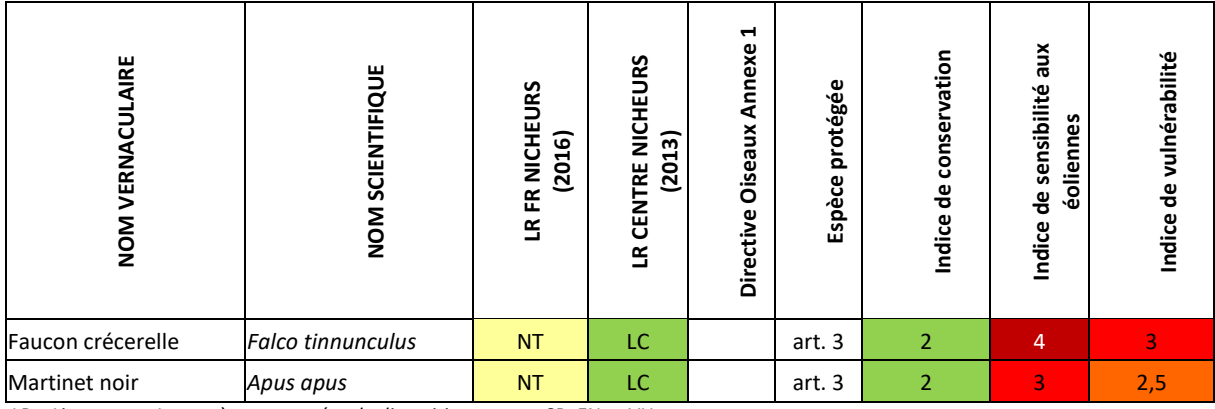

<span id="page-42-1"></span>**Tableau 35 : statuts de protection et de conservation des oiseaux impactés**

*LR = Liste rouge. Les espèces menacées de disparition sont en CR, EN et VU*

*Statuts liste rouge = LC (préoccupation mineure), NT (quasi menacé), VU (vulnérable), EN (en danger), CR (en danger critique), DD (données insuffisantes), NE (non évalué), NA (non applicable)*

*Espèces protégées : Arrêté du 29 octobre 2009 fixant la liste des oiseaux protégés sur l'ensemble du territoire et les modalités de leur protection*

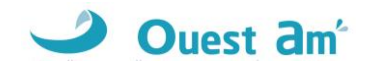

### <span id="page-43-0"></span>**14.4 ESTIMATION DE LA MORTALITE**

L'estimation de la mortalité a été calculée à l'aide de 3 méthodes : Erickson, Jones, et Huso, conformément aux exigences du protocole national d'avril 2018.

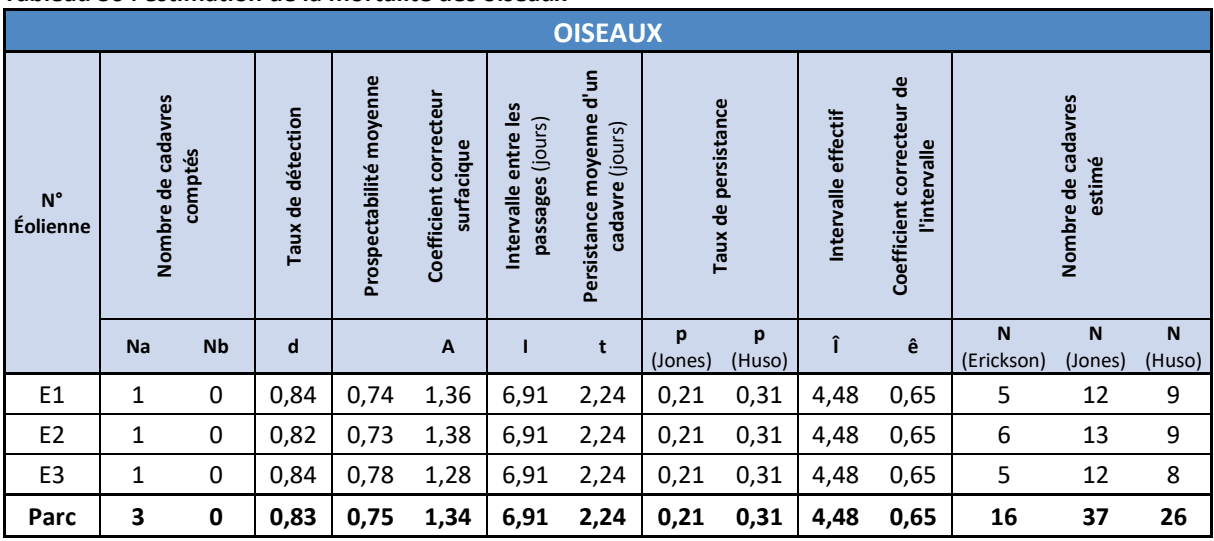

### <span id="page-43-1"></span>**Tableau 36 : estimation de la mortalité des oiseaux**

Les estimations du nombre de cadavres des oiseaux par éolienne sont les suivants :

- ✓ 5 à 12 individus pour l'éolienne E1,
- ✓ 6 à 13 individus pour l'éolienne E2,
- ✓ 5 à 12 individus pour l'éolienne E3.

**Soit entre 16 et 37 cas de mortalité pour l'ensemble du parc** sur la durée de ce suivi.

Pour information, les estimations calculées à partir de l'application EolApp sont présentées dans le tableau suivant avec leur intervalle de confiance à 95% (bornes à 2.5% et 97.5%) et les intervalles de confiance à 80% (bornes à 10% et 90%) (https://shiny.cefe.cnrs.fr/eolapp/).

#### <span id="page-43-2"></span>**Tableau 37 : estimations calculées avec EolApp**

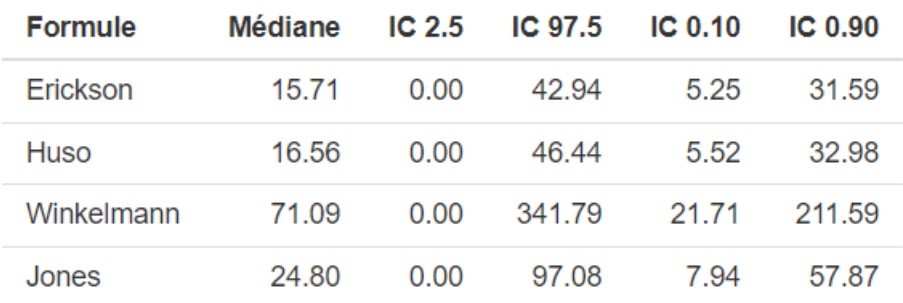

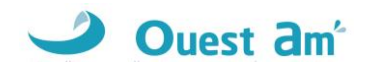

# <span id="page-44-0"></span>**15 COMPARAISON AVEC LES SUIVIS DE MORTALITE DES PARCS DE NOUVELLE-AQUITAINE**

Le nombre de données n'étant pas suffisant pour faire une comparaison sur la région Centre-Val-De-Loire, nous avons décidez de comparer les résultats de la mortalité du parc Un souffle dans la plaine aux résultats des parcs du nord de la Nouvelle-Aquitaine (ancienne région Poitou-Charentes) pour laquelle, les parcs éoliens suivis se trouvent essentiellement en milieux ouverts, avec des configurations semblables à celles des parcs du Centre Val-de-Loire. Il peut toutefois exister des différences liées à l'abondance de certaines espèces dans une région ou l'autre.

### <span id="page-44-1"></span>**15.1 CHIROPTERES**

La mortalité « brute » constatée pour les chiroptères sur le parc Un souffle dans la plaine est de deux cadavres. Par rapport aux données brutes des 56 études collectées en Nouvelle-Aquitaine (seule région similaire pour laquelle les données ont été synthétisées), le parc se positionne en 34<sup>ème</sup> position avec trois autres parcs.

Pour rappel les estimations de mortalité sont de **10 à 24 cadavres** pour le parc sur la durée du suivi.

Par rapport à la mortalité moyenne par éolienne et par visite, le parc Un souffle dans la plaine se positionne alors en 20ème position.

|                                          |                                   | Movenne       | Movenne       | Movenne       |
|------------------------------------------|-----------------------------------|---------------|---------------|---------------|
| <b>Parc Un souffle</b><br>dans la plaine | <b>Moyenne Nouvelle-Aquitaine</b> | Nouvelle-     | Nouvelle-     | Nouvelle-     |
|                                          | 2003-2021 (56 rapports plus la    | Aquitaine     | Aquitaine     | Aquitaine     |
|                                          | présente étude)                   | 2003-2015     | 2016-2018     | 2019-2021     |
|                                          |                                   | (21 rapports) | (23 rapports) | (60 rapports) |
| 0.0278                                   | 0,0311                            | 0,0167        | 0,0408        | 0,0533        |

<span id="page-44-3"></span>**Tableau 38 : Nombre de cadavre de chauves-souris par éolienne et par visite**

**Selon la méthode Ouest Am', le niveau de mortalité constaté pour les chiroptères sur le parc Un souffle dans la plaine est considéré comme modéré et non significatif pour le présent suivi.**

### <span id="page-44-2"></span>**15.2 AVIFAUNE**

La mortalité « brute » constatée pour l'avifaune sur le parc Un souffle dans la plaine est de trois cadavres. Par rapport aux données brutes des 56 études collectées en Nouvelle-Aquitaine (seule région similaire pour laquelle les données ont été synthétisées), le parc se positionne en 36<sup>ème</sup> position avec quatre autres parcs.

Pour rappel les estimations sont de **16 à 37 cadavres** sur la durée du suivi pour le parc.

Par rapport à la mortalité moyenne par éolienne et par visite, le parc Un souffle dans la plaine se positionne alors en 12 ème position.

| <b>Parc Un souffle</b><br>dans la plaine | <b>Movenne Nouvelle-Aquitaine</b><br>2003-2021 (56 rapports plus la<br>présente étude) | Movenne<br>Nouvelle-<br>Aquitaine<br>2003-2015<br>$(21$ rapports) | Movenne<br>Nouvelle-<br>Aquitaine<br>2016-2018<br>(23 rapports) | Moyenne<br>Nouvelle-<br>Aquitaine<br>2019-2021<br>(60 rapports) |
|------------------------------------------|----------------------------------------------------------------------------------------|-------------------------------------------------------------------|-----------------------------------------------------------------|-----------------------------------------------------------------|
| 0.0417                                   | 0.0274                                                                                 | 0,0235                                                            | 0,0300                                                          | 0,0366                                                          |

<span id="page-44-4"></span>**Tableau 39 : Nombre de cadavre d'oiseaux par éolienne et par visite**

**Selon la méthode Ouest Am', le niveau de mortalité constaté pour les oiseaux sur le parc Un souffle dans la plaine est fort et significatif concernant le nombre d'individus.**

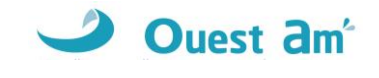

#### **MORTALITÉ DES CHIROPTÈRES** Classement du parc éolien Un souffle dans la plaine parmi 54 suivis réalisés entre 2008 et 2020 en Nouvelle-Aquitaine à raison d'au moins 20 passages par an (39 en moyenne)

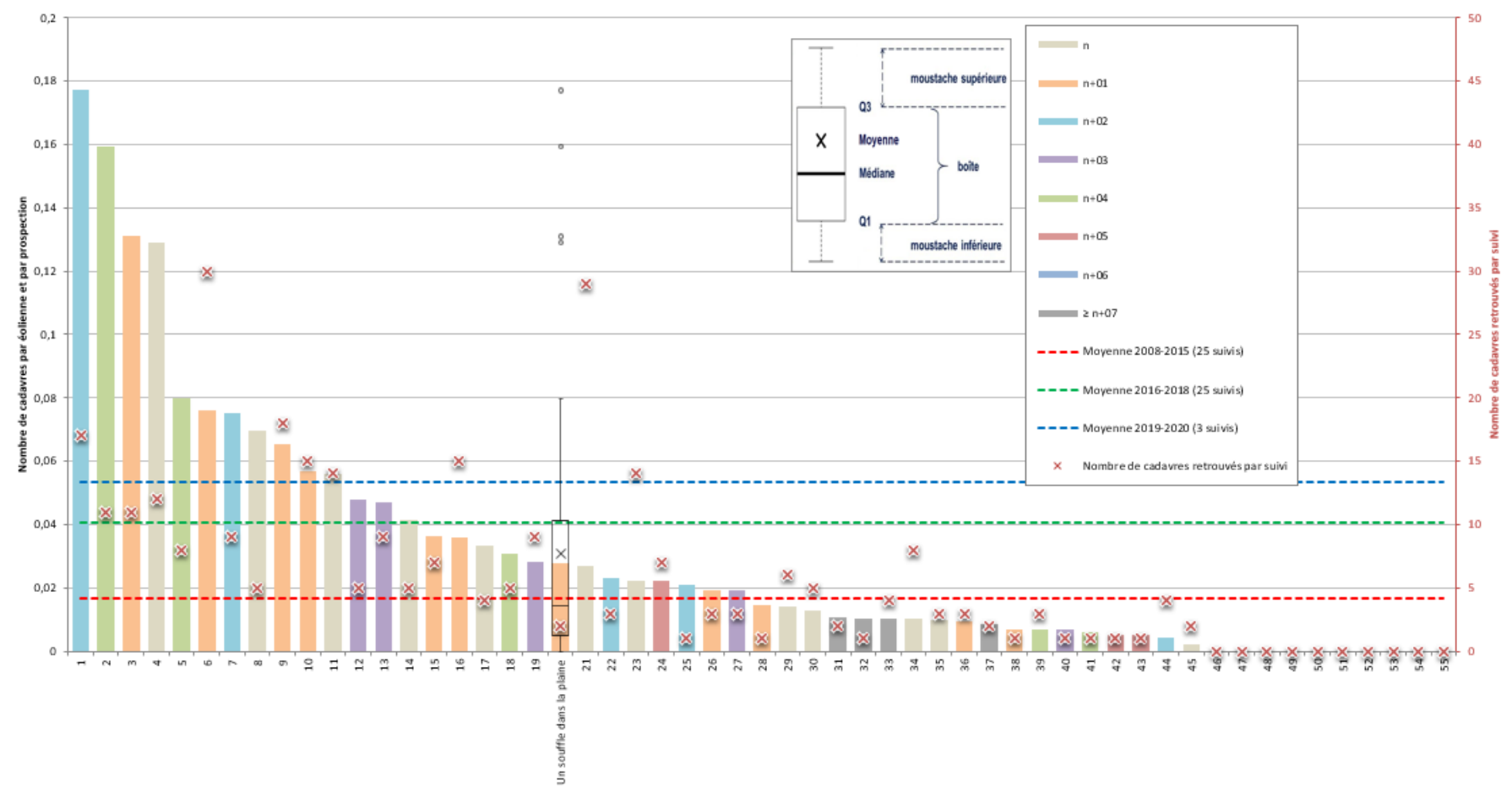

<span id="page-45-0"></span>**Figure 25 : intégration du parc Un souffle dans la plaine dans un histogramme de mortalité des chiroptères par éolienne et par passage en Nouvelle-Aquitaine.**

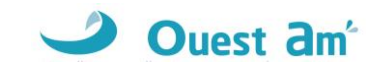

#### **MORTALITÉ DES OISEAUX**

Classement du parc éolien Un souffle dans la plaine parmi 57 suivis réalisés entre 2008 et 2020 en Nouvelle-Aquitaine

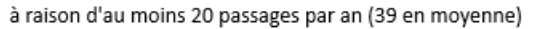

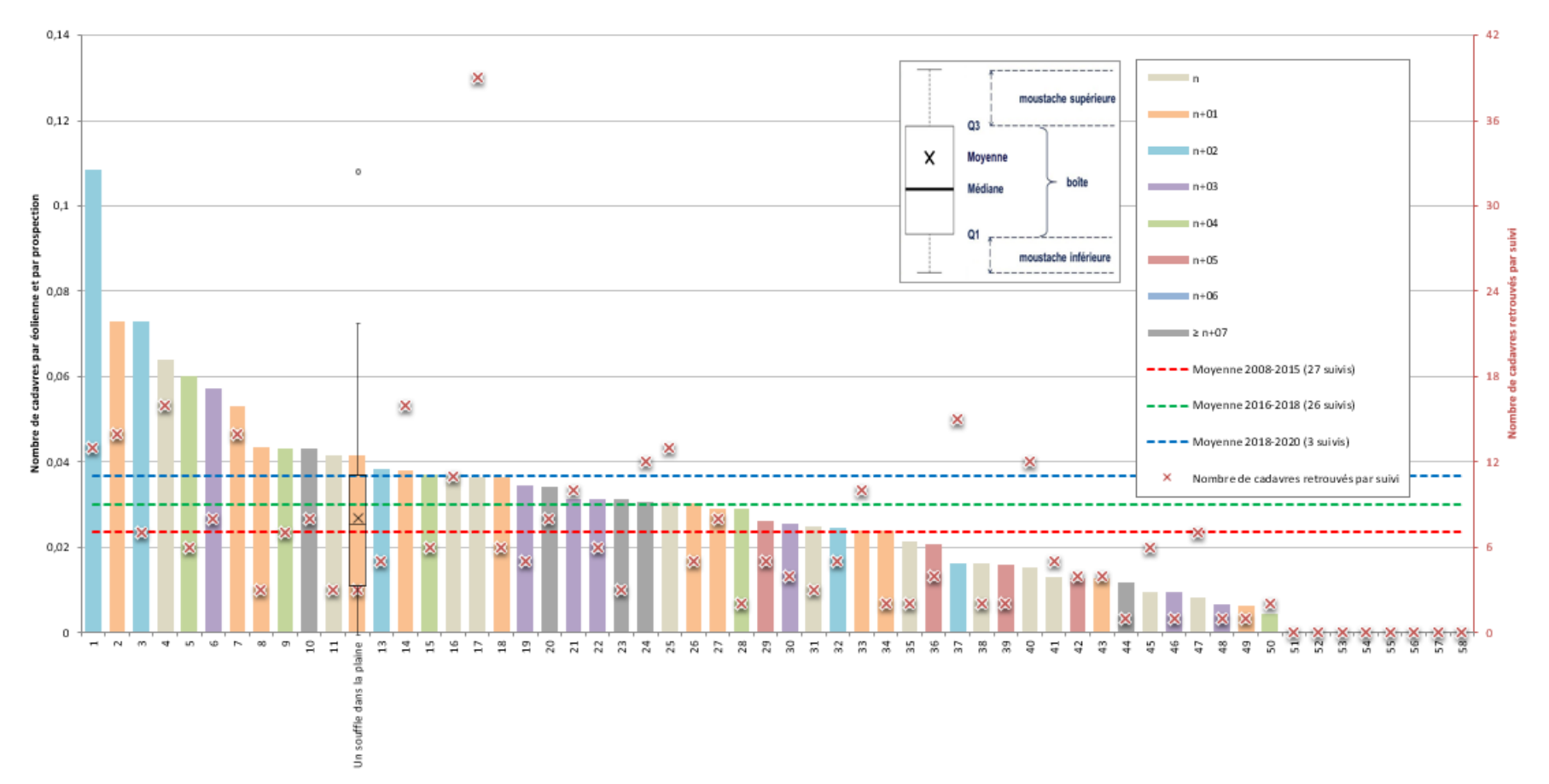

<span id="page-46-0"></span>**Figure 26 : intégration du parc Un souffle dans la plaine dans un histogramme de mortalité des chiroptères par éolienne et par passage en Nouvelle-Aquitaine.**

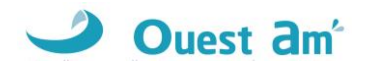

# <span id="page-47-0"></span>**CONCLUSION**

**Concernant les chauves-souris**, la mortalité constatée est modérée et non significative. Aucune espèce classée VU ou de niveau supérieur n'a été impactée. Le bridage en place est donc efficace.

Aucune mesure corrective supplémentaire n'est donc nécessaire pour les chiroptères. La mesure de bridage actuellement en place peut être maintenue.

### Rappel du bridage en cours :

- ✓ Toutes les éoliennes,
- ✓ Du 1er au 30 juin puis du 1er août au 30 septembre,
- $\checkmark$  Du coucher au lever du soleil,
- $\checkmark$  Lorsque la vitesse du vent est < ou = à 5 m/s,
- ✓ Lorsque la température est >12°C,
- ✓ En l'absence de précipitation.

**Concernant les oiseaux**, la mortalité est forte et significative par rapport au nombre d'individus. Les deux espèces impactées sont protégées (le Faucon crécerelle et le Martinet noir).

Nous proposons en mesure corrective, d'améliorer leurs habitats de reproduction lorsque cela s'avère possible en mettant en place les mesures suivantes :

 $\checkmark$  Mise en place de deux nichoirs spécifiques au Martinet noir au niveau d'une exploitation agricole ou d'un bâtiment communal à plus de 500 mètres des éoliennes. En 2021, la même mesure a été proposée pour le parc des Egrouettes (ELEG). Il s'agit ici de renforcer la mesure en ajoutant deux nouveaux nichoirs. Les Martinets noirs sont des oiseaux qui forment des colonies. Il est donc pertinent d'installer ces nichoirs sur le même site (commune de Voves). Cela renforcera les chances de succès de la mesure.

### ET

✓ Mise en place d'un nichoir spécifique au Faucon crécerelle au niveau d'une exploitation agricole ou d'un bâtiment communal à plus de 500 mètres des éoliennes.

**Le prochain suivi environnemental pourra être réalisé en année n+10 après la mise en service.**

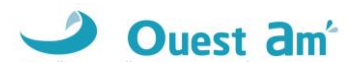

### <span id="page-48-0"></span>**TABLE DES FIGURES**

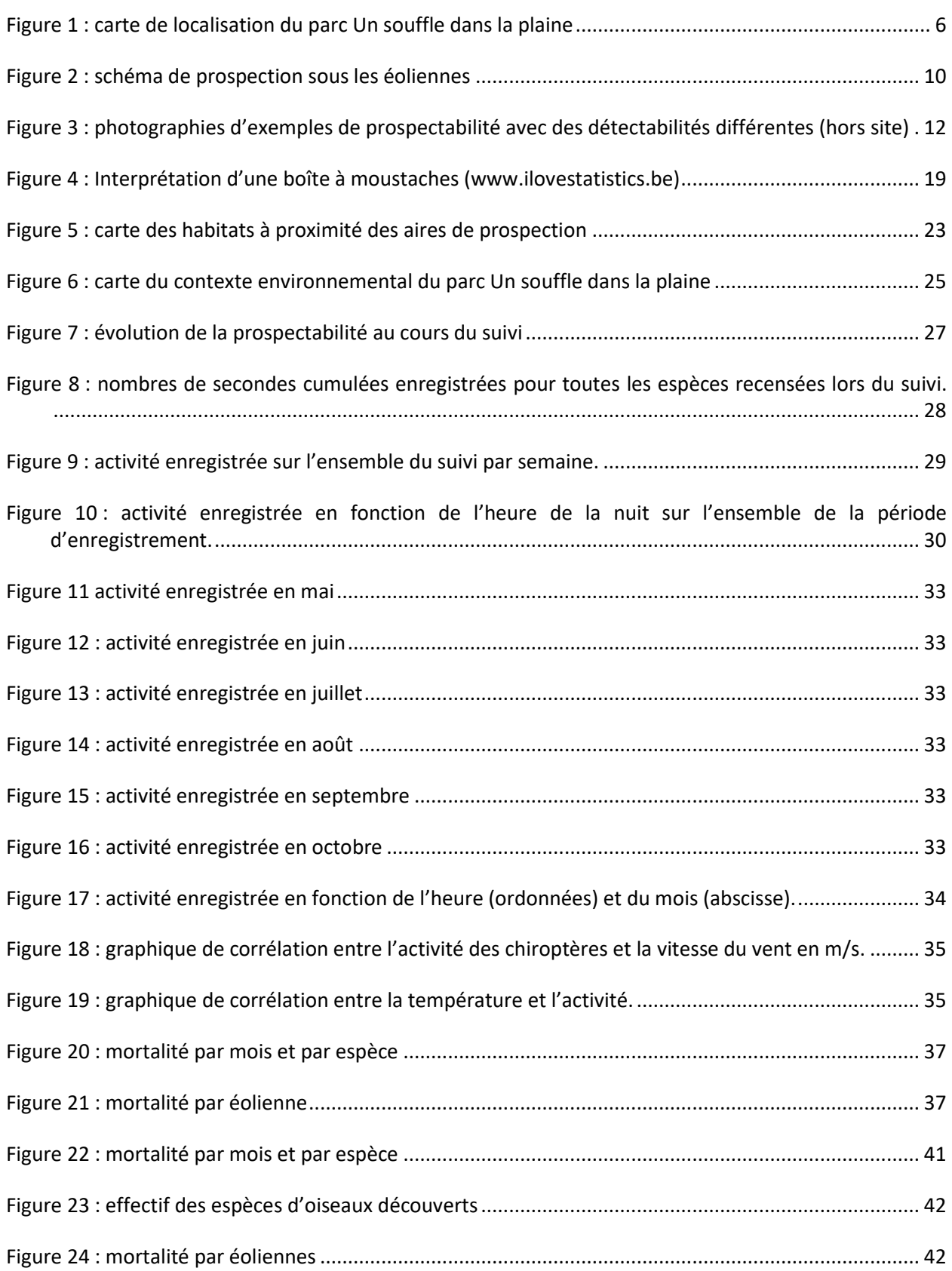

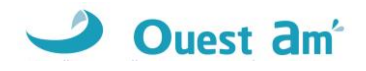

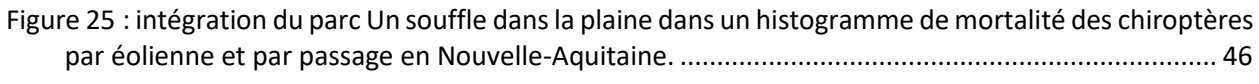

Figure 26 [: intégration du parc Un souffle dans la plaine dans un histogramme de mortalité des chiroptères](#page-46-0)  [par éolienne et par passage en Nouvelle-Aquitaine.](#page-46-0) ......................................................................... 47

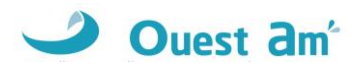

### <span id="page-50-0"></span>**TABLE DES TABLEAUX**

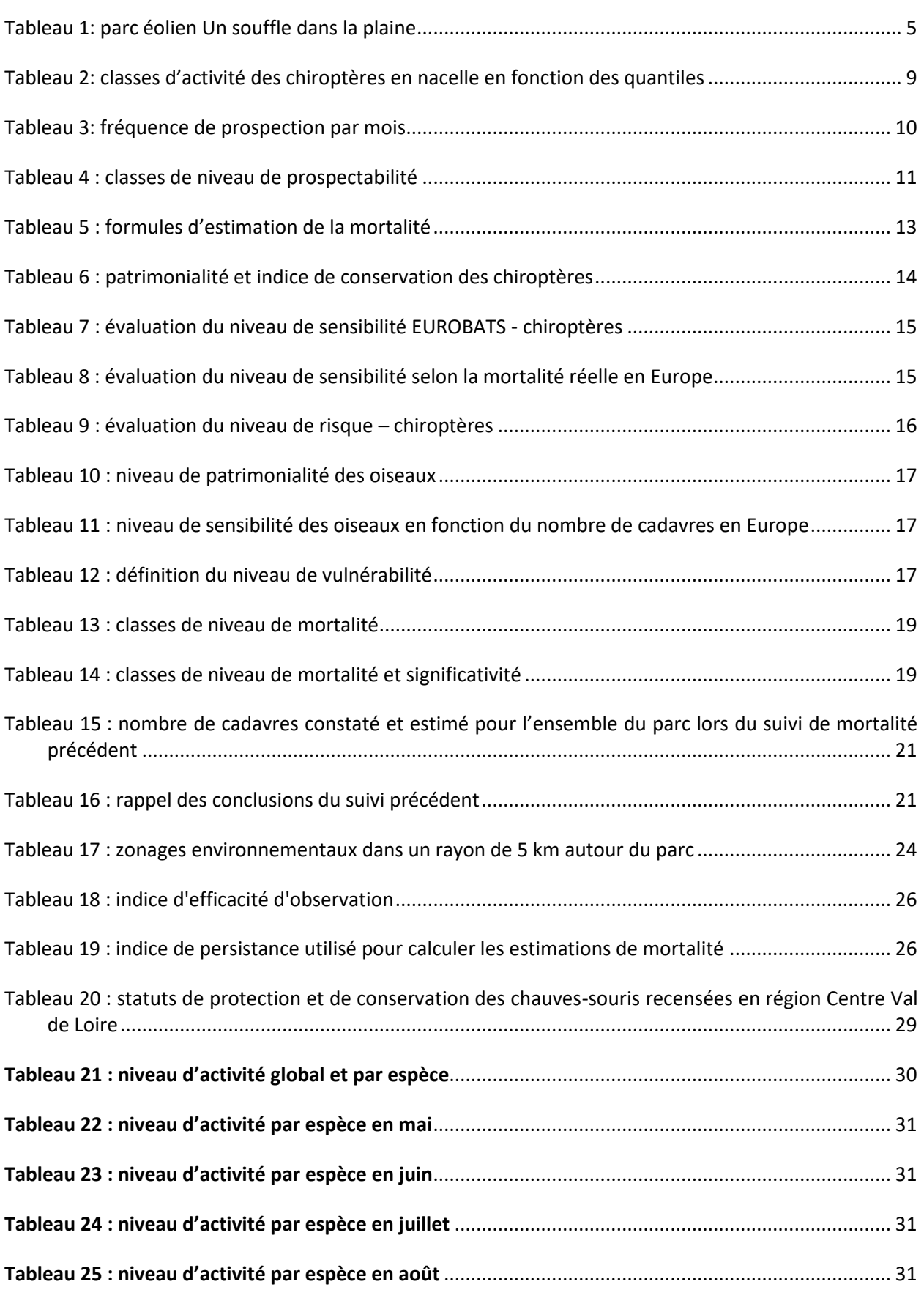

### *Suivi environnemental post implantation d'éoliennes Parc Un souffle dans la plaine*

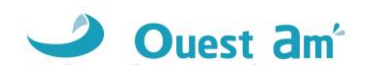

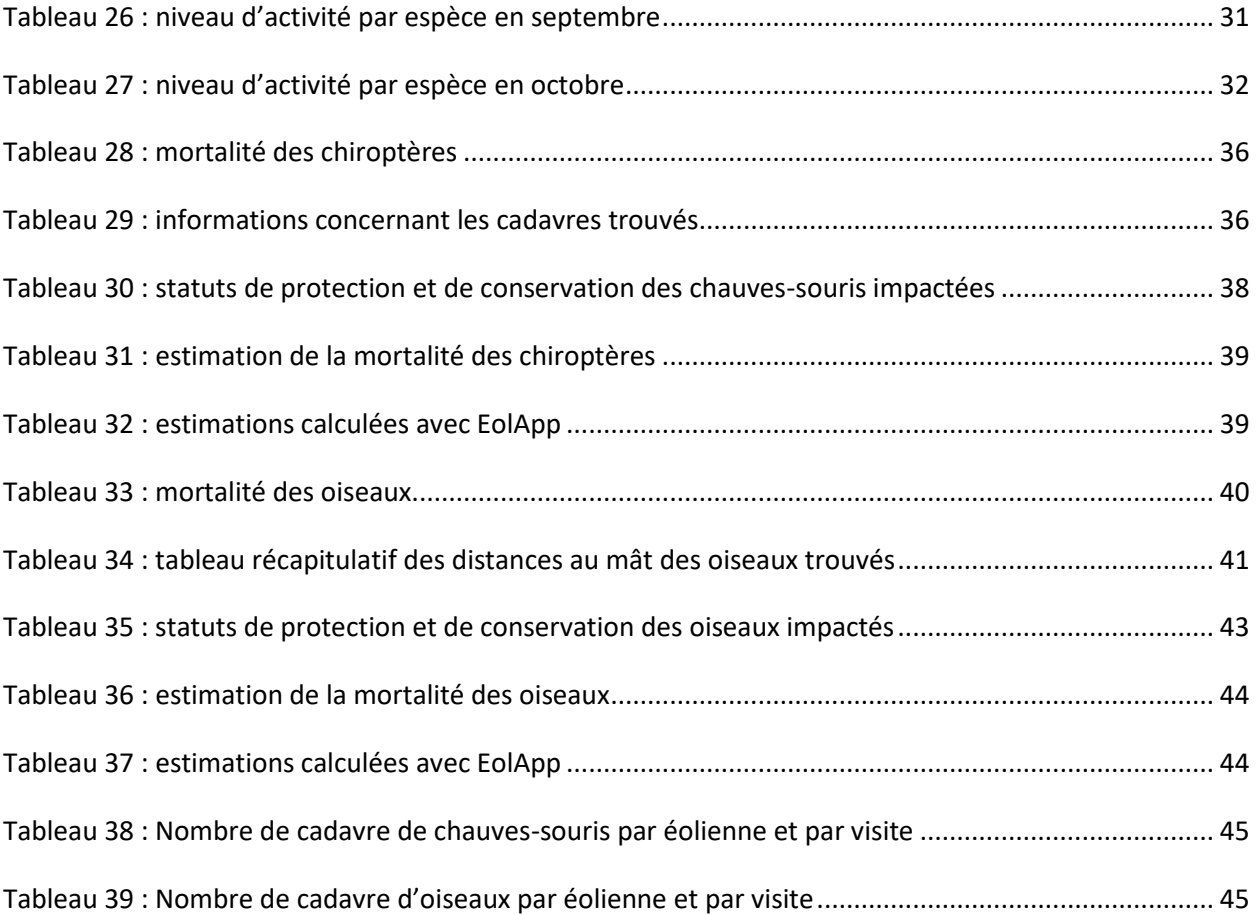

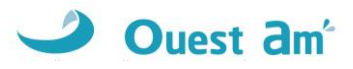

# <span id="page-52-0"></span>**ANNEXES**

### <span id="page-52-1"></span>**ANNEXE 1 : TABLEAU DE PROSPECTABILITE ET DETECTABILITE**

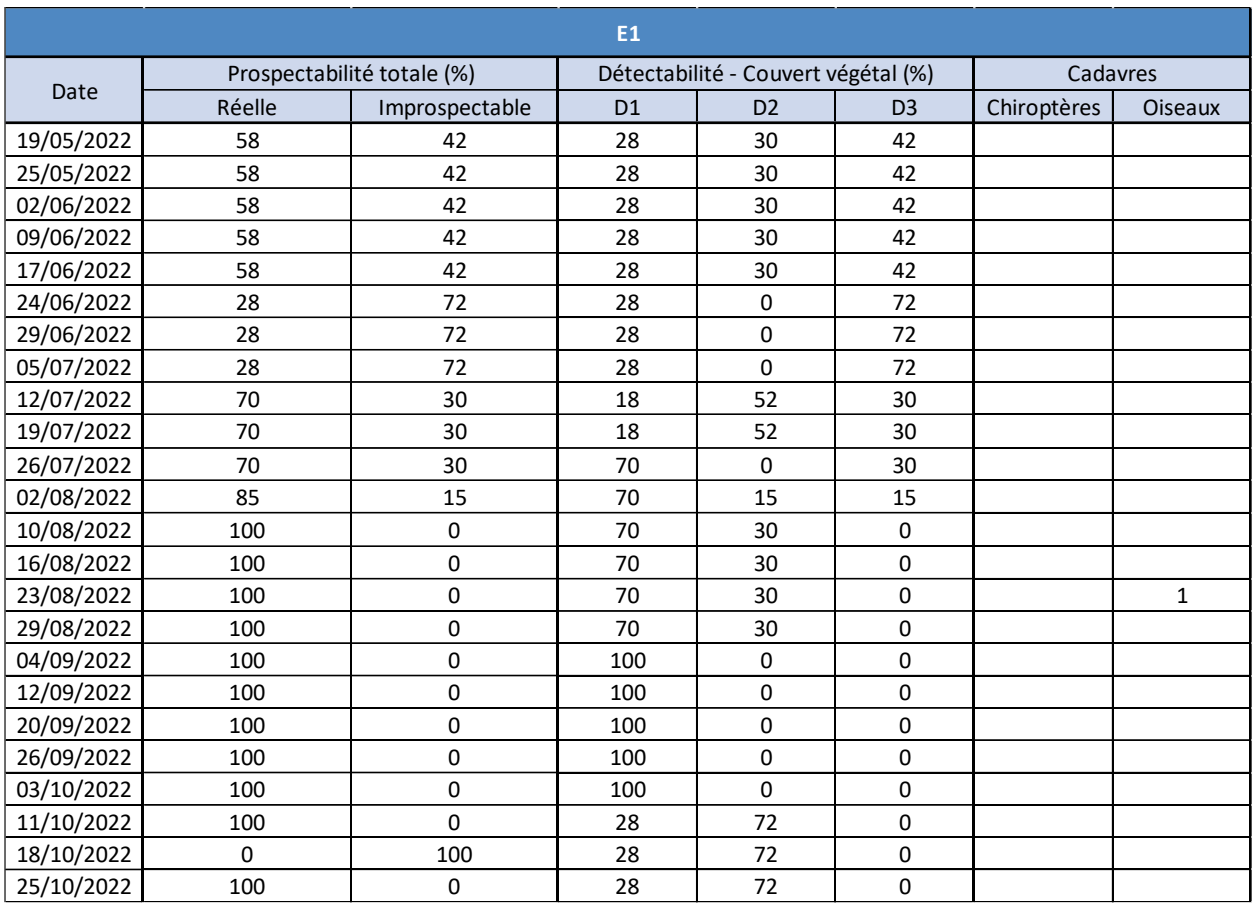

### *Suivi environnemental post implantation d'éoliennes Parc Un souffle dans la plaine*

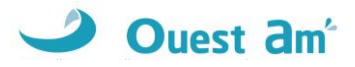

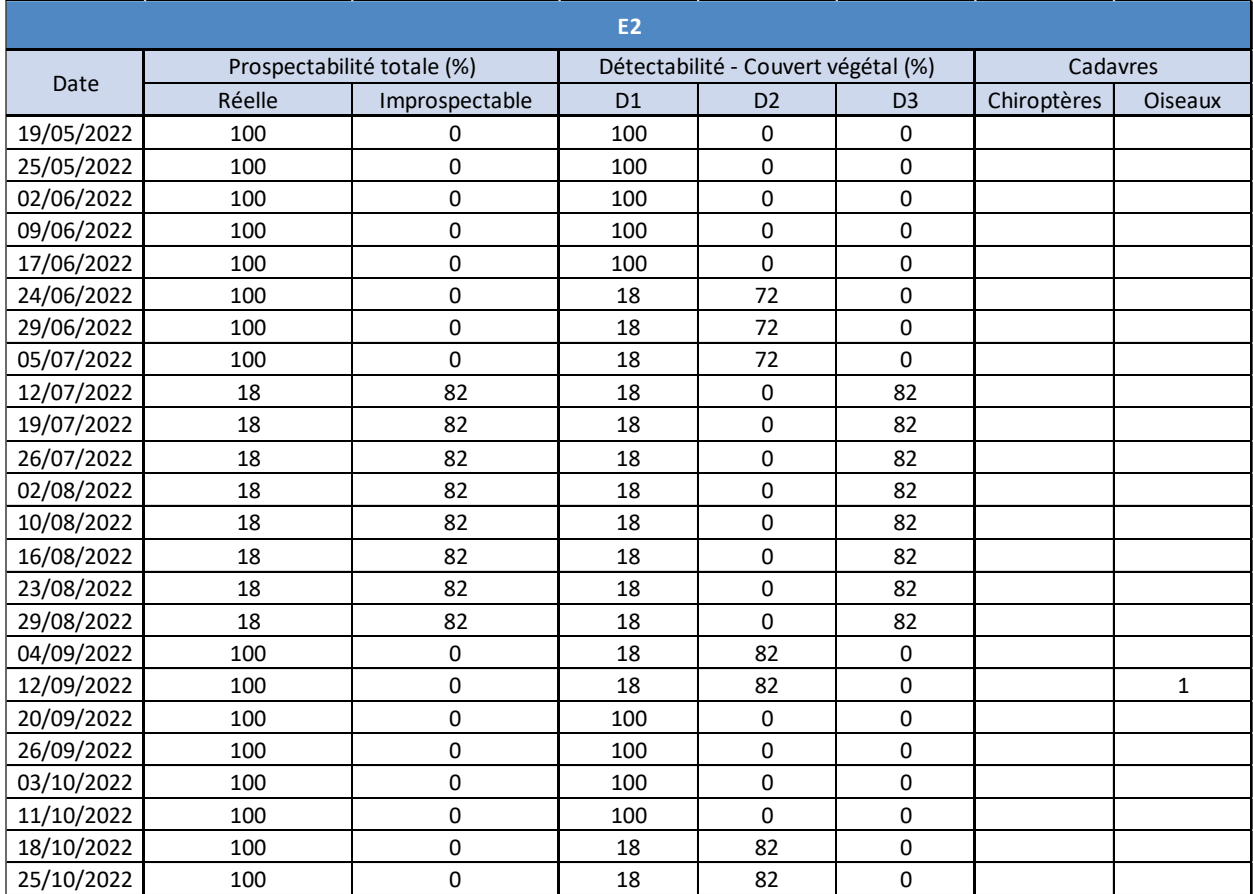

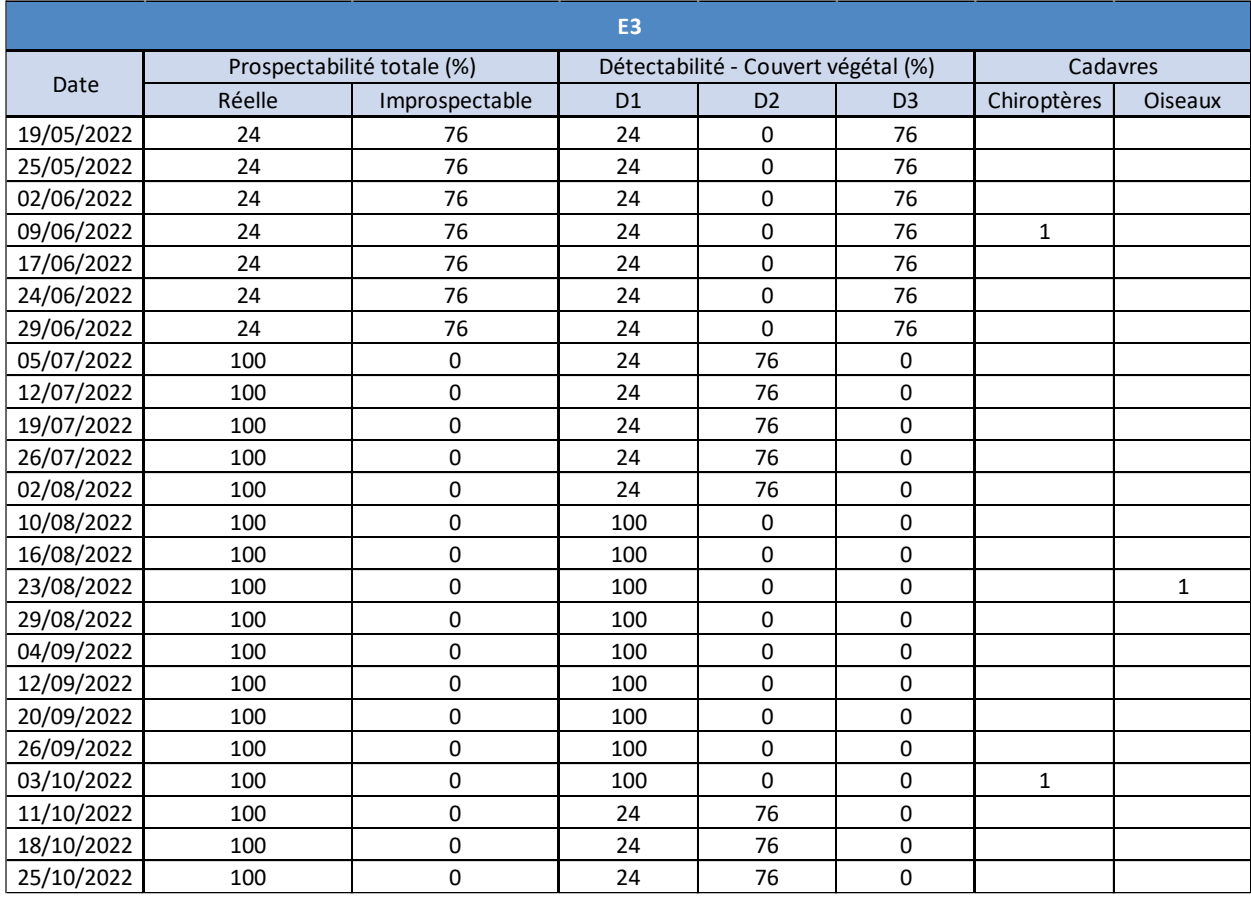

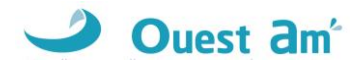

<span id="page-54-0"></span>**ANNEXE 2 : TABLEAU DE MORTALITE DES CHAUVES-SOURIS EN EUROPE \_ TOBIAS DÜRR**

### **Mortalité des Chauves-souris sous les éoliennes en Europe Compilation : Tobias Dürr ; Mise à jour : 17. Juin 2022**

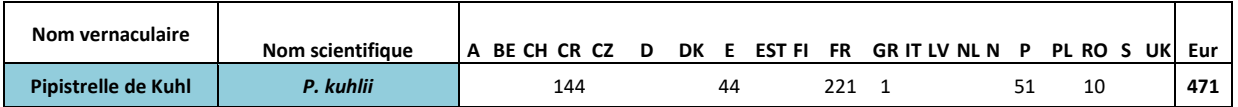

**A** = Autriche ; **BE** = Belgique ; **BG** = Bulgarie ; **CH** = Suisse ; **CR** = Croatie ; **CZ** = République tchèque ; **D** = Allemagne ; **DK** = Danemark ; **E** = Espagne ; **EST** = Estonie ; **F** = Finland ; **FR** = France ; **GB** = Grande Bretagne ; **GR** = Grèce ; **NL** = Pays-Bas ; **N** = Norvège ; **P** = Portugal ; **PL** = Pologne ; **RO** = Roumanie ; **S** = Suède

#### <span id="page-54-1"></span>**ANNEXE 3 : TABLEAU DE MORTALITE DES OISEAUX EN EUROPE – TOBIAS DÜRR**

### **Mortalité des Oiseaux sous les éoliennes en Europe**

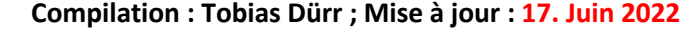

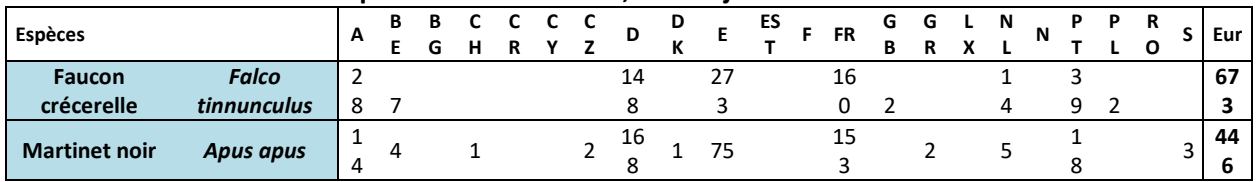

**A** = Autriche ; **BE** = Belgique ; **BG** = Bulgarie ; **CH** = Suisse ; **CR** = Croatie ; **CZ** = République tchèque ; **D** = Allemagne ; **DK** = Danemark ; **E** = Espagne ; **EST** = Estonie ; **F** = Finland ; **FR** = France ; **GB** = Grande Bretagne ; **GR** = Grèce ; **NL** = Pays-Bas ; **N** = Norvège ; **P** = Portugal ; **PL** = Pologne ; **RO** = Roumanie ; **S** = Suède

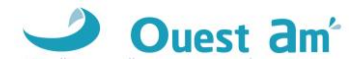

### <span id="page-55-0"></span>**ANNEXE 4 : FICHES DE SUIVI DE MORTALITE DES CHAUVES SOURIS**

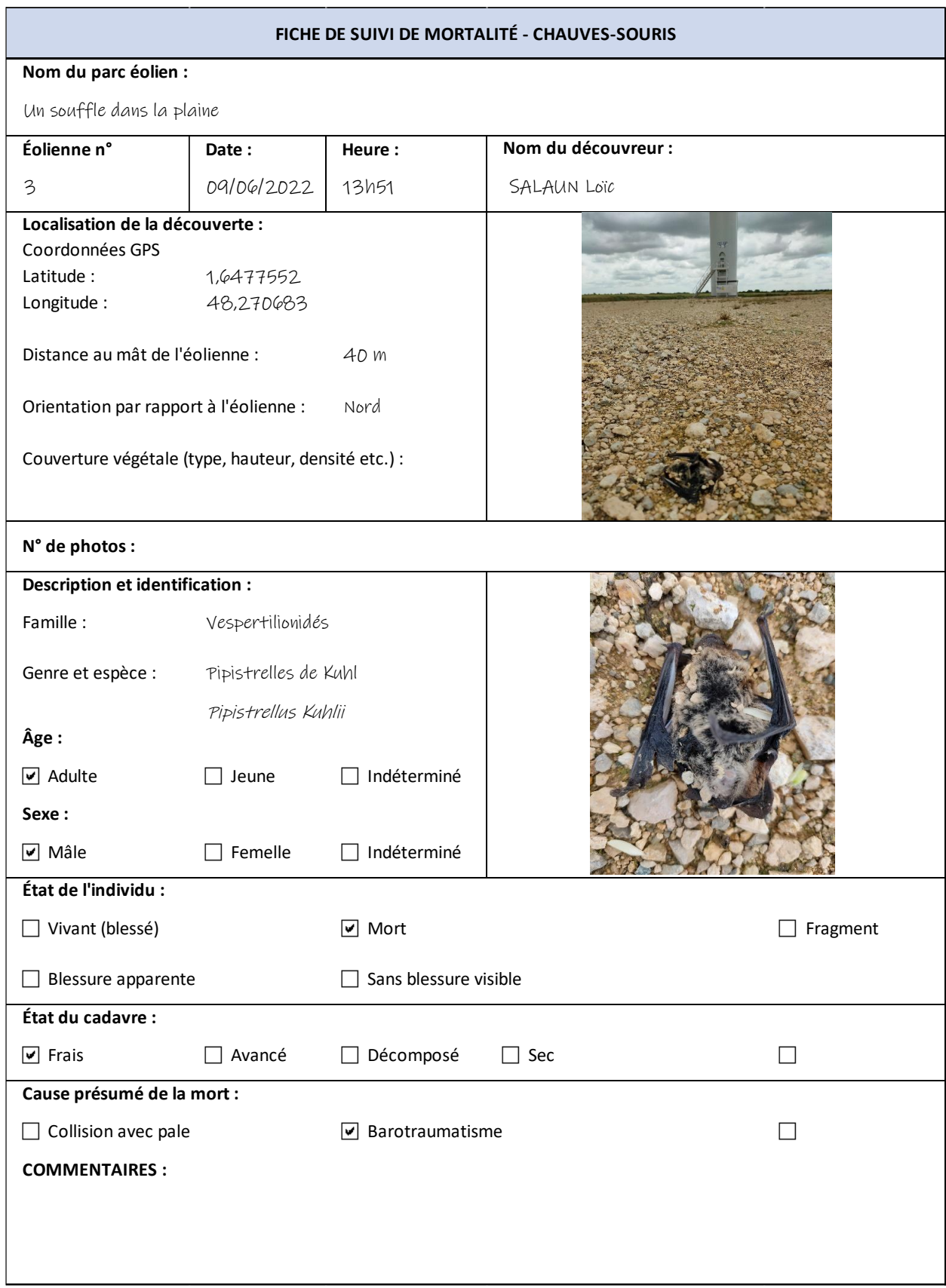

### *Suivi environnemental post implantation d'éoliennes Parc Un souffle dans la plaine*

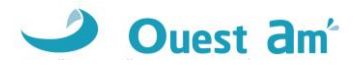

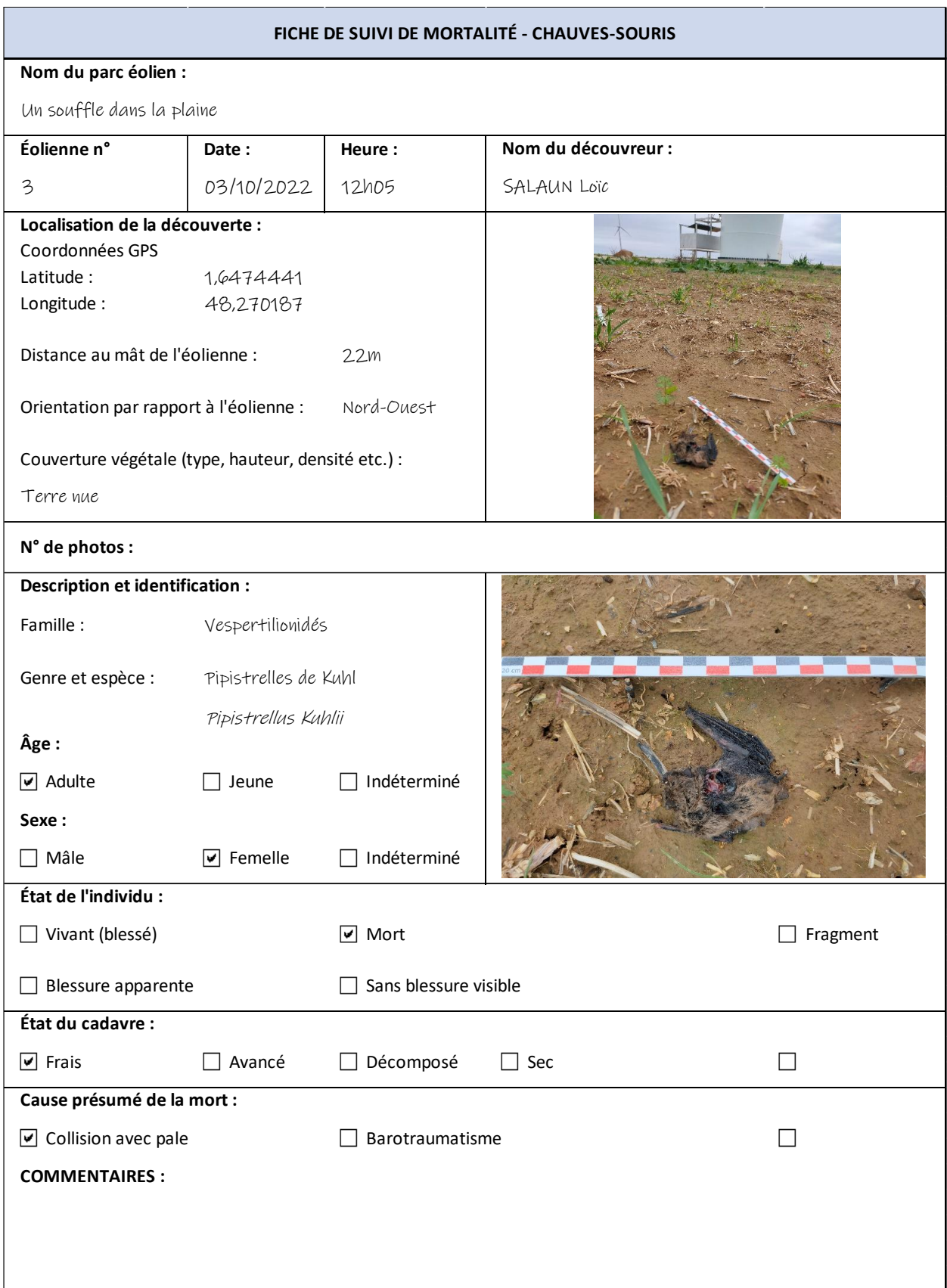

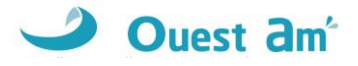

### <span id="page-57-0"></span>**ANNEXE 5 : FICHES DE SUIVI DE MORTALITE DES OISEAUX**

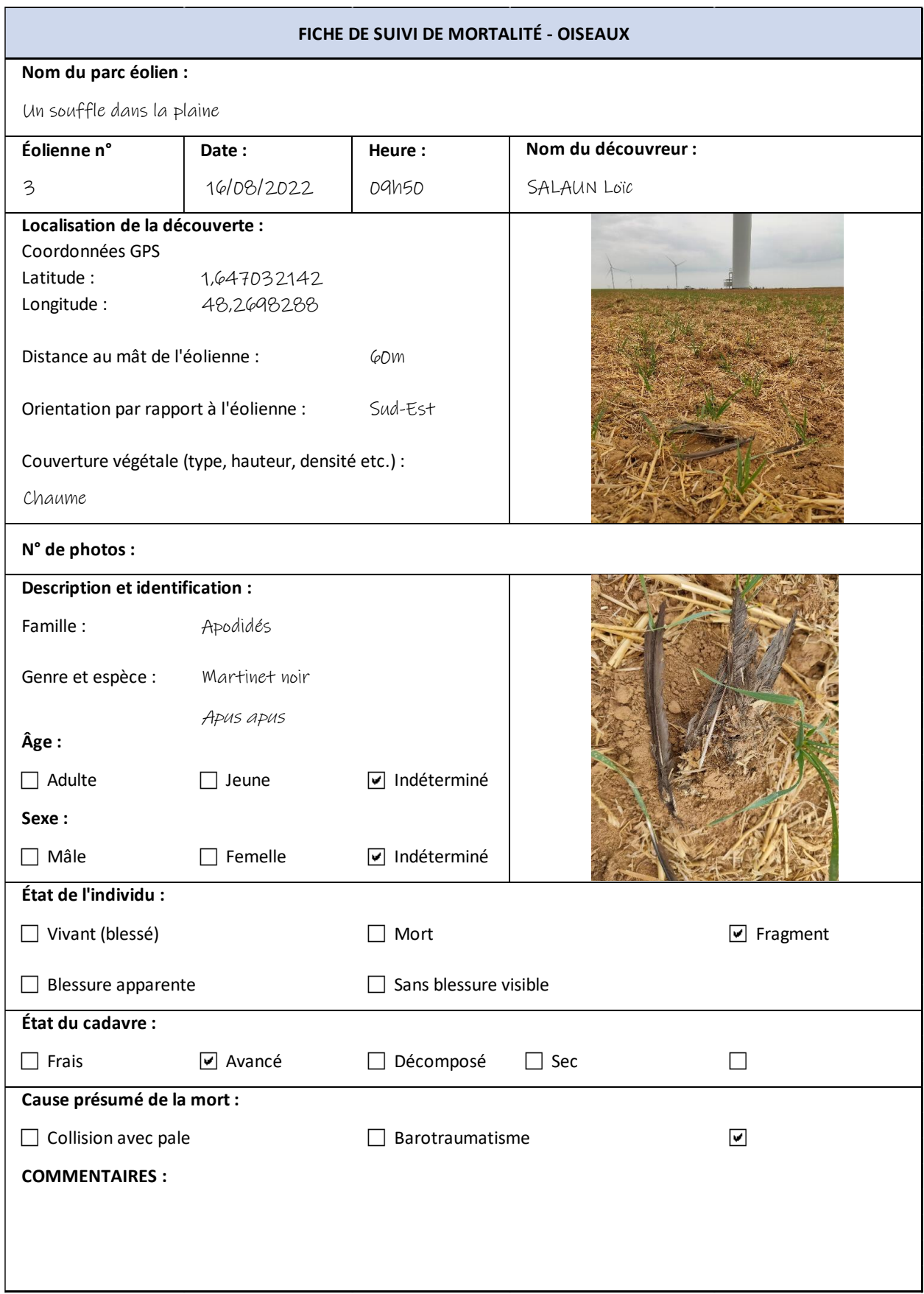

### *Suivi environnemental post implantation d'éoliennes Parc Un souffle dans la plaine*

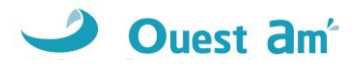

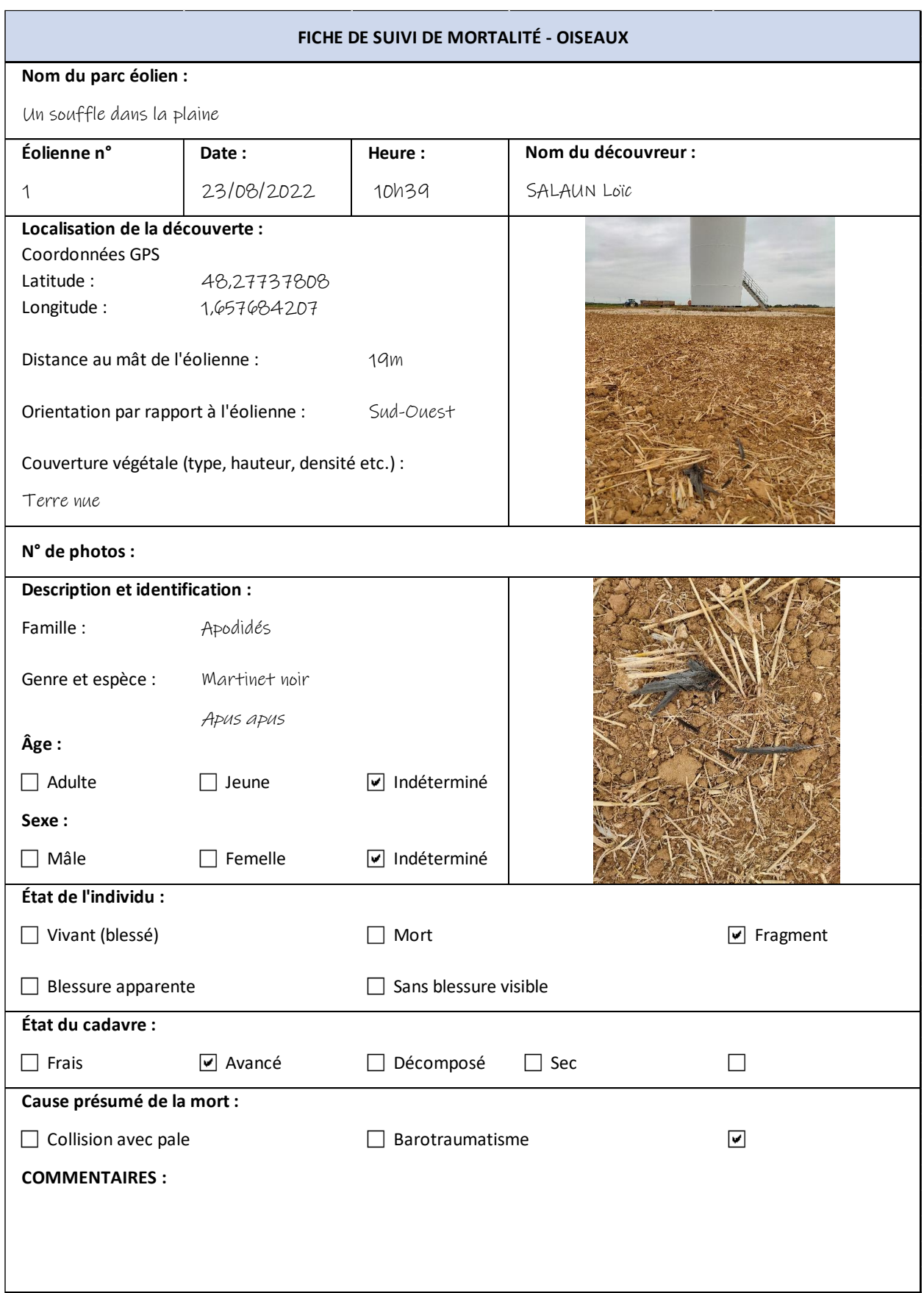

### *Suivi environnemental post implantation d'éoliennes Parc Un souffle dans la plaine*

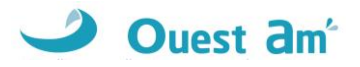

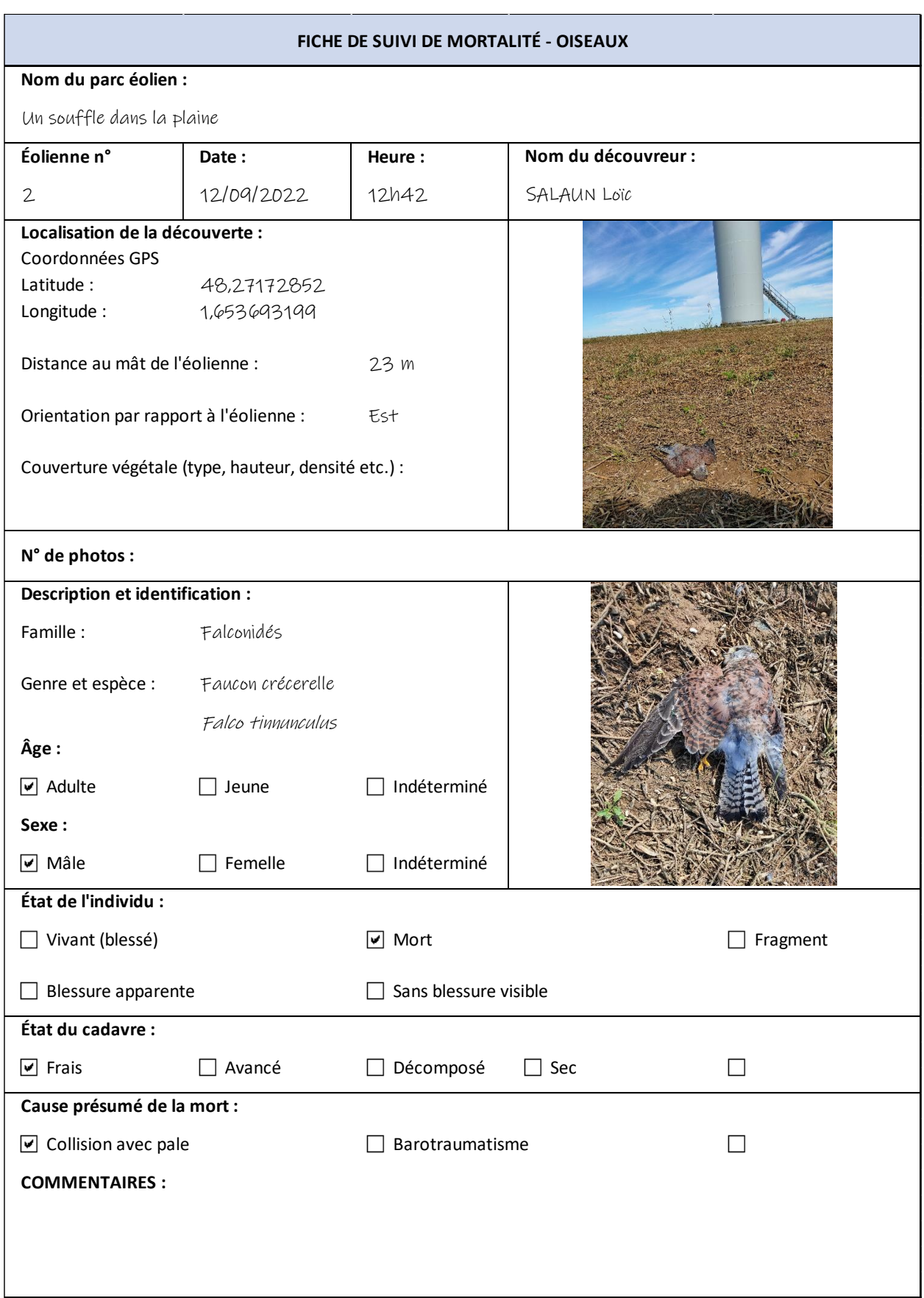